**MRR/H/14(1)09/2007** 

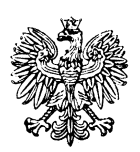

## **Minister Rozwoju Regionalnego**

**Narodowe Strategiczne Ramy Odniesienia 2007-2013 Wytyczne w zakresie wybranych zagadnie**ń **zwi**ą**zanych z przygotowaniem projektów inwestycyjnych, w tym projektów generuj**ą**cych dochód** 

**(ZATWIERDZAM)** 

 **Gra**Ŝ**yna G**ę**sicka Minister Rozwoju Regionalnego** 

**Warszawa, 19 wrze**ś**nia 2007 r.** 

## **Spis tre**ś**ci**

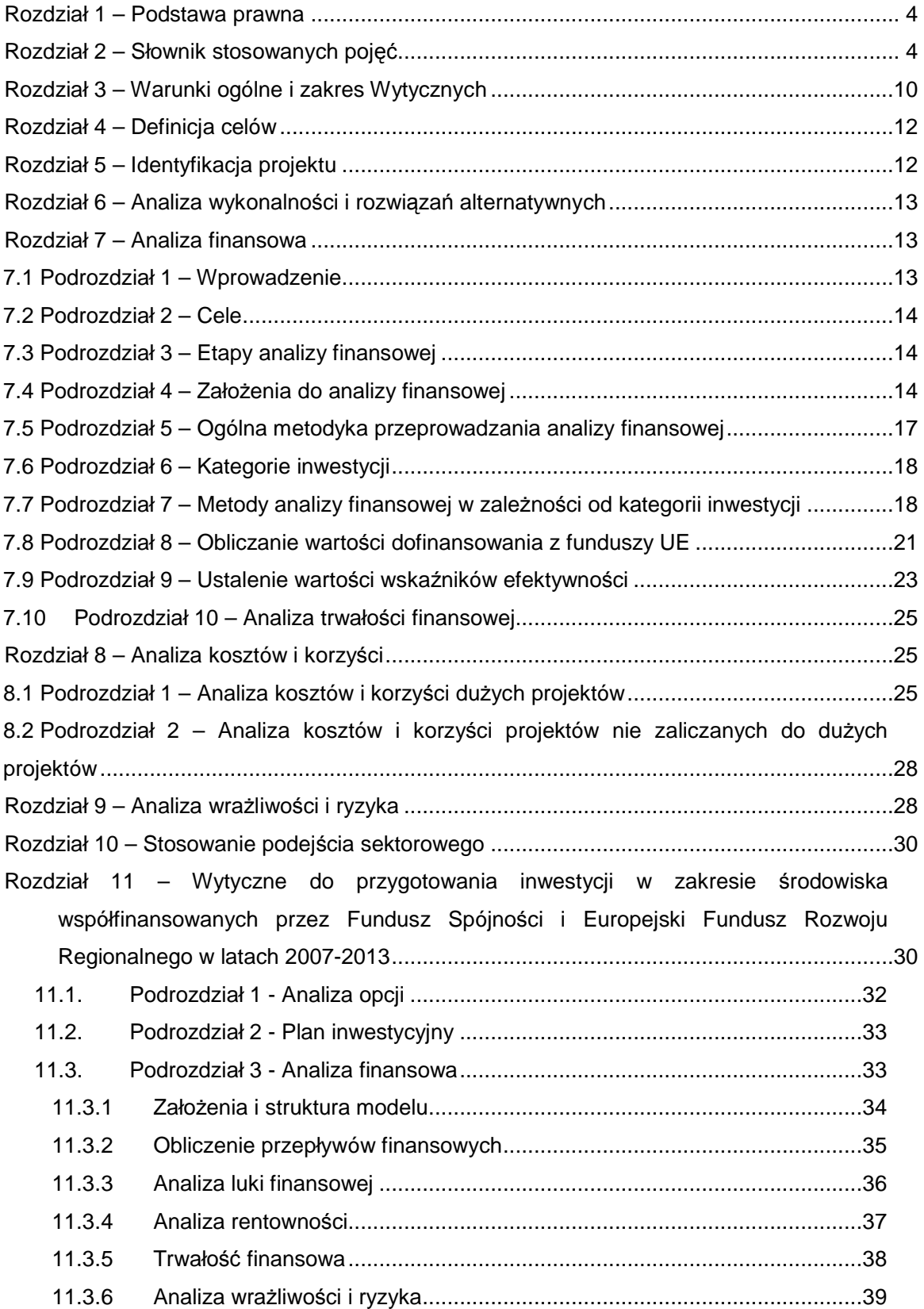

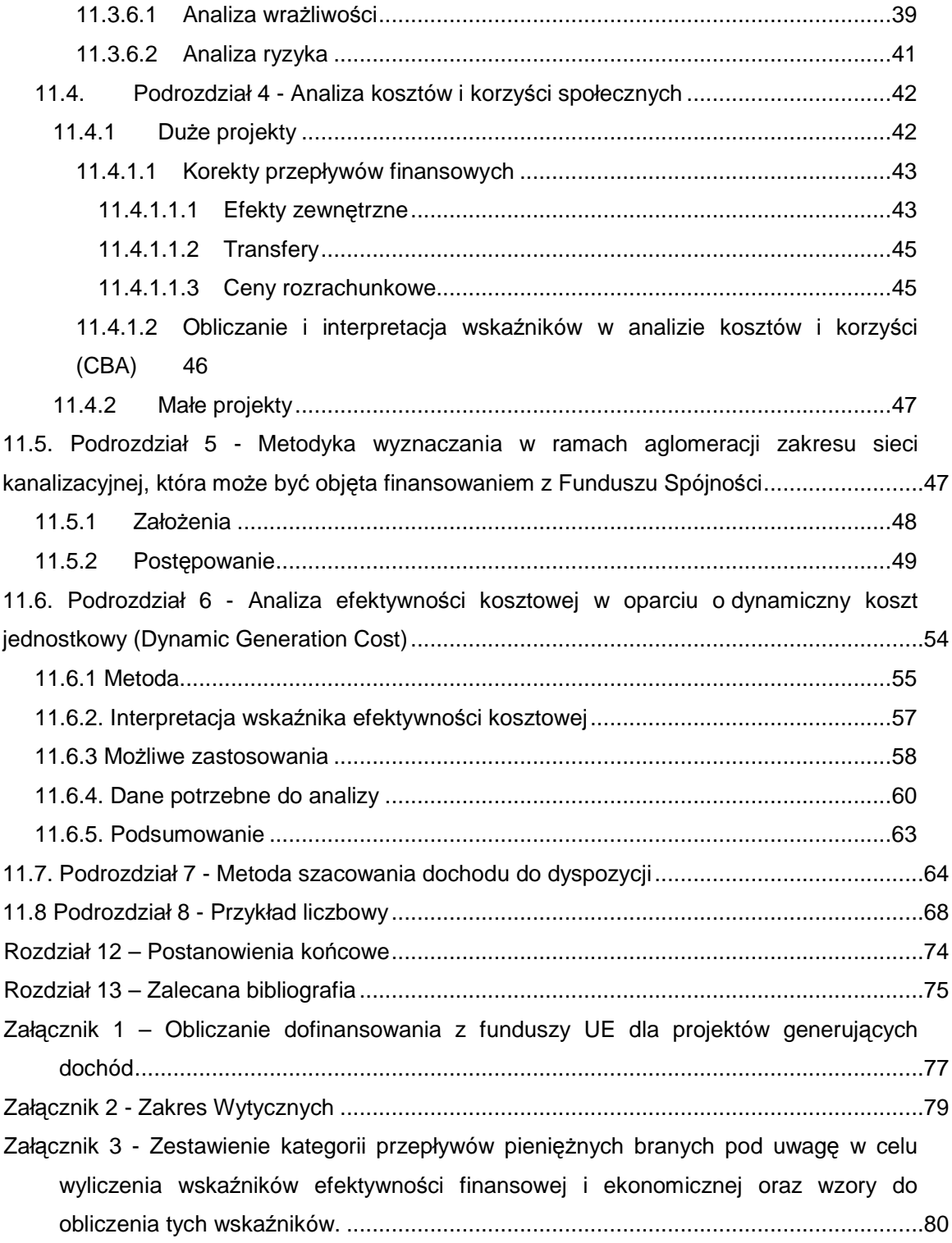

#### **Rozdział 1 – Podstawa prawna**

- 1) Niniejsze wytyczne (Wytyczne) zostały wydane na podstawie art. 35 ust. 3 pkt 11 ustawy z dnia 6 grudnia 2006 r. o zasadach prowadzenia polityki rozwoju<sup>1</sup>.
- 2) Wytyczne określają sposób opracowania wybranych elementów studium wykonalności lub innego dokumentu określonego przez właściwą Instytucję Zarządzającą przygotowywanego na potrzeby analizy i oceny projektów inwestycyjnych, w tym w szczególności dużych projektów, o których mowa w art. 39 rozporządzenia Rady (WE) nr 1083/2006 z dnia 11 lipca 2006 r. ustanawiającego przepisy ogólne dotyczące Europejskiego Funduszu Rozwoju Regionalnego, Europejskiego Funduszu Społecznego oraz Funduszu Spójności i uchylającego rozporządzenie (WE) nr 1260/1999<sup>2</sup>, zwanego dalej "rozporządzeniem Rady (WE) nr 1083/2006", oraz projektów generujących dochód, o których mowa w art. 55 rozporządzenia Rady (WE) nr 1083/2006.
- 3) Wytyczne regulują ponadto zasady określania maksymalnej wysokości dofinansowania w oparciu o metodę luki w finansowaniu, o której mowa w rozdziale 7.8, mającej zastosowanie do projektów generujących dochód zgodnie z art. 55 rozporządzenia Rady (WE) nr 1083/2006.

#### **Rozdział 2 – Słownik stosowanych poj**ęć

Na potrzeby Wytycznych stosuje się poniższe definicje:

**Analiza efektywno**ś**ci kosztowej:** jest to metoda oceny projektów, którą stosuje się wtedy, gdy zmierzenie korzyści w kategoriach pieniężnych nie jest praktycznie możliwe. Polega ona zazwyczaj na wyliczeniu jednostkowego kosztu korzyści. Warunkiem przeprowadzenia takiej analizy jest możliwość skwantyfikowania korzyści; nie jest konieczne natomiast przypisanie korzyściom konkretnej ceny pieniężnej lub ekonomicznej wartości. Analiza kosztów i korzyści może zostać przeprowadzona przy zastosowaniu metodyki analizy efektywności kosztowej, w przypadku projektów, których korzyści nie mogą być zmierzone w kategoriach pieniężnych. W związku z tym, analiza efektywności kosztowej jest szczególnym typem analizy kosztów i korzyści.

**Analiza ekonomiczna:** analiza posługująca się wartościami ekonomicznymi, które odzwierciedlają wartości, jakie społeczeństwo byłoby gotowe zapłacić za określone dobro lub usługę. Analiza ekonomiczna wycenia wszystkie czynniki zgodnie z ich wartością użytkową lub kosztem alternatywnym dla społeczeństwa. Analiza ekonomiczna jest szczególnym rodzajem analizy kosztów i korzyści – przeprowadzana jest w drodze skorygowania wyników analizy finansowej o efekty fiskalne, efekty zewnętrzne oraz ceny rozrachunkowe.

l

<sup>&</sup>lt;sup>1</sup> Dz. U. Nr 227, poz. 1658, z poźn. zm.<br><sup>2</sup> Dz. U. L 210 z 31.07.2006 r., str.25-78

**Analiza finansowa:** analiza mająca na celu ustalenie wartości wskaźników efektywności finansowej projektu, weryfikację trwałości finansowej projektu oraz ustalenie właściwego (maksymalnego) dofinansowania z funduszy UE. Dokonywana jest ona zazwyczaj z punktu widzenia właściciela infrastruktury. W przypadku, gdy właściciel i operator (np. infrastruktury) są odrębnymi podmiotami, można zastosować skonsolidowaną metodę analizy (patrz: analiza skonsolidowana). W analizie finansowej, w celu ustalenia wskaźników efektywności finansowej oraz wyliczenia luki w finansowaniu, stosuje się metodę zdyskontowanego przepływu środków pieniężnych (DCF).

**Analiza kosztów i korzy**ś**ci<sup>3</sup>** (ang. Cost-Benefit Analysis - CBA)**:** schemat analityczny, mający na celu ustalenie, czy lub w jakiej mierze dany projekt zasługuje na realizację z publicznego lub społecznego punktu widzenia. Analiza kosztów i korzyści różni się od zwykłej oceny finansowej tym, że uwzględnia wszystkie zyski (korzyści) i straty (koszty), niezależnie od tego, kto je ponosi (również jako Analiza K/K). Analiza K/K przybiera często postać analizy ekonomicznej, w której koryguje się wyniki analizy finansowej o efekty fiskalne, efekty zewnętrzne oraz ceny rozrachunkowe. Wyniki analizy K/K można wyrazić na wiele sposobów, w tym w postaci wewnętrznej stopy zwrotu, bieżącej wartości netto i współczynnika korzyści-koszty.

**Analiza ryzyka:** badanie prawdopodobieństwa tego, że projekt wygeneruje określone wyniki, jak również ustalanie najbardziej prawdopodobnego przedziału odchyleń tych wyników od wartości reprezentującej najbardziej dokładny ich szacunek. Analiza ryzyka daje lepszą podstawę do oceny stopnia ryzykowności określonego projektu indywidualnego lub stosunkowego ryzyka obciążającego alternatywne projekty niż analiza wrażliwości.

**Analiza skonsolidowana:** szczególne podejście w ramach analizy finansowej, stosowane w przypadku projektów realizowanych w systemie kliku podmiotów, w których:

(a) obok beneficjenta występuje operator (system beneficjent – operator), przy czym operator to podmiot odpowiedzialny za eksploatację majątku powstałego lub zmodernizowanego w wyniku zrealizowanych przez beneficjenta umów związanych z przeprowadzanym projektem inwestycyjnym. Operator może stać się właścicielem majątku wytworzonego w ramach powyższych umów.

(b) występuje wiele podmiotów (system wielu podmiotów).

 $\overline{a}$ 

W przypadku analizowania projektu, w którego realizację zaangażowany jest więcej niż jeden podmiot, rekomendowane jest przeprowadzenie analizy dla projektu oddzielnie z punktu widzenia każdego z tych podmiotów (np. gdy projekt budowy drogi jest realizowany

<sup>&</sup>lt;sup>3</sup> W celu uporządkowania nomenklatury dotyczącej analizy kosztów i korzyści, analizy ekonomicznej oraz analizy efektywności kosztowej, należy zaznaczyć, że zarówno analiza ekonomiczna, jak i analiza efektywności kosztowej są szczególnymi rodzajami analizy kosztów i korzyści, wyróżnionymi ze względu na metodykę ich przeprowadzania. Patrz: definicje tych analiz.

przez kilka gmin), a następnie sporządzenie analizy skonsolidowanej (tzn. ujęcie przepływów wcześniej wyliczonych dla podmiotów zaangażowanych w realizację projektu i wyeliminowanie wzajemnych rozliczeń między tymi podmiotami związanych z realizacją projektu). Dla potrzeb dalszych analiz (analizy ekonomicznej oraz analizy wrażliwości i ryzyka) należy wykorzystywać wyniki analizy skonsolidowanej.

**Analiza trwało**ś**ci finansowej:** ma na celu weryfikację tego, czy zasoby finansowe wystarczą na pokrycie wszystkich wydatków finansowych, rok po roku, na przestrzeni całego okresu odniesienia. Trwałość finansowa inwestycji zostaje potwierdzona, jeśli skumulowane przepływy pieniężne netto nie są ujemne w żadnym z analizowanych lat. Ponadto, trwałość finansowa powinna zostać zbadana w odniesieniu do beneficjenta/operatora.

**Analiza wrażliwości:** technika analityczna umożliwiająca systematyczne badanie tego, co dzieje się z wynikami projektu w sytuacji, kiedy zdarzenia odbiegają od ich wartości szacunkowych ustalonych na etapie planowania i polega na określeniu wpływu zmiany pojedynczych zmiennych krytycznych o określoną procentowo wartość, na wartość finansowych i ekonomicznych wskaźników efektywności projektu, przy czym istotą analizy wrażliwości jest, iż zmianie poddawana być powinna tylko jedna zmienna, podczas gdy inne parametry powinny pozostać niezmienione.

**Bie**Ŝą**ca warto**ść **netto (NPV):** suma otrzymana po pomniejszeniu zdyskontowanej wartości oczekiwanych kosztów inwestycji o zdyskontowaną wartość oczekiwanych korzyści. W ramach analizy finansowej wylicza się finansową bieżącą wartość netto - FNPV. Wyróżnia się finansową bieżącą wartość netto inwestycji (FNPV/C), która jest sumą zdyskontowanych strumieni pieniężnych netto generowanych przez projekt oraz finansową bieżącą wartość netto kapitału (FNPV/K), będącą sumą zdyskontowanych strumieni pieniężnych netto wygenerowanych dla beneficjenta w wyniku realizacji rozważanej inwestycji.

W ramach analizy ekonomicznej ustala się ekonomiczną bieżącą wartość netto - ENPV. Ekonomiczna bieżąca wartość netto inwestycji (ENPV) jest różnicą ogółu zdyskontowanych korzyści i kosztów związanych z projektem.

Szczegółowy zakres przepływów pieniężnych uwzględnianych w celu wyliczenia poszczególnych wskaźników oraz wzory dla ich wyliczenia przedstawiono w załączniku 3.

**Ceny bie**Ŝą**ce:** (Ceny nominalne) są to ceny występujące faktycznie w danym czasie. Ceny takie uwzględniają efekt ogólnej inflacji i należy je odróżniać od cen stałych.

**Ceny rozrachunkowe** (ukryte – ang. shadow prices)**:** alternatywny koszt dóbr, który zazwyczaj różni się od cen rynkowych i od wysokości regulowanych taryf. Użycie cen rozrachunkowych we wstępnej ocenie projektu pozwala ująć w bardziej adekwatny sposób rzeczywiste koszty nakładów i rzeczywiste korzyści dla społeczeństwa.

**Ceny stałe:** ceny według roku bazowego, stosowanie których pozwala wyeliminować wpływ inflacji na dane ekonomiczne. Należy odróżniać je od cen bieżących.

**Dostępność cenowa taryf:** zasada ta oznacza, iż poziom taryf powinien uwzględniać zdolność gospodarstw domowych do płacenia za usługi. Poziom taryf może zostać ustalony poprzez odniesienie się do określonego procentu dochodu do dyspozycji gospodarstw domowych.

Metodologię ustalania wartości dochodu rozporządzalnego przedstawiono w rozdziale 11 określającym wytyczne do przygotowania inwestycji w zakresie środowiska współfinansowanych przez Fundusz Spójności i Europejski Fundusz Rozwoju Regionalnego w latach 2007-2013".

**Du**Ŝ**e projekty:** zgodnie z zapisami art. 39 rozporządzenia Rady (WE) nr 1083/2006 są to operacje o całkowitym koszcie przekraczającym 25 mln EUR w przypadku środowiska naturalnego oraz 50 mln EUR w przypadku pozostałych dziedzin.

**Dyskontowanie:** proces dostosowywania przyszłej wartości kosztu lub korzyści do ich obecnej wartości przy użyciu stopy dyskontowej, w celu ujęcia kosztu pieniądza w czasie, tzn. na drodze przemnożenia przyszłej wartości kosztu lub korzyści przez współczynnik dyskontowy, który maleje wraz z upływem czasu.

**Efekty zewn**ę**trzne:** w analizie projektów efekt zewnętrzny jest to rezultat projektu odczuwany przez jego otoczenie i stąd nie uwzględniony w ewaluacji projektu jako takiego. Ogólnie rzecz biorąc, efekt zewnętrzny występuje wtedy, gdy fakt produkcji lub konsumpcji dobra lub usługi przez jedną jednostkę gospodarczą ma bezpośredni wpływ na poziom dobrobytu producentów lub konsumentów wchodzących w skład innej jednostki. Efekty zewnętrzne mogą być pozytywne lub negatywne.

**Koszty operacyjne:** dla potrzeb ustalania wskaźników efektywności finansowej oraz wyliczania wartości dofinansowania przyjmuje się, że są to koszty poniesione w związku z realizacją i eksploatacją inwestycji, w tym koszty zwykłej i nadzwyczajnej eksploatacji, jednak z wyłączeniem amortyzacji i kosztów kapitałowych.

**Metoda/zasada kasowa:** metoda rachunkowości polegająca na ujmowaniu operacji księgowych tylko wtedy, gdy następuje wpływ środków pieniężnych lub ponoszone są wydatki. Zasadę tę należy odróżniać od zasady memoriału.

**Nakłady inwestycyjne:** nakłady poniesione na realizację projektu, do momentu oddania do użytkowania majątku powstałego w wyniku realizacji projektu; nakłady inwestycyjne dotyczące realizacji projektu to nakłady ponoszone w okresie realizacji projektu (na poszczególnych jego etapach), niezbędne do realizacji projektu, a więc mające z projektem bezpośredni lub pośredni związek, obejmujące zarówno wydatki kwalifikowalne, jak i niekwalifikowalne ponoszone w związku z realizacją projektu, dozwolone na mocy obowiązujących przepisów.

**Nakłady odtworzeniowe:** nakłady inwestycyjne ponoszone w okresie eksploatacji projektu (po zakończeniu jego realizacji), przeznaczone na odtworzenie lub ulepszenie pewnych

elementów projektu i powiększające wartość tych elementów majątku powstałego w wyniku realizacji projektu, których dotyczą.

**Okres odniesienia:** okres, za który należy sporządzić prognozę przepływów pieniężnych generowanych przez analizowany projekt, liczony od roku poniesienia pierwszych wydatków związanych z faktyczną realizacją projektu.

**Plan inwestycyjny:** zestawienie wartości i kategorii nakładów inwestycyjnych, w tym nakładów odtworzeniowych; plan inwestycyjny może być zestawiany dla danego projektu lub dla całego podmiotu (lub działalności gospodarczej). Plan inwestycyjny jest sporządzany w ramach analizy finansowej projektu, w celu określenia całkowitych nakładów inwestycyjnych projektu.

**Projekt:** operacja o jasno określonych celach, składająca się z całej serii robót, działań lub usług, której celem jest wykonanie niepodzielnego zadania, posiadającego sprecyzowany charakter gospodarczy lub techniczny. Zespoły działań tworzących projekt powinny zachować spójny i skoordynowany charakter i prowadzić do ściśle określonego celu. W ramach projektu operuje się również następującymi pojęciami:

- etap projektu – jest technicznie i finansowo niezależny i cechuje się własną efektywnością; - **grupa projektów** – powstaje wówczas, gdy projekty o mniejszej wartości bądź wielkości zostają ze sobą połączone (zgrupowane) w jeden duży projekt. Może to nastąpić, jeżeli tylko projekty te są ze sobą odpowiednio powiązane; projekty można uznać za powiązane, jeżeli są zlokalizowane na tym samym obszarze / wzdłuż tego samego korytarza transportowego, są częścią ogólnego planu dla obszaru / korytarza transportowego, są nadzorowane przez tę samą instytucję, w przypadku, gdy są one realizowane przez różne podmioty.

W przypadku grupowania, należy sporządzić odpowiednie analizy w ramach studium wykonalności dla całego projektu, jak również dla poszczególnych projektów zgrupowanych w jeden projekt.

**Projekt inwestycyjny:** projekt zdefiniowany jak wyżej, zakładający realizację określonej inwestycji.

**Projekt generuj**ą**cy dochód:** w myśl art. 55 rozporządzenia Rady (WE) nr 1083/2006 są to wszelkie operacje obejmujące inwestycję w infrastrukturę, korzystanie z której podlega opłatom ponoszonym bezpośrednio przez korzystających oraz wszelkie operacje pociągające za sobą sprzedaż gruntu lub budynków lub dzierżawę gruntu lub najem budynków, lub wszelkie inne odpłatne świadczenie usług.

**Przychód netto (dochód):** jest to różnica między oczekiwanymi przychodami (w przypadku ostatniego roku okresu odniesienia, powiększonymi o wartość rezydualną) oraz oczekiwanymi kosztami operacyjnymi spodziewanymi w trakcie realizacji projektu oraz w późniejszym okresie funkcjonowania. Ze względu na fakt, że w ramach analiz projektu wnioskodawca posługuje się na ogół metodą kasową, odnosząc powyższe pojęcia do zasad

rachunkowości można przyjąć, że przychody i wartość rezydualna są tożsame z wpływami, a koszty operacyjne są tożsame z wydatkami.

**Ró**Ŝ**nicowy model finansowy:** model finansowy sporządzany dla projektu, w którym zestawia się przepływy pieniężne dla scenariusza "podmiot (lub działalność gospodarcza) z projektem" oraz scenariusza "podmiot (lub działalność gospodarcza) bez projektu" i poprzez porównanie tych przepływów ustala się przepływy różnicowe, stanowiące podstawe miedzy innymi dla ustalenia wskaźnika luki w finansowaniu, wartości dofinansowania projektu oraz ustalenia wartości wskaźników efektywności finansowej projektu.

**Stopa dyskontowa:** stopa, przy użyciu której przyszłe wartości sprowadza się do wartości bieżącej.

**Wartość rezydualna:** wartość bieżąca netto majątku w ostatnim roku okresu odniesienia przyjętego do analizy, obliczana jako wartość bieżąca przewidywanych przepływów pieniężnych netto w tych latach gospodarczego życia projektu, które wykraczają poza okres odniesienia.

**Wewnętrzna stopa zwrotu (IRR):** stopa dyskontowa, przy której bieżąca wartość netto strumienia kosztów i korzyści równa jest 0. W ramach analizy finansowej ustalana jest finansowa stopa zwrotu (FRR). Natomiast w ramach analizy ekonomicznej, kiedy szacunki dokonywane są na podstawie cen rozrachunkowych, otrzymujemy ekonomiczną stopę zwrotu (ERR). Wewnętrzną stopę zwrotu porównuje się z wysokością wskaźnika wzorcowego, aby ocenić efektywność proponowanego projektu. Szerzej kwestię finansowej i ekonomicznej wewnętrznej stopy zwrotu opisano w odpowiednich podrozdziałach części Wytycznych poświęconych tym analizom.

Szczegółowy zakres przepływów pieniężnych uwzględnianych w celu wyliczenia poszczególnych wskaźników oraz wzory dla ich wyliczenia przedstawiono w załączniku 3.

**Wska**ź**nik "luki w finansowaniu":** jest to ta część zdyskontowanych nakładów inwestycyjnych poniesionych na realizację projektu, która nie jest pokryta sumą zdyskontowanych dochodów z projektu.

**Wynagrodzenie ukryte:** wynagrodzenie odzwierciedlające rzeczywisty alternatywny koszt pracy, o poziomie innym (na ogół niższym) niż wynagrodzenie obserwowane w gospodarce (tzw. wynagrodzenie finansowe), na skutek zniekształceń rynku pracy (takich jak płace minimalne, świadczenia z tytułu bezrobocia, itp.) W przypadku występowania wysokiego przymusowego bezrobocia, wynagrodzenie ukryte można obliczyć według następującego wzoru:

 $SW = FW*(1-u)*(1-t)$ ,

gdzie:

SW oznacza wynagrodzenie ukryte

FW oznacza wynagrodzenie finansowe (rynkowe, obserwowane w gospodarce)

u oznacza regionalny wskaźnik stopy bezrobocia

t oznacza stawkę wpłat z tytułu ubezpieczenia społecznego i innych podatków dotyczących wynagrodzenia.

**Zwykle oczekiwana rentowno**ść**:** występuje wówczas, gdy projekt generuje dochód w wysokości pozwalającej na pokrycie alternatywnego kosztu wkładu w projekt (czyli najlepszego alternatywnego zwrotu, uzyskanego przez siłę roboczą, zarządzanie i kapitał własny inwestora).

## **Rozdział 3 – Warunki ogólne i zakres Wytycznych**

- 1) Dla każdego projektu inwestycyjnego wnioskodawca, ubiegający się o dofinansowanie z funduszy Unii Europejskiej (fundusze UE), powinien przedstawić studium wykonalności lub inny dokument (dalej jako "Inny Dokument") określony przez Instytucję Zarządzającą, umożliwiający dokonanie oceny projektu przez właściwą instytucję, a w przypadku projektów generujących dochód, również określenie wysokości dofinansowania z funduszy UE, w myśl art. 55 rozporządzenia Rady (WE) nr 1083/2006.
- 2) Wytyczne są skierowane do wszystkich podmiotów uczestniczących we wdrażaniu pomocy w ramach programów operacyjnych, w tym do instytucji zarządzających, instytucji pośredniczących, instytucji pośredniczących II stopnia oraz wnioskodawców.
- 3) Wprowadzenie zmian w niniejszych Wytycznych podlega trybowi określonemu w art. 35 ust. 7 ustawy z dnia 6 grudnia 2006 r. o zasadach prowadzenia polityki rozwoju i wymaga publikacji komunikatu Ministra Rozwoju Regionalnego na stronie internetowej oraz w Biuletynie Informacji Publicznej.
- 4) W Wytycznych nie przedstawiono warunków sporządzania całego studium wykonalności czy Innego Dokumentu, a jedynie wybrane elementy tych opracowań. Szczegółowy zakres studium wykonalności lub Innego Dokumentu, wymaganego w ramach poszczególnych osi priorytetowych programów operacyjnych określony zostanie przez właściwe Instytucje Zarządzające. Elementy studium wykonalności lub Innego Dokumentu opisane w Wytycznych nie powinny być rozumiane jako minimalny zakres studium wykonalności czy Innego Dokumentu.
- 5) W Wytycznych opisano sposób sporządzania następujących elementów studium wykonalności lub Innego Dokumentu:
	- a) Definicja celów projektu;
	- b) Identyfikacja projektu;
	- c) Analiza wykonalności i rozwiązań alternatywnych;
	- d) Analiza finansowa;
	- e) Analiza kosztów i korzyści;
	- f) Analiza wrażliwości i ryzyka.

W poszczególnych rozdziałach Wytycznych przedstawione zostały zalecenia dotyczące zakresu danego rodzaju analizy wymaganego dla poszczególnych rodzajów projektów, w szczególności dla dużych projektów oraz projektów generujących dochód.

Ponadto, w odniesieniu do punktów a)-c), w Wytycznych przedstawione zostały jedynie najbardziej kluczowe elementy, stanowiące podsumowanie bardziej szczegółowych analiz, jakie powinny być przedmiotem rozdziałów studium wykonalności poprzedzających elementy będące przedmiotem Wytycznych. W załączniku 2 do Wytycznych przedstawiono graficznie zakres elementów studium wykonalności objęty Wytycznymi.

- 6) O ile Instytucja Zarządzająca nie określi tego inaczej, wskazane powyżej elementy studium wykonalności lub Innego Dokumentu, wnioskodawca przygotowuje w oparciu o Wytyczne.
- 7) W przypadku dużych projektów, zakres informacji przedkładanych Komisji został szczegółowo określony w art. 40 rozporządzenia Rady (WE) nr 1083/2006.
- 8) Przy sporządzaniu powyższych informacji, należy kierować się zasadami określonymi przez Komisję Europejską w dokumentach:
	- a) Komisja Europejska, 2006, Metodologia przeprowadzania analizy kosztów i korzyści. Wytyczne, Nowy okres programowania 2007-2013, Dokument roboczy nr 4, Bruksela (ang. Guidance on the methodology for carrying out Cost-Benefit Analysis)<sup>4</sup>, zwane dalej "Metodologią CBA",
	- b) Komisja Europejska, 2002, Analiza kosztów i korzyści projektów inwestycyjnych. Przewodnik (ang. Guide to cost-benefit analysis of investment projects)<sup>5</sup>, zwane dalej "Przewodnikiem CBA"<sup>6</sup>
- 9) W przypadku projektów realizowanych w ramach partnerstwa publiczno-prywatnego (PPP) w rozumieniu ustawy z dnia 28 lipca 2005 r. o partnerstwie publiczno-prywatnym<sup>7</sup>, przy sporządzaniu analiz uwzględnia się zarówno przepisy rozporządzenia Ministra Finansów z dnia 30 czerwca 2006 r. w sprawie niezbędnych elementów analizy przedsięwzięcia w ramach partnerstwa publiczno-prywatnego<sup>8</sup>, jak również niniejsze Wytyczne i dokumenty wskazane w pkt. 8.

l

<sup>4</sup> http://ec.europa.eu/regional\_policy/sources/docoffic/2007/working/wd4\_cost\_en.pdf

<sup>5</sup> http://europa.eu.int/comm/regional\_policy/sources/docgener/guides/cost/guide02\_en.pdf

<sup>&</sup>lt;sup>6</sup> Przewodnik może być wykorzystywany przy sporządzaniu analiz jedynie w zakresie, w jakim nie stoi w sprzeczności z wytycznymi dotyczącymi nowego okresu programowania (2007-2013).

<sup>7</sup> Dz.U. Nr 169 poz. 1420

<sup>8</sup> Dz.U. Nr 125 poz. 866

#### **Rozdział 4 – Definicja celów**

- 1) Zdefiniowanie celów jest niezbednym etapem służącym identyfikacji i analizie projektu. Stanowi ono punkt wyjścia do przeprowadzenia jakiejkolwiek oceny inwestycji.
- 2) Cele projektu, zarówno te bezpośrednie, jak i pośrednie, powinny zostać określone w oparciu o analizę potrzeb danego środowiska gospodarczo-społecznego, z uwzględnieniem zjawisk najbardziej adekwatnych do skali oddziaływania projektu.
- 3) Należy zwrócić uwagę, aby cele projektu zdefiniowane w analizie spełniały następujące założenia:
	- a) jasno wskazywały, jakie korzyści społeczno-ekonomiczne można osiągnąć dzięki wdrożeniu projektu;
	- b) były logicznie powiązane ze sobą, w przypadku, gdy w ramach projektu realizowanych jest jednocześnie kilka celów;
	- c) uwzględniały wszystkie najważniejsze bezpośrednie i pośrednie skutki społecznoekonomiczne przedsięwzięcia;
	- d) określały, czy całkowite korzyści (tzw. całościowy przyrost dobrobytu) osiągnięte w wyniku realizacji projektu uzasadniają jego koszt;
	- e) były logicznie powiązane z ogólnymi celami omawianych funduszy, tj. wymagane jest określenie zbieżności celów projektu z celami realizacji danej osi priorytetowej programu operacyjnego;
	- f) były uzupełnione o metodę pomiaru poziomu ich osiągnięcia;
	- g) korzyści osiągnięte w ramach danego celu powinny być wyrażone w konkretnych wartościach/parametrach społeczno-ekonomicznych.

#### **Rozdział 5 – Identyfikacja projektu**

- 1) Identyfikacja projektu powinna dostarczyć zwięzłej i jednoznacznej informacji na temat całościowej koncepcji i logicznych ram projektu. Obejmuje ona zatem następujące kwestie:
	- a) zarys i ogólny charakter projektu (tj. prezentację projektu jako przedmiotu przedsięwzięcia wraz z opisem, wartością finansową, lokalizacją itd.);
	- b) analizę projektu w kontekście całego układu, tj. funkcjonalne i rzeczowe powiązania między danym projektem a istniejącym już układem infrastruktury.
- 2) Przy identyfikacji projektu należy zwrócić uwagę na operowanie pojęciami związanymi z projektem. W związku z powyższym, identyfikacja projektu powinna również jasno wskazywać, do którego z pojęć odnosi się analiza, mając na uwadze, że zdefiniowany projekt powinien stanowić samodzielną jednostkę analizy. Niekiedy dla celów analizy należy uznać kilka podprojektów za jeden duży projekt, szczególnie w przypadku, gdy

któraś z faz realizacji nie może być uznana sama w sobie za operacyjną (patrz: Rozdział 2 – Słownik stosowanych pojęć, definicja projektu).

3) Identyfikacja projektu wymaga również jasnego zdefiniowania, czy analizowany projekt został uznany za projekt duży w myśl art. 39 rozporządzenia Rady (WE) nr 1083/2006.

#### **Rozdział 6 – Analiza wykonalno**ś**ci i rozwi**ą**za**ń **alternatywnych**

- 1) Na wnioskodawcy spoczywa obowiązek wykazania, że wybrany przez niego wariant realizacji projektu reprezentuje najlepsze rozwiązanie spośród wszelkich możliwych alternatywnych rozwiązań.
- 2) W tym celu wnioskodawca powinien przeprowadzić analizę wykonalności i rozwiązań alternatywnych.
- 3) W ramach analizy wykonalności i rozwiązań alternatywnych wnioskodawca powinien poddać analizie ograniczoną liczbę istotnych i technicznie wykonalnych rozwiązań.
- 4) Przeprowadzenie analizy wykonalności poszczególnych rozwiązań alternatywnych ma na celu określenie możliwych wariantów realizacji projektu, zidentyfikowanego zgodnie z warunkami określonymi w Rozdziale 5, a tym samym umożliwia wybór najlepszego wariantu realizacji danego projektu inwestycyjnego spośród analizowanych.
- 5) Informacje uzyskane w wyniku tej analizy powinny jasno wskazywać i potwierdzać zasadność wyboru danego wariantu realizacji projektu.
- 6) W celu dokonania analizy wykonalności i rozwiązań alternatywnych można posłużyć się metodą efektywności kosztowej, której zasady opisano w rozdziale 11 określającym wytyczne do przygotowania inwestycji w zakresie środowiska współfinansowanych przez Fundusz Spójności i Europejski Fundusz Rozwoju Regionalnego w latach 2007-2013.
- 7) W wyniku przeprowadzenia analizy wykonalności i rozwiązań alternatywnych wnioskodawca powinien dokonać wyboru wariantu realizacji projektu oraz sformułować uzasadnienie wyboru danego wariantu realizacji projektu.

## **Rozdział 7 – Analiza finansowa**

#### **7.1 Podrozdział 1 – Wprowadzenie**

1) Analizę finansową w pełnym zakresie należy sporządzić dla wszystkich projektów generujących dochód, niezależnie od wartości całkowitych kosztów. W przypadku projektów niegenerujących dochodu lub objętych pomocą publiczną w rozumieniu art. 87 TWE, nie stosuje się metody luki w finansowaniu dla ustalenia poziomu dofinansowania z funduszy UE, lecz poziom dofinansowania ustala się przy zastosowaniu stopy dofinansowania określonej dla osi priorytetowej w decyzji Komisji Europejskiej przyjmującej program operacyjny.

### **7.2 Podrozdział 2 – Cele**

- 1) Przeprowadzenie analizy finansowej ma na celu w szczególności:
	- a) ocenę finansowej rentowności inwestycji i kapitału własnego (krajowego), a także finansowej bieŜącej wartości netto poprzez ustalenie wartości wskaźników efektywności finansowej projektu;
	- b) weryfikację trwałości finansowej projektu i beneficjenta/operatora;
	- c) ustalenie właściwego (maksymalnego) dofinansowania z funduszy UE.

#### **7.3 Podrozdział 3 – Etapy analizy finansowej**

- 1) W ramach analizy finansowej należy przeprowadzić następujące działania:
	- a) Określenie założeń dla analizy finansowej.
	- b) Zestawienie przepływów pienieżnych projektu, w tym planu inwestycyjnego projektu.
	- c) Ustalenie wartości wskaźników efektywności finansowej projektu.
	- d) Ustalenie poziomu dofinansowania projektu z funduszy UE.
	- e) Analizę finansowej trwałości.

#### **7.4 Podrozdział 4 – Zało**Ŝ**enia do analizy finansowej**

- 1) Analiza finansowa powinna się opierać na następujących założeniach, spójnych dla wszystkich projektów w danym sektorze:
	- a) może być wykonywana zarówno w cenach nominalnych, jak i realnych;
	- b) podawane ceny towarów i usług powinny być cenami netto, tj. bez podatku VAT w przypadku, gdy beneficjent jest jego płatnikiem, w przeciwnym zaś razie, gdy podatek VAT nie podlega zwrotowi, powinien zostać uwzględniony w cenach. Niemniej jednak w przypadku wątpliwości, należy odnieść się do zasad kwalifikowalności, klasyfikujących VAT jako koszt kwalifikowalny bądź niekwalifikowalny;
	- c) zaleca się wykorzystanie dwóch scenariuszy makroekonomicznych: podstawowego i pesymistycznego. Podstawowy scenariusz makroekonomiczny wykorzystywany jest w całej analizie projektu, natomiast scenariusz pesymistyczny ma zastosowanie jedynie w przypadku analizy wrażliwości i ryzyka. Dla pierwszych 5 lat prognozy przepływów / projekcji finansowej, należy korzystać z prognoz, które będą zamieszczone na stronie internetowej Ministerstwa Rozwoju Regionalnego (do momentu zamieszczenia na stronie internetowej Ministerstwa powyższych prognoz, wnioskodawcy powinni korzystać z danych makroekonomicznych podanych w opracowaniu "Prognoza makroekonomiczna na lata 2005-2020 (DAE, MGiP)" zamieszczonym **na** na stronie internetowej http://www.funduszestrukturalne.gov.pl/informator/npr2/prognozy.htm, przy czym

podane w tym dokumencie dane należy przyjąć jako scenariusz podstawowy). Dla pozostałego okresu analizy należy stosować wartości, jak z ostatniego roku ww. prognoz. Prognozy te będą podlegały okresowej aktualizacji. W przypadku stawek podatkowych (w tym stawek podatku VAT), należy stosować ich bieżące wartości, zgodnie z odpowiednimi obowiązującymi przepisami. Największe znaczenie mają następujące założenia makroekonomiczne:

- i) stopa wzrostu PKB,
- ii) wskaźnik inflacji,
- iii) kursy wymiany walut,
- iv) WIBOR,
- v) stopa bezrobocia,
- vi) stopa realnego wzrostu płac.
- d) Zalecana finansowa stopa dyskontowa, jaka powinna zostać przyjęta w analizie finansowej dla inwestycji planowanych do dofinansowania z funduszy UE wynosi:
	- i) 8% dla analizy finansowej przeprowadzanej w cenach nominalnych,
	- ii) 5% dla analizy finansowej przeprowadzanej w cenach stałych.

W przypadku projektów realizowanych w strukturze PPP możliwe jest stosowanie wyższej wartości finansowej stopy dyskontowej w oparciu o zasadę zwykle oczekiwanej rentowności tak, aby odzwierciedlała ona wyższy koszt alternatywny kapitału dla sektora prywatnego, w zakresie niesprzecznym z przepisami właściwymi dla PPP, właściwym dla danego przedsięwzięcia w ramach PPP. W takim przypadku wysokość stopy dyskontowej powinna zostać zaakceptowana przez właściwą instytucję wyznaczoną w procesie oceny projektu. Ponadto, wyższa stopa dyskontowa musi być uzasadniona przez projektodawcę w odniesieniu do konkretnego projektu, poprzez przedstawienie, jeśli jest to możliwe, dowodu poprzednich zwrotów inwestora z podobnych projektów<sup>9</sup>. Zaleca się jednak, aby nie przekraczała ona poziomu finansowej stopy dyskontowej określonego w lit. d o więcej niż dwa punkty procentowe.

e) Okres odniesienia przyjęty na potrzeby analizy rozumiany jest jako okres, za który należy sporządzić prognozę przepływów pieniężnych generowanych przez projekt, licząc od roku poniesienia pierwszych wydatków związanych z faktyczną realizacją projektu. Jest on uzależniony od rodzaju inwestycji i powinien odzwierciedlać okres życia ekonomicznego projektu planowanego do dofinansowania z funduszy UE. Jako

 $\overline{a}$ 

<sup>&</sup>lt;sup>9</sup> Na podstawie *Metodologii CBA*, str. 8 i 17.

punkt odniesienia przyjmuje się zalecane przez Komisję Europejską referencyjne okresy odniesienia<sup>10</sup> określone dla poszczególnych sektorów:

- i) Energetyka 15-25 lat,
- ii) Gospodarka wodna i ochrona środowiska 30 lat,
- iii) Kolejnictwo 30 lat,
- iv) Porty morskie i lotnicze 25 lat,
- v) Drogi 25-30 lat,
- vi) Przemysł 10 lat,
- vii) Inne 15 lat;
- f) Podane w lit. e okresy mają charakter indykatywny i dopuszcza się stosowanie innych okresów odniesienia w przypadku podania przez beneficjenta odpowiedniego uzasadnienia; przy czym wytyczne zawarte w "Wytycznych do przygotowania inwestycji w zakresie środowiska współfinansowanych przez Fundusz Spójności i Europejski Fundusz Rozwoju Regionalnego w latach 2007-2013" są w tym zakresie nadrzędne w odniesieniu do projektów, do których te wytyczne się odnoszą.
- g) Okres amortyzacji dla każdego typu aktywa powinien odzwierciedlać jego faktyczny okres użytkowania, a nie minimalny okres amortyzacji wynikający z właściwych przepisów prawnych. Wiąże się to z faktem, iż okres amortyzacji (i wynikająca z niego wartość amortyzacji) brany jest pod uwagę przy ustalaniu poziomu opłat w oparciu o zasadę dostępności cenowej jak również przy ustalaniu wartości rezydualnej.
- h) Wartość rezydualna nie powinna być niższa od wartości netto aktywów projektu dofinansowanego z funduszy UE i związanych z nim inwestycji odtworzeniowych na koniec ostatniego roku okresu odniesienia przyjętego do analizy i na ogół obliczana jest jako bieżąca wartość wszystkich przychodów netto (dochodów), jakie projekt wygeneruje po zakończeniu przyjętego okresu odniesienia.
- i) Nakłady inwestycyjne projektu planowanego do dofinansowania z funduszy UE mogą obejmować rezerwy na nieprzewidziane wydatki, pod warunkiem, że wartość tych rezerw nie przekracza 10% łącznych kosztów inwestycji, a do proponowanego projektu załączona jest szczegółowa analiza ryzyka. Rezerwy te mogą być uwzględniane w kosztach kwalifikowalnych (tj. kwalifikują się do dofinansowania z funduszy UE), ale nie uwzględnia się ich dla potrzeb wyliczania wskaźnika luki w finansowaniu, z uwagi na fakt, iż nie stanowią one przepływu środków pieniężnych. W związku z tym, wartość rezerw na nieprzewidziane wydatki powinna być prezentowana oddzielnie w ramach planu nakładów inwestycyjnych.

 $\overline{a}$ 

<sup>&</sup>lt;sup>10</sup> Na podstawie Metodologii CBA, str. 7.

## **7.5 Podrozdział 5 – Ogólna metodyka przeprowadzania analizy finansowej**

- 1) Analizę finansową przeprowadza się w oparciu o metodologię zdyskontowanych przepływów środków pieniężnych (ang. Discounted Cash Flow – zwana dalej metodologią/analizą DCF)
- 2) Zgodnie z definicją Komisji Europejskiej, określoną w Metodologii CBA, metodologia DCF charakteryzuje się następującymi cechami:
	- a) obejmuje skonsolidowaną analizę finansową, z punktu widzenia równocześnie właściciela infrastruktury, jak i podmiotu gospodarczego (operatora infrastruktury), w przypadku, gdy są oni odrębnymi podmiotami (patrz: Rozdział 2 – Słownik stosowanych pojęć);
	- b) bierze pod uwagę wyłącznie przepływ środków pieniężnych, tj. rzeczywistą kwotę pieniężną wypłacaną lub otrzymywaną przez dany projekt. W rezultacie, niepieniężne pozycje rachunkowe, jak amortyzacja czy rezerwy na pokrycie nieprzewidzianych wydatków nie mogą być przedmiotem analizy DCF;
	- c) uwzględnia przepływy środków pienieżnych w tym roku, w którym zostały dokonane i ujęte w danym okresie odniesienia;
	- d) uwzględnia wartość rezydualną, w przypadku, gdy rzeczywisty okres gospodarczego życia projektu przekracza dany okres odniesienia. Wartość rezydualna powinna być obliczona jako wartość bieżąca przewidywanych przepływów pieniężnych netto w tych latach gospodarczego życia projektu, które wykraczają poza okres odniesienia;
	- e) uwzględnia wartość pieniądza w czasie, przy zsumowywaniu przepływów finansowych w różnych latach. Przyszłe przepływy środków pieniężnych dyskontuje się w celu uzyskania wartości bieżącej przyszłych przepływów pieniężnych za pomocą degresywnego w czasie czynnika dyskontowego, którego wielkość jest ustalana przy użyciu stopy dyskontowej przyjętej dla celów przeprowadzenia analizy finansowej według metodologii DCF.
- 3) Istota analizy finansowej przeprowadzanej dla potrzeb wnioskowania o dofinansowanie projektu z funduszy UE polega na oszacowaniu (maksymalnej) wysokości dofinansowania, która z jednej strony czyni inwestycję wykonalną, z drugiej zaś uniemoŜliwia przekazanie nieuzasadnionej kwoty beneficjentowi, poprzez zastosowanie stopy dofinansowania dla danego priorytetu wyłącznie do tej części nakładów inwestycyjnych, których nie da się sfinansować z przyszłych opłat wnoszonych przez użytkowników.

## **7.6 Podrozdział 6 – Kategorie inwestycji**

- 1) Wyróżnia się dwie kategorie inwestycji, które są przedmiotem różnych metod analizy finansowej. Kwalifikacji poszczególnej inwestycji do danej kategorii dokonuje się na podstawie odpowiedzi uzyskanych na następujące pytania:
	- a) Czy możliwe jest oddzielenie strumienia przychodów inwestycyjnych od ogólnego strumienia przychodów beneficjenta?
	- b) Czy możliwe jest oddzielenie strumienia kosztów operacyjnych i nakładów związanych z inwestycją od ogólnego strumienia kosztów operacyjnych i nakładów beneficjenta?
- 2) **Kategoria 1** dotyczy inwestycji, dla których możliwe jest oddzielenie przepływów pieniężnych od ogólnych przepływów pieniężnych beneficjenta. Ma ona miejsce wówczas, jeśli na oba wyżej wymienione pytania zostały udzielone **pozytywne odpowiedzi**. W tej sytuacji możliwe jest zastosowanie metody standardowej.
- 3) **Kategoria 2** dotyczy inwestycji, dla których niemożliwe jest rozdzielenie przepływów pieniężnych, zarówno osobno dla kategorii przychodów oraz kosztów, jak i dla obydwu kategorii równocześnie. Występuje ona wówczas, jeśli odpowiedź przynajmniej na jedno z wyżej wymienionych pytań jest negatywna. W tym przypadku niemożliwe jest zastosowanie metody standardowej, w związku z czym analiza finansowa przeprowadzana jest metodą złoŜoną, która opiera się na **ró**Ŝ**nicowym modelu finansowym**.

# 7.7 Podrozdział 7 – Metody analizy finansowej w zależności od kategorii **inwestycji**

- 1) W zależności od kategorii inwestycji, analizę finansową przeprowadza się:
	- a) Metodą standardową w przypadku inwestycji pierwszej kategorii;
	- b) Metodą złożoną w przypadku inwestycji drugiej kategorii.
- 2) Analiza finansowa przeprowadzona w oparciu o **metod**ę **standardow**ą charakteryzuje się następującymi cechami:
	- a) wymaga określenia przez beneficjenta wydatków (nakłady inwestycyjne oraz koszty operacyjne) oraz przychodów dla analizowanej inwestycji. W oparciu o te dane ustala się wskaźnik luki w finansowaniu;
	- b) ma zastosowanie w szczególności do projektów, finansowanych na zasadzie *project* finance, czyli przy założeniu, że finansowanie dłużne przeznaczone na finansowanie realizacji projektu spłacane będzie w oparciu o nadwyżkę finansową generowaną w oparciu o działalność prowadzoną w wyniku realizacji projektu, po zakończeniu realizacji projektu, a zabezpieczeniem spłaty tego zadłużenia będzie majątek

powstały w wyniku realizacji projektu. Nie jest to jednak powszechnie występujący typ projektu w przypadku inwestycji dofinansowanych z funduszy UE.

- 3) **Standardowa metoda analizy finansowej** opiera się na planie inwestycyjnym, w ramach którego należy wyodrębnić dwie kategorie nakładów inwestycyjnych:
	- a) nakłady inwestycyjne na projekt dofinansowany z funduszy UE;
	- b) nakłady inwestycyjne o charakterze odtworzeniowym w ramach w/w projektu;
- 4) W celu obliczenia przepływów finansowych, a w konsekwencji oszacowania zdyskontowanego przychodu netto (zdyskontowanego dochodu) **w metodzie**  standardowej należy określić prognozowane na przestrzeni całego okresu analizy:
	- a) wydatki, tj. nakłady inwestycyjne projektu współfinansowanego ze środków UE oraz koszty działalności operacyjnej;
	- b) przychody generowane przez inwestycję.
- 5) W razie potrzeby zapoznania się ze szczegółowym opisem dotyczącym metodologii przeprowadzania analizy finansowej, należy odnieść się do Przewodnika CBA.
- 6) W przypadku inwestycji drugiej kategorii, w ramach **metody zło**Ŝ**onej** dopuszczalne jest stosowanie dwóch podejść:
	- a) Strumienie pieniężne szacowane są jako różnica pomiędzy strumieniami pieniężnymi dla scenariusza "podmiot z projektem" (operator z inwestycją) oraz strumieniami pieniężnymi dla scenariusza "podmiot bez projektu" (operator bez inwestycji). Metoda ta ma zastosowanie w poniższych przypadkach:
		- 1. w branżach regulowanych i/lub branżach sieciowych, w tym w szczególności dla projektów dotyczących wody, kanalizacji, odpadów i sieci grzewczych/ ciepłownictwa;
		- 2. zalecana jest dla całego sektora regulowanego (gospodarka wodna, energetyka, telekomunikacja itd.), w którym wartość projektu inwestycyjnego jest znacząca w porównaniu z wartością netto istniejących aktywów podmiotu.
	- b) Strumienie pieniężne szacowane są jako różnica pomiędzy strumieniami pieniężnymi dla scenariusza "działalność gospodarcza z projektem" oraz strumieniami pieniężnymi dla scenariusza "działalność gospodarcza bez projektu". W ramach działalności gospodarczej dla potrzeb niniejszych Wytycznych można wyróżnić:
		- i) usługę (działalność) / pakiet usług oferowanych w obrębie zdefiniowanego obszaru;
		- ii) usługę (działalność) / pakiet usług oferowanych w ramach kilku regionów;
		- iii) nowy produkt wytwarzany w już istniejącej fabryce;
		- iv) inne.

Takie podejście umożliwia uproszczenie obliczeń. W przypadku podmiotu działającego na obszarze całej Polski, nie ma potrzeby analizować jego finansów w

skali całego kraju, wystarczy przeprowadzić analizę finansów w aspekcie danego regionu bądź usługi (działalności; o ile tego typu dane są możliwe do wyodrębnienia z ksiąg rachunkowych firmy). Zamiast poddawać analizie wielobranżowy podmiot, wystarczy przyjrzeć się przepływom finansowym generowanym przez fabrykę, która jest unowocześniana. W przypadku branż sieciowych (np. koleje), wystarczające byłoby zatem przeprowadzenie analizy wybranej części sieci (np. jednej linii).

- 7) **Zło**Ŝ**ona metoda analizy finansowej** równieŜ opiera się na planie inwestycyjnym, jednak w jej przypadku plan ten zawiera następujące kategorie nakładów inwestycyjnych: (1) nakłady inwestycje o charakterze rozwojowym i modernizacyjnym; (2) nakłady odtworzeniowe. Struktura planu inwestycyjnego powinna zatem wyglądać następująco:
	- (1) Nakłady inwestycyjne o charakterze rozwojowym i modernizacyjnym:
		- a) nakłady inwestycyjne na projekt dofinansowany z funduszy UE;
		- b) inne nakłady inwestycyjne o charakterze rozwojowym i modernizacyjnym.
	- (2) Nakłady odtworzeniowe:
		- a) nakłady odtworzeniowe w ramach projektu dofinansowanego z funduszy UE;
		- b) nakłady odtworzeniowe dotyczące innych inwestycji rozwojowych i modernizacyjnych;
		- c) nakłady odtworzeniowe realizowane w ramach istniejących aktywów (poza projektem współfinansowanym ze środków UE).
- 8) W złożonej metodzie analizy finansowej przepływy finansowe powinny zostać obliczone zgodnie z metodologią różnicowego modelu finansowego, wg następujących założeń:
	- (1) NaleŜy sporządzić prognozę dla podmiotu/operatora (działalność gospodarcza) bez inwestycji (scenariusz bez projektu), uwzględniając:
		- a) następujące nakłady inwestycyjne z planu inwestycyjnego:
			- inne nakłady inwestycyjne o charakterze rozwojowym i modernizacyjnym;
			- nakłady odtworzeniowe dotyczące innych nakładów o charakterze rozwojowym i modernizacyjnym;
			- nakłady odtworzeniowe realizowane w ramach istniejących aktywów.
		- b) zmiany w poziomie kosztów operacyjnych;
		- c) dostosowanie taryf za świadczone usługi w oparciu o stosowne przepisy.

Wynikiem sporządzenia powyższej prognozy jest ustalenie wartości przepływów pieniężnych obejmujących nakłady, koszty operacyjne i przychody w scenariuszu bez projektu.

- (2) NaleŜy sporządzić prognozę dla podmiotu/operatora (działalność gospodarcza) z inwestycją (scenariusz z projektem) uwzględniając:
	- a) cały plan inwestycyjny (bez rezerw w nakładach inwestycyjnych projektu współfinansowanego ze środków UE);
- b) zmiany w kosztach operacyjnych;
- c) korektę taryf, biorąc pod uwagę dostępność cenową (tzw. affordability), jeżeli jest to wymagane w szczegółowych wytycznych dla poszczególnych programów operacyjnych (dalej: "wytycznych sektorowych").

Wynikiem sporządzenia powyższej prognozy jest ustalenie wartości przepływów pieniężnych obejmujących nakłady, koszty operacyjne i przychody w scenariuszu z projektem.

Zgodnie z Metodologią CBA, system taryf/opłat powinien być oparty o rzeczywiste spożycie zasobów, a opłaty powinny przynajmniej pokrywać koszty operacyjne (w tym koszty eksploatacji), jak również znaczną część amortyzacji majątku. Jeżeli jest to przewidziane w wytycznych sektorowych, przy ustalaniu poziomu opłat należy kierować się również dostępnością cenową (patrz: Rozdział 2 – Słownik stosowanych pojęć).

(3) Poszczególne kategorie przepływów pieniężnych dla projektu (m.in. dochód, koszty operacyjne) stanowią różnicę pomiędzy odpowiednimi kategoriami przepływów pieniężnych dla scenariusza "podmiot (lub działalność gospodarcza) z projektem" oraz scenariusza "podmiot (lub działalność gospodarcza) bez projektu". Tak uzyskane przepływy określa się jako przepływy przyrostowe lub różnicowe. Przepływy różnicowe są wykorzystywane między innymi dla ustalenia wskaźnika luki w finansowaniu oraz ustalenia wskaźników efektywności finansowej projektu.

#### **7.8 Podrozdział 8 – Obliczanie warto**ś**ci dofinansowania z funduszy UE**

1) Analiza finansowa stanowi podstawę do wyliczenia luki w finansowaniu, umożliwiającej oszacowanie wysokości dofinansowania z funduszy UE dla projektów generujących dochód.

- a) Metodę luki w finansowaniu stosuje się dla projektów generujących dochód pod warunkiem, iż:
	- wsparcie nie stanowi pomocy publicznej w rozumieniu art. 87 TWE,
	- wartość bieżąca przepływów pieniężnych netto generowanych w ramach projektu jest dodatnia.
- b) Przykład obliczenia luki w finansowaniu oraz ustalenia wartości dofinansowania z funduszy UE przedstawiono w załączniku 1 do Wytycznych.
- 2) Bez względu na wartość całkowitych kosztów projektu, dla wszystkich projektów niegenerujących dochodu i nie objętych pomocą publiczną w rozumieniu art. 87 TWE, poziom dofinansowania ustala się przy zastosowaniu stopy dofinansowania określonej dla danego działania w szczegółowym opisie priorytetów danego programu operacyjnego.
- 3) Bez względu na wartość całkowitych kosztów projektu, dla wszystkich projektów generujących dochód i nie objętych pomocą publiczną w rozumieniu art. 87 TWE, poziom dofinansowania ustala się przy zastosowaniu metody luki w finansowaniu.
- 4) W przypadku projektów objętych częściowo pomocą publiczną w rozumieniu art. 87 TWE, a częściowo nią nie objętych, do części nie objętej pomocą publiczną należy zastosować odpowiednio powyższe zasady dotyczące ustalania poziomu dofinansowania w oparciu o metodę luki w finansowaniu.
- 5) Metoda luki w finansowaniu ma na celu określenie poziomu wydatków kwalifikowalnych, zgodnie z art. 55 ust. 2 Rozporządzenia Rady (WE) nr 1083/2006, stanowiącego podstawę ustalenia poziomu dofinansowania, który z jednej strony gwarantuje, że projekt będzie miał wystarczające zasoby finansowe na jego realizację, z drugiej zaś pozwala uniknąć przyznania nienależnych korzyści odbiorcy pomocy, czyli finansowania projektu w wysokości wyższej niż jest to konieczne (tzn. zapewniającej rentowność projektu na poziomie wyższym niż tzw. "zwykle oczekiwana rentowność", patrz: Rozdział 2 – Słownik stosowanych pojęć)
- 6) W celu obliczenia luki w finansowaniu należy odnieść się do przepływów pieniężnych oszacowanych na podstawie metody standardowej lub złożonej, uwzględniając następujące kategorie zdyskontowanych przepływów pieniężnych:
	- a) Zdyskontowane nakłady inwestycyjne projektu (DIC)
	- b) Zdyskontowane przychody projektu
	- c) Zdyskontowane koszty operacyjne projektu
	- d) Zdyskontowana wartość rezydualna.
- 7) W celu wyliczenia wskaźnika luki w finansowaniu w dochodach uwzględnia się wartość rezydualną, natomiast nakłady inwestycyjne koryguje się o rezerwy na nieprzewidziane wydatki, których nie należy uwzględniać przy wyliczaniu tego wskaźnika.
- 8) Algorytm przedstawiający sposób obliczania luki w finansowaniu w projekcie został zaprezentowany poniżej:
	- (1) Krok 1. Określenie wskaźnika luki w finansowaniu (R):

$$
R = Max EE/DIC
$$

gdzie:

- Max EE to maksymalny wydatek kwalifikowalny =  $DIC$   $DR$  (art. 55 ust. 2);
- DIC to suma zdyskontowanych nakładów inwestycyjnych projektu;
- DNR to suma zdyskontowanych dochodów (przychodów netto) = suma zdyskontowanych przychodów – suma zdyskontowanych kosztów operacyjnych + zdyskontowana wartość rezydualna

(2) Krok 2. Określenie "kwoty decyzji"<sup>11</sup> (Decision Amount, DA), tzn. "kwoty, dla której ma zastosowanie stopa współfinansowania dla danej osi priorytetowej (art. 41 ust. 2):

## **DA = EC\*R**

gdzie:

- EC to koszty kwalifikowalne (niezdyskontowane).

(3) Krok 3. Określenie (maksymalnej) dotacji UE:

## **Dotacja UE = DA\*Max CRpa**

gdzie:

l

- Max CRpa to maksymalna wielkość współfinansowania określona dla osi priorytetowej w decyzji Komisji przyjmującej program operacyjny (art. 53 ust. 6) $^{12}$ .

## **7.9 Podrozdział 9 – Ustalenie warto**ś**ci wska**ź**ników efektywno**ś**ci**

- 1) Ustalenie wartości wskaźników finansowej efektywności projektu dokonywane jest na podstawie przepływów pieniężnych określonych przy zastosowaniu metody standardowej bądź złożonej.
- 2) Wskaźniki efektywności finansowej projektu, to:
	- a) Finansowa bieżąca wartość netto inwestycji (FNPV/C)
	- b) Finansowa wewnętrzna stopa zwrotu z inwestycji (FRR/C)
	- c) Finansowa bieżaca wartość netto kapitału (FNPV/K)
	- d) Finansowa wewnętrzna stopa zwrotu z kapitału (FRR/K)
- 3) Dla wszystkich projektów, niezależnie wartości ich całkowitych kosztów, należy wyliczyć dwa pierwsze wskaźniki. Natomiast wskaźnik FNPV/K oraz FRR/K należy wyliczyć jedynie dla dużych projektów oraz w przypadku projektów realizowanych w strukturze PPP.
- 4) Rentowność finansowa inwestycji może być oceniona przez oszacowanie finansowej bieżącej wartości netto i finansowej stopy zwrotu z inwestycji (FNPV/C i FRR/C).

<sup>11</sup> Kwota określona w kroku drugim oznacza wydatki kwalifikowalne, do których ma zastosowanie stopa dofinansowania dla danej osi priorytetowej. W przypadku dużych projektów jest to kwota decyzji, o której mowa w art.41 ust. 2 rozporządzenia Rady (WE) nr 1083/2006. Natomiast w odniesieniu do wszystkich innych projektów jest to kwota wydatków kwalifikowalnych, które spełniają kryterium prawnej (art. 56 ww. Rozporządzenia) jak i finansowej (art. 55 ww. Rozporządzenia) kwalifikowalności. Istotą kroku drugiego jest przekształcenie wydatku kwalifikowalnego z wartości bieżących, tj. zdyskontowanych (art. 55 ust. 2 ww. Rozporządzenia) w wartości niezdyskontowane. Ma to na celu uniknięcie takiej sytuacji, w której dotacja EU byłaby wyrażona w wartościach bieżących (tzn. zdyskontowana). Stosowanie wartości bieżących w odniesieniu do dotacji UE nie jest uzasadnione, ponieważ nie jest ona wypłacana w całości z góry, ale stanowi refundację rzeczywistych (niezdyskontowanych) wydatków kwalifikowalnych ponoszonych w trakcie realizacji inwestycji.

 $12$  W przypadku, w którym w ramach priorytetu zróżnicowany został poziom dofinansowania w poszczególnych działaniach, stosuje się stopę dofinansowania właściwą dla danego działania. Podział środków pomiędzy działania w ramach szczegółowego opisu priorytetów oraz poziomy dofinansowania są określone przez właściwą instytucję zarządzającą w taki sposób, że poziom dofinansowania nie przekracza poziomu określonego dla priorytetu w decyzji Komisji.

Wskaźniki te obrazują zdolność przychodów netto (dochodów) do pokrycia kosztów inwestycji, bez względu na sposób ich finansowania.

- 5) Finansowa bieżąca wartość netto inwestycji (FNPV/C) jest sumą zdyskontowanych strumieni pieniężnych netto generowanych przez projekt. Finansowa wewnętrzna stopa zwrotu z inwestycji (FRR/C) jest stopą dyskontową, przy której wartość FNPV/C wynosi zero, tzn. bieżąca wartość przyszłych przychodów jest równa bieżącej wartości kosztów projektu.
- 6) Dla projektu wymagającego dofinansowania z funduszy UE wskaźnik FNPV/C nie uwzględniający dofinansowania z funduszy UE powinien mieć wartość ujemną, a FRR/C wartość niższą od stopy dyskontowej użytej w analizie finansowej. Ujemna wartość FNPV/C świadczy o tym, że przychody generowane przez projekt nie pokryją kosztów i że dla realizacji projektu potrzebne będzie dofinansowanie. W przypadku, gdy FRR/C jest niższa od przyjętej stopy dyskontowej, FNPV/C jest ujemna, co oznacza, że bieżąca wartość przyszłych przychodów jest niższa niż bieżąca wartość kosztów projektu.
- 7) Dla dużych projektów oraz projektów realizowanych w strukturze PPP oblicza się dodatkowo rentowność finansową kapitału własnego (krajowego) (FNPV/K, FRR/K). W celu wyliczenia tych wskaźników, uwzględnia się kapitał własny z państwa członkowskiego (zarówno publiczny, jak i prywatny) po jego opłaceniu (tj. uwzględnieniu obsługi kosztów finansowania z tych źródeł), kredyty finansowe w czasie, kiedy są one spłacane, wraz z kosztami operacyjnymi i odnośnymi odsetkami oraz przychody. W kalkulacji nie bierze się pod uwagę grantu UE. Wkład kapitałowy powinien być uwzględniany na dzień, w którym został rzeczywiście wpłacony na rzecz projektu lub zwrócony (w przypadku pożyczek).
- 8) Finansowa bieżąca wartość netto kapitału (FNPV/K) jest sumą zdyskontowanych strumieni pieniężnych netto wygenerowanych dla beneficjenta w wyniku realizacji rozważanej inwestycji. Finansowa wewnętrzna stopa zwrotu z kapitału (FRR/K) jest równa stopie dyskontowej, dla której wartość FNPV/K wynosi zero. Projekt uznaje się za efektywny dla podmiotu realizującego projekt, jeżeli wskaźnik FNPV/K jest dodatni, co świadczy o tym, iż zdyskontowane wpływy przewyższają zdyskontowane wydatki związane z projektem.
- 9) W przypadku projektów planowanych do dofinansowania z funduszy UE, wskaźnik FRR/K nie powinien przewyższać wartości finansowej stopy dyskontowej przyjętej w ramach analizy finansowej, w celu uniknięcia nadmiernego zwrotu z projektu kosztem unijnego podatnika.
- 10) Zestawienie kategorii przepływów pieniężnych branych pod uwagę w celu wyliczenia poszczególnych wskaźników efektywności finansowej oraz wzory do obliczenia powyższych wskaźników zostały przedstawione w Załączniku 3 do Wytycznych.

#### **7.10 Podrozdział 10 – Analiza trwało**ś**ci finansowej**

- 1) Analiza trwałości finansowej projektu polega na wykazaniu, że zasoby finansowe na realizację analizowanego projektu zostały zapewnione i są one wystarczające do sfinansowania kosztów projektu podczas jego realizacji, a następnie eksploatacji.
- 2) Analiza trwałości finansowej projektu powinna obejmować co najmniej następujące działania:
	- a) analizę zasobów finansowych projektu,
	- b) analizę sytuacji finansowej beneficjenta/operatora.
- 3) Analiza zasobów finansowych projektu zakłada dokonanie weryfikacji trwałości finansowej projektu i polega na zbadaniu salda niezdyskontowanych skumulowanych przepływów pienieżnych generowanych przez projekt. Projekt uznaje się za trwały finansowo, jeżeli saldo to jest większe bądź równe zeru we wszystkich latach objętych analizą. Oznacza to wówczas, że planowane wpływy i wydatki zostały odpowiednio czasowo zharmonizowane tak, że przedsięwzięcie ma zapewnioną płynność finansową.
- 4) Analiza sytuacji finansowej beneficjenta/operatora polega na sprawdzeniu trwałości finansowej nie tylko samej inwestycji, ale również operatora. Jeżeli operator zbankrutuje, trwałość samej inwestycji straci znaczenie. Analiza przepływów gotówkowych powinna wykazać, że beneficjent/operator ma dodatnie roczne saldo gotówkowe pod koniec każdego roku wdrażania i działalności. Bardziej szczegółowe wytyczne w tym zakresie mogą być zawarte w wytycznych sektorowych.
- 5) W analizie trwałości finansowej taryfy nie są ograniczone do poziomu określonego przez dostępność cenową (nawet w przypadku, gdy miało to zastosowanie przy analizie finansowej).

#### **Rozdział 8 – Analiza kosztów i korzy**ś**ci**

1) Konieczność sporządzania analizy kosztów i korzyści jest uzasadniona możliwością oszacowania w ten sposób kosztów i korzyści projektu z punktu widzenia całej społeczności. Analiza finansowa wykonywana jest bowiem jedynie z punktu widzenia beneficjenta.

## 8.1 Podrozdział 1 – Analiza kosztów i korzyści dużych projektów

1) W przypadku dużych projektów, zgodnie z zapisami art. 40 rozporządzenia 1083/2006, obowiązkowe jest przeprowadzenie pełnej analizy kosztów i korzyści. Ponadto, w odniesieniu do korzyści nie dających się zmierzyć w jednostkach monetarnych, zalecane jest przeprowadzenie analizy jakościowej i ilościowej, poprzez wymienienie i opisanie wszystkich istotnych środowiskowych, gospodarczych i społecznych efektów projektu oraz – jeśli to możliwe – zaprezentowanie ich w kategoriach ilościowych.

- 2) Na ogół analizę kosztów i korzyści przeprowadza się w drodze przeprowadzenia analizy ekonomicznej, chyba, że zmierzenie korzyści projektu w kategoriach pieniężnych nie jest praktycznie możliwe.
- 3) Analiza ekonomiczna przeprowadzana jest w drodze skorygowania wyników analizy finansowej o efekty fiskalne, efekty zewnętrzne oraz ceny rozrachunkowe. Metodologię przeprowadzania analizy ekonomicznej omówiono w kolejnych punktach niniejszego rozdziału.
- 4) Do oszacowania kosztów i korzyści ekonomicznych stosowana jest, podobnie jak w analizie finansowej, metodologia DCF.
- 5) Koszty i korzyści są ujmowane w ramach analizy ekonomicznej w cenach realnych. W związku z tym, w przypadku, gdy analiza finansowa przeprowadzana była w cenach nominalnych, w ramach analizy ekonomicznej należy dokonać korekty cen o inflację.
- 6) Zgodnie z Metodologią CBA, zaleca się stosowanie społecznej stopy dyskontowej na poziomie 5,5%, chyba, że w wytycznych na poziomie sektorowym przewidziano inaczej.
- 7) Podstawą do przeprowadzenia analizy ekonomicznej są przepływy środków pieniężnych określone w analizie finansowej. Przy określaniu ekonomicznych wskaźników efektywności należy jednak dokonać niezbędnych korekt dotyczących:
	- a) efektów fiskalnych (transferów);
	- b) efektów zewnętrznych;
	- c) przekształceń z cen rynkowych na ceny rozrachunkowe.
- 8) Korekty fiskalne polegają na skorygowaniu następujących pozycji:
	- a) odliczeniu podatków pośrednich od cen nakładów i produktów (np. podatku VAT, który w analizie finansowej jest uwzględniany w cenach, pod warunkiem, że nie podlega zwrotowi);
	- b) odliczeniu subwencji i wpłat, mających charakter wyłącznie przekazu pieniężnego tzw. "czyste" płatności transferowe na rzecz osób fizycznych (np. płatności z tytułu ubezpieczeń społecznych);
	- c) doliczeniu do cen nakładów objętych analizą podatków bezpośrednich;
	- d) uwzględnieniu w cenie tych konkretnych podatków pośrednich / subwencji / dotacji, które mają za zadanie zmienić efekty zewnętrzne. Jednakże należy pamiętać, aby w trakcie analizy nie liczyć ich podwójnie (przykładowo jako podatek włączony do danej ceny oraz jako szacunkowy zewnętrzny koszt środowiskowy).
- 9) Korekta dotycząca efektów zewnętrznych ma na celu ustalenie wartości negatywnych i pozytywnych skutków projektu (odpowiednio kosztów i korzyści zewnętrznych). Ponieważ efekty zewnętrzne, z samej definicji, następują bez pieniężnego przepływu, nie są one uwzględnione w analizie finansowej, w związku z czym muszą zostać oszacowane i wycenione. W przypadku, gdy wyrażenie ich za pomocą wartości

pieniężnych jest niemożliwe, należy skwantyfikować je w kategoriach materialnych w celu dokonania oceny jakościowej. Należy wówczas wyraźnie zaznaczyć, że nie zostały one ujęte przy obliczaniu wskaźników analizy ekonomicznej.

- 10) Przekształcenie z cen rynkowych w ceny rozrachunkowe (ukryte ang. shadow prices) ma na celu uwzględnienie czynników mogących oderwać ceny od równowagi konkurencyjnej (tj. skutecznego rynku), takich jak: niedoskonałości rynku, monopole, bariery handlowe, regulacje w zakresie prawa pracy, niepełna informacja, itp. Przeliczanie cen rynkowych na rozrachunkowe ma na celu zapewnienie, że te ostatnie będą odzwierciedlały koszt alternatywny wkładu w projekt oraz gotowość klienta do zapłaty za produkt końcowy. W szczególności, w przypadku, gdy wynagrodzenie finansowe nie odzwierciedla alternatywnego kosztu pracy, należy skorygować je do poziomu wynagrodzenia ukrytego (ang. shadow wage). W przypadku występowania wysokiego przymusowego bezrobocia, wynagrodzenie ukryte można obliczyć według wzoru podanego w słowniczku.
- 11) W celu dokonania oceny ekonomicznej projektu należy posłużyć się następującymi ekonomicznymi wskaźnikami efektywności:
	- a) ekonomiczną wartością bieżącą netto (ENPV), która powinna być większa od zera;
	- b) ekonomiczną stopą zwrotu (ERR), która powinna przewyższać przyjętą stopę dyskontową;
	- c) relacją korzyści do kosztów (B/C), która powinna być wyższa od jedności.
- 12) Ekonomiczna, bieżąca wartość netto inwestycji jest różnicą ogółu zdyskontowanych korzyści i kosztów związanych z inwestycją. Uznaje się, że projekt jest efektywny, jeżeli wskaźnik ekonomicznej bieżącej wartości netto jest dodatni. Z reguły, jeżeli wartość ENPV jest ujemna, projekt nie zostaje zakwalifikowany do dofinansowania z funduszy UE. Wyjątkiem jest sytuacja, gdy projekt wykazuje ujemną ENPV, lecz powoduje znaczące korzyści, których nie można było wycenić, lecz zostały przedstawione w formie wyszczególnienia z dokładnym opisem i przeprowadzono ich ocenę jakościową.
- 13) Ekonomiczna, wewnętrzna stopa zwrotu z inwestycji (ERR) określa ekonomiczny zwrot z projektu. W przypadku, gdy wartość ENPV wynosi zero, tzn. bieżąca wartość przyszłych korzyści ekonomicznych jest równa bieżącej wartości kosztów ekonomicznych projektu, ERR jest równe przyjętej stopie dyskontowej. W przypadku, gdy ERR jest niższe od przyjętej stopy dyskontowej, ENPV jest ujemne, co oznacza, że bieżąca wartość przyszłych korzyści ekonomicznych jest niższa niż bieżąca wartość kosztów ekonomicznych projektu. Jeżeli ekonomiczna, wewnętrzna stopa zwrotu jest mniejsza od zastosowanej stopy dyskontowej, wówczas projekt nie jest efektywny ekonomicznie.
- 14) Wskaźnik B/C ustala się jako stosunek zdyskontowanych korzyści do sumy zdyskontowanych kosztów generowanych w okresie odniesienia. Uznaje się, że

inwestycja jest efektywna, jeżeli wskaźnik B/C jest większy lub równy jedności, co oznacza, że wartość korzyści przekracza wartość kosztów inwestycji.

- 15) Zestawienie kategorii przepływów pieniężnych branych pod uwagę w celu wyliczenia poszczególnych wskaźników efektywności ekonomicznej oraz wzory do obliczenia powyższych wskaźników zostały przedstawione w załączniku 3 do Wytycznych.
- 16) Zaleca się, aby te czynniki społeczno-gospodarcze, których nie da się wyrazić w wartościach pieniężnych, zostały opisane ilościowo i jakościowo z uwzględnieniem wszystkich istotnych społecznych, ekonomicznych i środowiskowych skutków realizacji projektu.

# **8.2 Podrozdział 2 – Analiza kosztów i korzy**ś**ci projektów nie zaliczanych do du**Ŝ**ych projektów**

- 1) W przypadku pozostałych projektów (nie zaliczanych do projektów dużych) zaleca się, aby analiza kosztów i korzyści została przeprowadzona w sposób uproszczony i opierała się na oszacowaniu ilościowych i jakościowych skutków realizacji projektu. Beneficjent powinien wymienić i opisać wszystkie istotne środowiskowe, gospodarcze i społeczne efekty projektu oraz – jeśli to możliwe – zaprezentować je w kategoriach ilościowych. Ponadto beneficjent powinien odnieść się do analizy efektywności kosztowej wykazując, że realizacja danego projektu inwestycyjnego stanowi dla społeczeństwa najtańszy wariant. Szczegółowy opis założeń i metodyki ww. analizy został przedstawiony w rozdziale 11 określającym wytyczne do przygotowania inwestycji w zakresie środowiska współfinansowanych przez Fundusz Spójności i Europejski Fundusz Rozwoju Regionalnego w latach 2007-2013.
- 2) Możliwe jest jednak sporządzenie analizy kosztów i korzyści w szerszym zakresie.

## **Rozdział 9 – Analiza wrażliwości i ryzyka**

- 1) Zgodnie z art. 40 lit. e rozporządzenia 1083/2006 w przypadku dużych projektów należy dokonać "oceny ryzyka".
- 2) Przeprowadzenie oceny ryzyka ma na celu oszacowanie trwałości finansowej inwestycji finansowanej z dotacji. Powinna ona zatem wykazać, czy określone czynniki ryzyka nie spowodują utraty płynności finansowej.
- 3) Ocena ryzyka wymaga dokonania dwóch głównych kroków:
	- a) analizy wrażliwości poprzez wskazanie zmiennych krytycznych projektu i określenie wpływu procentowej zmiany zmiennej na wskaźniki efektywności projektu,
	- b) analizy ryzyka poprzez określenie rozkładu prawdopodobieństwa finansowych i ekonomicznych wskaźników efektywności projektu.
- 4) Analiza wrażliwości w pełnym zakresie powinna zostać przeprowadzona dla wszystkich projektów.
- 5) Analiza ryzyka w pełnym zakresie powinna zostać przeprowadzona pod warunkiem, że istnieje możliwość sformułowania prawidłowych wniosków co do rozkładu prawdopodobieństwa krytycznych zmiennych. W przypadku, gdy nie jest to możliwe, wnioskodawca powinien sporządzić przynajmniej jakościową ocenę ryzyka, zgodnie z wytycznymi przedstawionymi w poniższych punktach.
- 6) Analiza wrażliwości ma na celu wskazanie jak zmiany w wartościach krytycznych zmiennych projektu wpłyną na wyniki analiz przeprowadzonych dla projektu, a w szczególności na wartość wskaźników efektywności finansowej i ekonomicznej projektu. Analizy wrażliwości dokonuje się poprzez identyfikację zmiennych krytycznych w drodze zmiany pojedynczych zmiennych o określoną procentowo wartość i obserwowanie występujących w rezultacie wahań w finansowych i ekonomicznych wskaźnikach efektywności. Jednorazowo zmianie poddawana być powinna tylko jedna zmienna, podczas gdy inne parametry powinny pozostać niezmienione. Według Metodologii CBA, za krytyczne uznaje się te zmienne, w przypadku których zmiana ich wartości o +/- 1 % powoduje odpowiednią zmianę wartości bazowej NPV o +/- 5 %. Możliwe jest jednak przyjęcie innych kryteriów wyznaczenia zmiennych krytycznych. W ramach analizy wrażliwości można również dokonać obliczenia wartości progowych zmiennych w celu określenia, jaka zmiana procentowa w zmiennych zrównałaby NPV (ekonomiczną lub finansową) z zerem.
- 7) Przykładowe zmienne, jakie mogą być poddane analizie w ramach analizy wrażliwości:
	- a) Ceny za oferowane usługi
	- b) Dane makroekonomiczne, np. założony wskaźnik inflacji
	- c) Natężenie ruchu, liczba podróżnych
	- d) Wolumen oferowanych usług (np. liczba pojazdów, liczba pociągów); procent wykorzystania istniejących mocy
	- e) Koszty robocizny, stawki godzinowe za robociznę, liczba pracowników
	- f) Ceny jednostkowe materiałów, zużycie energii, wolumen zużytych materiałów, ceny energii, ceny ropy naftowej i innych paliw, koszty kluczowych materiałów, itp.
- 8) Analiza ryzyka polega na przypisaniu krytycznym zmiennym zidentyfikowanym na etapie analizy wrażliwości właściwego rozkładu prawdopodobieństwa i oszacowaniu rozkładu prawdopodobieństwa finansowych i ekonomicznych wskaźników efektywności projektu.
- 9) Należy zaznaczyć, że w niektórych przypadkach (np. brak historycznych danych na temat podobnych projektów) sformułowanie prawidłowych wniosków co do rozkładu prawdopodobieństwa krytycznych zmiennych może się okazać dość trudne. W takich przypadkach należy sporządzić przynajmniej jakościową ocenę ryzyka, aby podeprzeć

wyniki analizy wrażliwości. W przypadku projektów nie zaliczanych do projektów dużych, analizę ryzyka można ograniczyć do jakościowej oceny ryzyka, poprzez dokonanie opisowej oceny prawdopodobieństwa materializacji danego ryzyka, przypisując każdej wartości krytycznych zmiennych jedną z trzech kategorii prawdopodobieństwa: niskie, średnie, wysokie. Dodatkowo, należy opisać, w jakich okolicznościach prawdopodobieństwa przyporządkowane poszczególnym zmiennym mogą się zmienić.

- 10) Analiza ryzyka powinna być przeprowadzona dla dwóch scenariuszy makroekonomicznych: podstawowego i pesymistycznego.
- 11) Szczegółowy opis założeń i metodyki ww. analizy został przedstawiony w Rozdziale 11, określającym wytyczne do przygotowania inwestycji w zakresie środowiska współfinansowanych przez Fundusz Spójności i Europejski Fundusz Rozwoju Regionalnego w latach 2007-2013.

#### **Rozdział 10 – Stosowanie podej**ś**cia sektorowego**

- 1) Ze względu na oczywiste i możliwe różnice w podejściu do stosowania analizy finansowej i ekonomicznej w odniesieniu do poszczególnych sektorów przyjmuje się możliwość dopracowania założeń określonych w niniejszym dokumencie w oparciu o odrębny dokument.
- 2) Wydane wytyczne sektorowe powinny być stosowane niezależnie od źródła finansowania (fundusze strukturalne, Fundusz Spójności) i niezależnie od programu operacyjnego.
- 3) Wytyczne dla potrzeb projektów ochrony środowiska określa Rozdział 11.

# **Rozdział 11 – Wytyczne do przygotowania inwestycji w zakresie** ś**rodowiska współfinansowanych przez Fundusz Spójno**ś**ci i Europejski Fundusz Rozwoju Regionalnego w latach 2007-2013<sup>13</sup>**

Komisja Europejska została zobowiązana do opracowania indykatywnych wytycznych dotyczących przygotowania i oceny dużych projektów (rozporządzenie Rady nr 1083/2006 artykuł 40). W związku z tym Dyrekcja Generalna ds. Polityki Regionalnej stworzyła "Wytyczne w sprawie metodyki prowadzenia analizy kosztów i korzyści społecznych" (KE 2006), inaczej określane tu jako "Przewodnik KE do CBA"<sup>14</sup>. Przewodnik KE do CBA ma

 $\overline{a}$ 

<sup>&</sup>lt;sup>13</sup> Wytyczne zostały opracowane przez Jaspers – Joint Assistance to Suport Project in European Regions.

<sup>&</sup>lt;sup>14</sup> W dokumencie tym Komisja stosuje bardzo szeroką definicję terminu "analiza kosztów i korzyści społecznych" (z ang. Cost Benefis Analysis, CBA). Obecne wytyczne stosują ten termin w znaczeniu określonym w teorii i praktyce ekonomicznej, tzn. traktują analizę kosztów i korzyści społecznych jako ocenę

charakter ogólny i przewiduje tworzenie przez państwa członkowskie szczegółowych wytycznych obowiązujących w poszczególnych krajach. Zgodnie z zapisem w ramce na stronie 3:

"W celu zapewnienia spójności w państwie członkowskim proponuje się, aby państwa członkowskie opracowały własne wytyczne ramowe biorąc pod uwagę szczególne uwarunkowania instytucjonalne, w szczególności odnośnie sektorów transportu i środowiska."

W celu spełnienia tego wymogu Rząd Polski zwrócił się do Jaspers z prośbą o zmodyfikowanie istniejących wytycznych dotyczących inwestycji ekologicznych, które zostały ujęte w niniejszym rozdziale. Rozdział ten odnosi się do projektów w zakresie środowiska, jakie mają być wspierane przez Fundusz Spójności (FS) i Europejski Fundusz Rozwoju Regionalnego (EFRR) w Perspektywie Finansowej UE na lata 2007-2013. Jednak rozdział skupia się przede wszystkim na infrastrukturze komunalnej (wodzie, ściekach i odpadach stałych). Z uwagi na specyfikę projektów z zakresu energii odnawialnej i efektywnego wykorzystania energii powinny być one traktowane osobno a wytyczne ujęte w niniejszym rozdziale się do nich nie odnoszą.

Wytyczne te będą w praktyce wykorzystywane przez instytucje odpowiedzialne za ocenę wniosków FS i EFRR w sektorze środowiska – w szczególności przez Narodowy Fundusz Ochrony Środowiska i Gospodarki Wodnej (NFOŚiGW) do instruowania potencjalnych beneficjentów odnośnie oceny finansowej i ekonomicznej projektów.

Kluczowe różnice między obowiązującymi w poprzedniej perspektywie finansowej wytycznymi NFOŚiGW a nowymi Wytycznymi można podsumować następująco:

a) Występuje rozróżnienie między projektami poniżej i powyżej 25 milionów EUR (koszty kwalifikowalne + niekwalifikowalne + VAT). Ma to na celu uproszczenie przygotowania dokumentacji i zmniejszenie jego kosztów. W praktyce dotyczy to jedynie obliczania FRR/K i FNPV/K.

b) Zgodnie ze zmianami w rozporządzeniach UE i instrukcjach przedstawionych przez Dyrekcję Generalną ds. Polityki Regionalnej w Przewodniku KE do CBA, obecny dokument stosuje skorygowaną, poprawioną metodę liczenia luki finansowej.

c) W oparciu o najlepszą praktykę międzynarodową w bankowości i w zakresie analizy finansowej, wytyczne zalecają wykonanie jako analizy scenariuszy analizy wrażliwości i analizy ryzyka. Ponadto zaleca się badanie, w jaki sposób różne rodzaje ryzyka wpływają na saldo środków pieniężnych beneficienta (a nie projektu).

 $\overline{a}$ 

ekonomiczną z punktu widzenia społeczeństwa. Zorientowany w temacie czytelnik zauważy, że analiza finansowa, w tym także analiza luki finansowej, jest dokonywana z punktu widzenia inwestora i nie stanowi części analizy kosztów i korzyści społecznych.

d) Pełna analiza kosztów i korzyści społecznych (CBA) zalecana jest jedynie w przypadku dużych projektów (powyżej 25 mln EUR). Dla małych projektów (poniżej 25 milionów EUR) zalecany jest szczegółowy opis oddziaływań społeczno-ekonomicznych projektu pod względem jakościowym i ilościowym.

e) Została zaproponowana nowa metoda szacowania dochodu do dyspozycji gospodarstw domowych. Oparta jest ona na danych zebranych przez Główny Urząd Statystyczny (GUS).

#### **11.1. Podrozdział 1 - Analiza opcji**

1) Analiza opcji jest decydująca dla właściwej identyfikacji zakresu inwestycji oraz wyboru najbardziej opłacalnego rozwiązania technicznego. Szczegóły podejścia do pierwszej z wymienionych kwestii dotyczącego budowy sieci kanalizacyjnej są przedstawione w Podrozdziale 5, podczas gdy omówienie drugiej kwestii znajduje się w Podrozdziale 6. Poniżej przedstawione są niektóre aspekty analizy.

2) Analiza opcji powinna być wykonana na wczesnym etapie przygotowania projektu, w miarę możliwości we wstępnym studium wykonalności. W sytuacji, gdy potencjalny beneficjent poniósł już znaczne koszty inwestycji (np. projekty techniczne), bardzo trudno jest nakłonić go do rozwiązania alternatywnego.

3) Analiza opcji powinna faktycznie przyczyniać się do określania zakresu projektu. W związku z tym beneficjent powinien skupić się na ograniczonej liczbie istotnych i technicznie wykonalnych opcji. Dobrymi przykładami jest porównanie:

a) budowy kolektora do sąsiadującego miasta z budową własnej oczyszczalni ścieków;

b) budowy sieci kanalizacji ciśnieniowej z budową sieci grawitacyjnej;

c) zastosowania termicznej utylizacji z kompostowaniem i składowaniem odpadów (może

to dotyczyć zarówno gospodarki osadami ściekowymi, jak i gospodarki komunalnymi odpadami stałymi).

Z drugiej strony trudne jest uzyskanie wartościowych wniosków poprzez analizę czysto technicznych możliwości, pomijając kontekst środowiskowy, czy przyjmując do porównań niewykonalne opcje. Takimi przykładami będzie porównanie:

a) budowy kamionkowej sieci kanalizacyjnej z budową sieci z PVC (zwykle istnieje wystarczające techniczne uzasadnienie wyboru danego materiału);

b) budowy kanalizacji zbiorczej z budową szczelnych zbiorników bezodpływowych (o ile druga opcja jest techniczne możliwa, może być trudna do wyegzekwowania);

c) wariantu bezinwestycyjnego (oznaczającego brak zgodności z wymogami prawa) z wariantem zapewniającym pełną zgodność.

Podsumowując, głównym celem analizy opcji jest doradzenie potencjalnemu beneficjentowi i zarządzającemu dotacjami, która opcja pozwala na uzyskanie efektu ekologicznego przy najniższym koszcie dla całego społeczeństwa.

#### **11.2. Podrozdział 2 - Plan inwestycyjny**

Plan inwestycyjny powinien być podzielony na dwie kategorie: (1) inwestycje rozwojowe i modernizacyjne; (2) inwestycje odtworzeniowe. Struktura planu inwestycyjnego powinna być zatem następująca:

(1) Inwestycje rozwojowe i modernizacyjne:

- a) Projekt współfinansowany ze środków UE;
- b) Inne inwestycje rozwojowe i modernizacyjne.

(2) Inwestycje odtworzeniowe:

a) Inwestycje odtworzeniowe w ramach Projektu współfinansowanego ze środków UE;

b) Inwestycje odtworzeniowe dotyczące innych inwestycji rozwojowych

i modernizacyjnych;

l

c) Inwestycje odtworzeniowe dla istniejącego majątku (poza Projektem UE)<sup>15</sup>.

Dalsze zalecenia: nakłady inwestycyjne Projektu współfinansowanego ze środków UE (1.a) powinny zawierać rezerwę. Rezerwa kwalifikuje się do finansowania z UE, ale nie jest uwzględniana w obliczeniu luki finansowej. Zatem ta kategoria wydatków powinna być wydzielona.

#### **11.3. Podrozdział 3 - Analiza finansowa**

Celem analizy finansowej projektów finansowanych dotacją jest oszacowanie wysokości wsparcia, które z jednej strony sprawia, że inwestycja jest finansowo wykonalna, z drugiej zaś beneficjent nie otrzymuje zbyt wiele środków dotacyjnych. Cel ten jest osiągany dzięki zastosowaniu analizy luki finansowej.

<sup>&</sup>lt;sup>15</sup> Kategorie 1b, 2b, 2c występować będą zarówno w scenariuszu z projektem jaki i w scenariuszu bez projektu. W rezultacie przepływy pienieżne dla Projektu UE, powstałe poprzez odjęcie przepływów pienieżnych dla *scenariusza z projektem* od przepływów pieniężnych dla *scenariusza bez projektu*, będą zawierać jedynie kategorie 1a i 2a. W analizie nie można pominąć kategorii 1b, 2b i 2c, gdyż prowadziłoby to do opracowania *scenariusza, w którym* Ŝ*adne działania nie s*ą *podejmowane*. Poziom taryf i wynikający z niego poziom dochodów netto wygenerowanych przez projekt zależy bowiem od amortyzacji wszystkich aktywów.

Drugim celem analizy finansowej jest weryfikacja, czy inwestycja jest finansowo trwała, tzn. czy beneficjent będzie zdolny do wdrożenia projektu a operator będzie generował wystarczającą nadwyżkę finansową do pokrycia wszystkich kosztów działalności operacyjnej oraz wydatków inwestycyjnych (łącznie z koniecznymi odtworzeniami). Cel ten jest osiągany poprzez badanie sald środków pieniężnych systemu w okresie eksploatacji aktywów finansowanych z dotacji.

#### **11.3.1 Zało**Ŝ**enia i struktura modelu**

1) Analiza powinna być oparta na przejrzystych założeniach, w miarę możliwości jednolitych dla wszystkich polskich projektów. Dotyczy to zarówno założeń makroekonomicznych, jak i stopy dyskontowej.

Zaleca się wykorzystanie 2 scenariuszy makroekonomicznych: podstawowego i pesymistycznego (ten ostatni miałby zastosowanie w przypadku analizy ryzyka). Dla pierwszych 5 lat projekcji finansowej, analitycy powinni wykorzystywać prognozy przygotowane przez instytucję wskazaną przez rząd Polski. Dla pozostałego okresu analizy powinny być stosowane wartości, jak z ostatniego roku ww. prognozy, chyba, że istnieją poważne przesłanki, by sądzić, że po piątym roku projekcji finansowej będą występowały długookresowe odchylenia. Cała analiza będzie oparta na podstawowym scenariuszu makroekonomicznym.

Drugi ze scenariuszy powinien być wykorzystywany w analizie ryzyka. Niektóre założenia makroekonomiczne (np. kurs wymiany PLN/EUR) mogą mieć silny wpływ na saldo środków pieniężnych.

2) Następujące założenia makroekonomiczne mają największe znaczenie:

- a) kurs wymiany;
- b) inflacja;
- c) WIBOR;
- d) wzrost PKB;
- e) realny wzrost płac;
- f) stopa bezrobocia;
- g) stawki podatku dochodowego i VAT.

Dyrekcja Generalna ds. Polityki Regionalnej zaleca 5% realną stopę. Oczekuje się, że wskaźnik inflacji będzie się kształtował – w mającym tu znaczenie dłuższym okresie – na poziomie 3%. Wydaje się to być dobrym szacunkiem, biorąc pod uwagę kryteria Maastricht,

które niedługo będą obowiązywały także Polskę. Zatem zalecana nominalna stopa dyskontowa dla inwestycji środowiskowych wspieranych przez UE wynosi 8%.

3) Dalsze zalecenia:

a) Model powinien składać się z trzech części: założeń, obliczeń i wyników.

b) Arkusz z założeniami powinien zawierać wszystkie wprowadzane dane (zarówno założenia, jak i dane liczbowe).

c) Wszystkie obliczenia powinny być zawarte w jednym arkuszu o tylu wierszach, ile jest potrzebne (niektóre duże modele zawierają do 2000 wierszy); w arkuszu z obliczeniami nie powinny być wpisywane żadne dane, powinny one być powiązane formułami z danymi wprowadzonymi w arkuszu z założeniami.

d) Arkusze z wynikami powinny zawierać wszystkie tabele i załączniki do studium wykonalności; nie powinny tam występować żadne obliczenia; cała zawartość powinna być pobierana albo z arkusza obliczeń, albo z arkusza założeń.

e) Podstawowy scenariusz makroekonomiczny jest wykorzystywany w całym modelu; pesymistyczny scenariusz makroekonomiczny jest wykorzystywany jedynie w przypadku analiz wrażliwości i ryzyka.

f) Analiza powinna być wykonana w cenach nominalnych.

g) Horyzont czasowy analizy zależy od rodzaju inwestycji (w przypadku wody i ścieków – minimum 25 lat; odpadów stałych – minimum 15 lat).

h) Okres amortyzacji dla każdego typu aktywów powinien odzwierciedlać ich faktyczny okres użytkowania a nie minimalny okres amortyzacji wynikający z przepisów prawa.

4) Podsumowując, model finansowy powinien dostarczać oceny przepływów środków pieniężnych wykorzystywanych w analizie luki finansowej i analizie trwałości finansowej. Z punktu widzenia podmiotu zarządzającego dotacjami jest istotne, aby beneficjenci wykorzystywali jednolite założenia. Ważne jest również skonstruowanie modelu w sposób ułatwiający dokonywanie przeglądu (weryfikacji). Pod tym względem decydujące jest oddzielenie arkusza z założeniami i wprowadzonymi danymi od arkusza obliczeń.

#### **11.3.2 Obliczenie przepływów finansowych**

1) Metoda ta jest oparta na różnicowym modelu finansowym. Opiera się on na następujących założeniach:

a) Sporządzana jest prognoza dla podmiotu/operatora bez inwestycji (scenariusz bez projektu). Beneficjent bierze pod uwagę następujące inwestycje z planu inwestycyjnego (zob. sekcja 2 powyżej): 1.b) pozostałe inwestycje rozwojowe i modernizacyjne; 2.b)

inwestycje odtworzeniowe dla innych inwestycji rozwojowych i modernizacyjnych; 2.c) inwestycje odtworzeniowe istniejących aktywów. Należy uwzględnić zmiany w poziomie kosztów działalności operacyjnej. W oparciu o stosowne przepisy należy zastosować właściwe taryfy za świadczone usługi.

b) Sporządzana jest prognoza dla podmiotu/operatora z inwestycją (scenariusz z projektem). Beneficjent uwzględnia całość planu inwestycyjnego (bez rezerwy w wydatkach inwestycyjnych Projektu UE); uwzględnia zmiany w kosztach działalności operacyjnej; koryguje taryfy biorąc pod uwagę tzw. dostępność cenową (ang. affordability), czyli zdolność do płacenia za usługi. Ww. korekta dotycząca dostępności cenowej<sup>16</sup> jest wiążąca tak długo, jak długo gospodarstwo domowe wydaje na usługi kwotę przekraczającą 3% oraz 0,75% dochodu do dyspozycji (mierzonego medianą) odpowiednio dla gospodarki wodno-ściekowej oraz gospodarki odpadami.

c) Przepływy finansowe dla inwestycji stanowią różnicę między przepływami pieniężnymi "scenariusza z projektem" i "scenariusza bez projektu". Obliczany jest zdyskontowany przychód netto.

d) W podrozdziale 11.3.3. przedstawiono algorytm obliczania luki finansowej. Na tym etapie obliczeń należy uwzględnić wartość rezydualną.

2) Dalsze zalecenia:

a) Wartość rezydualna nie powinna być niższa niż wartość księgowa netto aktywów Projektu UE i i związanych z nim inwestycji odtworzeniowych. Oznacza to, że beneficjent powinien rozliczyć wartość, która jest równa wartości netto aktywów (tzn. wartość księgowa brutto pomniejszona o amortyzację przez okres objęty analizą) sfinansowanych w ramach Projektu EU powiększonej o wartość netto związanych z nimi inwestycji odtworzeniowych.

b) "Scenariusz bez projektu" powinien zakładać taką samą lub niższą marżę zysku operacyjnego niż"scenariusz z projektem".

#### **11.3.3 Analiza luki finansowej**

Od beneficjenta oczekuje się obliczenia stopy dotacji przy wykorzystaniu przepływów pieniężnych z modelu finansowego. Przewodnik KE do CBA przedstawia metodę obliczeń, zaprezentowaną w ramce poniżej.

l

<sup>&</sup>lt;sup>16</sup> Zdolność do płacenia za usługi jest miarą statystyczną: odzwierciedla średni próg, powyżej którego, wzrost taryf nie miałby charakteru trwałego, lub koszty musiałyby być pokryte pomocą socjalną. Nie ma mechanizmu prawnego ograniczającego taryfy powyżej progu. Istnieją dwa mechanizmy umożliwiające udzielanie wsparcia gospodarstwom domowym: zasiłki dla gospodarstw domowych wypłacane z budżetu państwa i dopłaty do taryf wypłacane określonej grupie taryfowej z budżetu lokalnego.
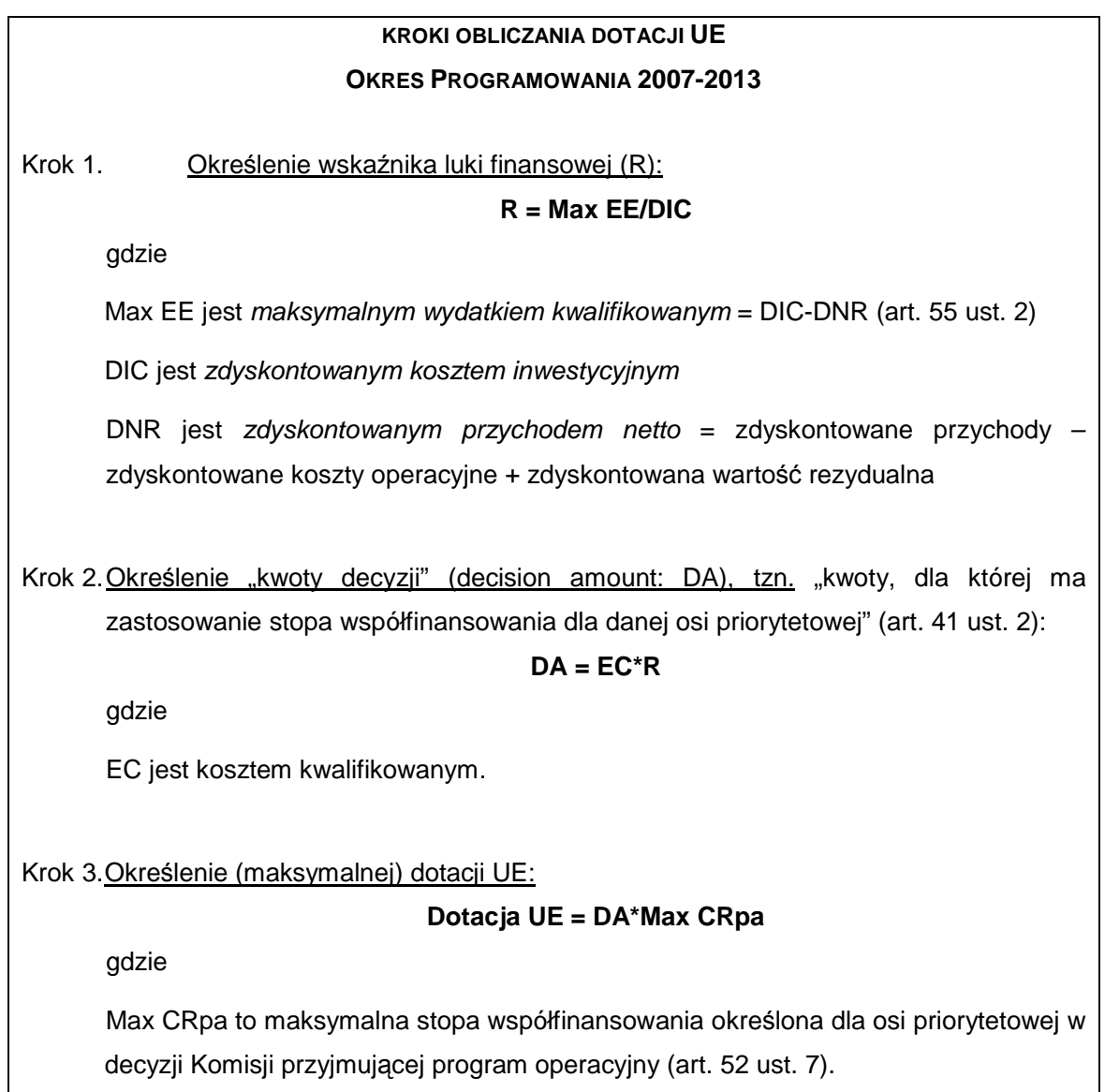

## **11.3.4 Analiza rentowno**ś**ci**

1) W przypadku projektów finansowanych z dotacji analiza rentowności jest wykorzystywana w celu upewnienia podmiotu zarządzającego dotacjami, że dotacja została odpowiednio oszacowana i nie przynosi nadmiernych korzyści beneficjentowi projektu. Od beneficjenta oczekuje się obliczenia dwóch następujących wskaźników finansowych w celu wykazania, że dotacja nie jest przeszacowana.

a) w wariancie bez i z dotacją: FRR/C i FNPV/C;

b) w wariancie z dotacją: FRR/K i FNPV/K (jedynie dla projektów powyżej 25 milionów EUR).

Jakość finansowa projektu musi być oceniona poprzez jego finansową stopę zwrotu (Financial Rate of Return: FRR), która jest stopą zwrotu, przy której zaktualizowana wartość netto (NPV) wynosi zero. FRR może być obliczona z perspektywy całości inwestycji, bez względu na to, jak jest ona finansowana, oraz z perspektywy podmiotu odpowiedzialnego za jego realizację.

 2) W pierwszym przypadku FRR jest określana jako FRR/C i mierzy zdolność projektu do generowania środków zapewniających odpowiedni zwrot wszystkim źródłom finansowania (tzn. własnym i obcym). FRR/C jest obliczana na podstawie prognozy przepływów pieniężnych odpowiadającej okresowi użytkowania projektu obejmującej, jako wydatki,-, początkowe nakłady inwestycyjne, inwestycje odtworzeniowe, koszty działalności operacyjnej, podatki oraz jako wpływy - wpływy z przychodów generowanych przez projekt i wartość rezydualną projektu na koniec okresu jego użytkowania.

 3) W drugim przypadku FRR jest określana jako FRR/K i mierzy zdolność projektu do zapewnienia odpowiedniego zwrotu kapitału zainwestowanego przez podmiot odpowiedzialny za projekt. FRR/K jest obliczana na podstawie tej samej prognozy przepływów pieniężnych, co FRR/C, z dodaniem wypłaconej pożyczki jako wpływów oraz opłat za obsługę zadłużenia jako wydatków.

4) FRR/C musi być obliczone w wariancie z oraz bez dotacji UE, a dotacje muszą być traktowane jako wpływy. Co do zasady dotacje są uzasadnione wówczas, gdy sprawiają, że projekt uzasadniony ekonomicznie lecz nieopłacalny finansowo (tzn. ma niski lub ujemny FRR/C przed udzieleniem dotacji) staje się rentowny (tzn. FRRV/C z uwzględnieniem dotacji jest na odpowiednim poziomie). W celu uniknięcia osiągania nadmiernego zwrotu przez podmiot odpowiedzialny za realizację kosztem unijnego podatnika FRR/K z uwzględnieniem dotacji nie powinno nigdy przekraczać pewnego progu (zalecane 8%).

#### **11.3.5 Trwało**ść **finansowa**

1) Beneficjent powinien zweryfikować trwałość finansową projektu. Zwłaszcza w przypadku wniosków złożonych przez małe podmioty ważne jest zapewnienie, że beneficjent będzie dysponował środkami pieniężnymi wystarczającymi do wdrożenia projektu, a operator będzie zdolny do zarządzania aktywami i wykorzystania ich zgodnie z normami technicznymi i środowiskowymi. Jest to szczególnie ważne, ponieważ metoda luki finansowej opiera się na przepływach pieniężnych netto generowanych w ciągu 15-25 lat, zaś weryfikacja trwałości finansowej zapewnia, że podmiot odpowiedzialny/beneficjent pozostaje finansowo stabilny w każdym roku analizy. W rzeczywistości przedsiębiorstwa nie są w stanie normalnie funkcjonować przy ujemnych przepływach pieniężnych w ciągu

38

jednego roku, nawet, jeśli model może wskazywać dodatnie przepływy pieniężne w następnych latach.

2) Beneficjent powinien zastosować model dla scenariusza z projektem przyjmując te same dane, co w obliczeniach wymaganych w przypadku analizy luki finansowej, z jednym wyjątkiem: taryfy nie są ograniczone przez dostępność cenową (affordability). Należy zauważyć, że w tym przypadku trzeba sprawdzić trwałość podmiotu odpowiedzialnego za inwestycję, a nie jedynie samej inwestycji. Jeśli operator zbankrutuje, trwałość samej inwestycji jest bez znaczenia. Analiza przepływów pieniężnych wskazuje, że beneficjent / operator ma dodatnie skumulowane saldo przepływów pieniężnych na koniec każdego roku wdrażania inwestycji i jej eksploatacji.

3) W stosunku do beneficjenta i operatora analiza powinna potwierdzać, że:

a) w przypadku podmiotów publicznych objętych ustawą o finansach publicznych stosunek długu do wykonanych dochodów ogółem nie przekracza 60%.

b) w przypadku spółek podlegających Kodeksowi spółek handlowych, wskaźnik pokrycia obsługi długu jest nie niższy niż 1,2.

## **11.3.6 Analiza wra**Ŝ**liwo**ś**ci i ryzyka**

1) Analiza wrażliwości i ryzyka dla inwestycji finansowanych z dotacji powinna być wykonana w odniesieniu do analizy trwałości finansowej. W rzeczywistości z punktu widzenia podmiotu zarządzającego dotacjami jedyne istotne ryzyko, to utrata płynności finansowej. Beneficjent lub operator może zbankrutować a zatem nie będzie w stanie zrealizować projektu, świadczyć usług lub będzie musiał obniżyć ich jakość. Analiza powinna wykazać, że określone czynniki ryzyka nie spowodują utraty płynności finansowej systemu.

2) Zalecane są następujące narzędzia analizy:

a) Analiza wrażliwości powinna zbadać zmiany w saldach środków pieniężnych spowodowane zmiennością istotnych parametrów.

b) Analiza powinna mieć charakter jakościowy, gdzie ocenia się prawdopodobieństwo faktycznego wystąpienia danego ryzyka (niskie, średnie, wysokie) i omówić okoliczności, które sprawią wystąpienie określonej sytuacji.

#### **11.3.6.1** Analiza wrażliwości

1) Beneficjent powinien zidentyfikować i omówić różne czynniki ryzyka, uzasadnić, które z nich są istotne i przeliczyć model uwzględniając poszczególne scenariusze makroekonomiczne (co oznacza, że model powinien być zastosowany 10 razy, tzn. dla 5

39

czynników ryzyka pomnożonych przez 2 scenariusze makroekonomiczne). Zmiany wartości tych czynników powinny być oparte na znajomości sektora i lokalnych warunków rynkowych.

Zaleca się sprawdzenie następujących scenariuszy (np. scenariusz 1: spadek o 10% popytu na usługi przy podstawowym zestawie założeń makroekonomicznych; scenariusz 2: spadek o 10% popytu na usługi przy pesymistycznym zbiorze założeń makroekonomicznych, itd.)<sup>17</sup>:

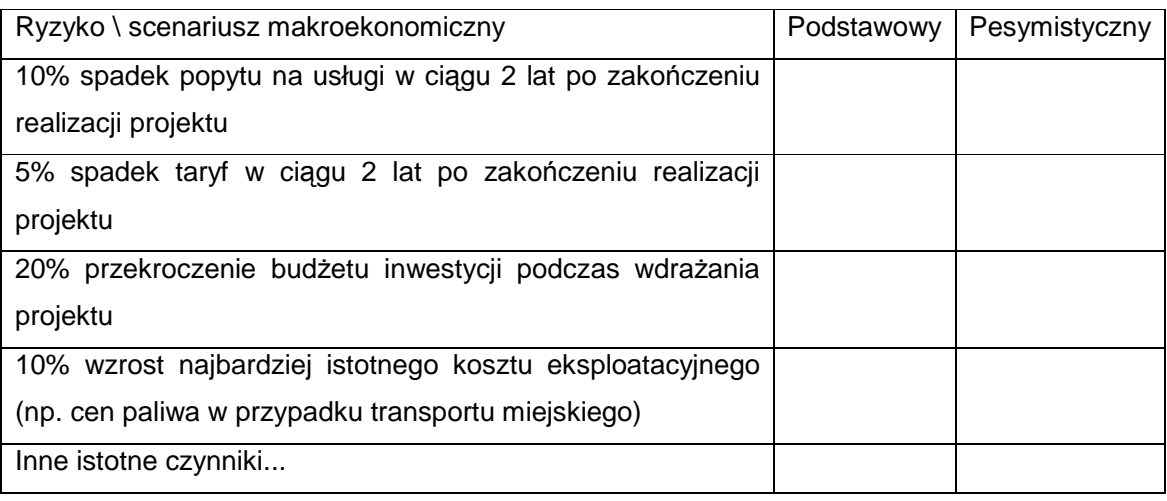

2) Należy zaznaczyć, że w przypadku sektorów usług regulowanych, takich jak wodny, ściekowy, nie ma sensu sprawdzanie skutków trwałej zmiany takich czynników, jak spadek popytu, obniżka taryf, wzrost kosztów eksploatacyjnych. Operator może przedstawić nowe wnioski taryfowe w celu złagodzenia skutków nieoczekiwanych zmian. Zatem w średniej perspektywie czasowej mechanizm regulacyjny pozwoli operatorowi na generowanie przychodów pokrywających wszystkie koszty. Jednak z powodów administracyjnych lub politycznych (zwłaszcza wyborów do władz samorządowych) mogą następować opóźnienia w zatwierdzaniu nowych taryf. Ważne jest zatem posiadanie wiedzy o tym, czy beneficjent / operator zachowa w tym czasie płynność finansową. Dlatego w sektorze wodnym i ściekowym należy wziąć pod uwagę jedynie trzy lata odchyleń od scenariusza podstawowego.

Sytuacja wygląda inaczej w odniesieniu do sektorów nieregulowanych (przynajmniej w zakresie regulacji taryf), takich jak gospodarka odpadami. W tym przypadku zmiana w kosztach lub przychodach nie może być w prosty sposób skompensowana poprzez dostosowania w taryfach. Dlatego beneficjent powinien sprawdzić scenariusz zakładający trwałe, niekompensowane odchylenia od analizowanego kryterium .

<sup>&</sup>lt;sup>17</sup> Poddane powyżej czynniki ryzyka, jak i stopień ich zmienności należy traktować jedynie jako przykład. Beneficjent powinien zidentyfikować wszystkie ryzyka oraz ocenić ich możliwą zmieność w odniesieniu do własnego projektu

Niezależnie od sektora (wodny, ściekowy, gospodarka odpadami) badanie 25-letnich przepływów pieniężnych w analizie ryzyka jest bezzasadne. Wystarczające będą wyniki dla okresu wdrażania projektu oraz pięciu lat eksploatacji – w rzeczywistości jest to zwykle okres, w którym taryfy są najwyższe, gdyż kończy się okres karencji w spłacie pożyczki i są wyższe koszty eksploatacyjne. Trudno jest dokonać rzetelnej oceny ryzyka dla następnych lat.

## **11.3.6.2 Analiza ryzyka**

Jak wskazano powyżej, powinno się przeprowadzić jakościową analizę ryzyka, ponieważ nie ma wystarczających informacji do wykonania analizy ilościowej (potrzebna byłaby wiedza dotycząca typów rozkładów prawdopodobieństwa różnych czynników ryzyka i parametrów tych rozkładów, takich jak średnia, odchylenie standardowe, itp.). Oczekuje się, że beneficjent oceni prawdopodobieństwo faktycznego wystąpienia danego ryzyka poprzez przypisanie do niego jednej z trzech kategorii prawdopodobieństwa: niskiego, średniego, wysokiego. Następnie powinno się opisać okoliczności, jakie przyczyniłyby się do wystąpienia takiej sytuacji. Zaleca się wykorzystanie następującej tabeli:

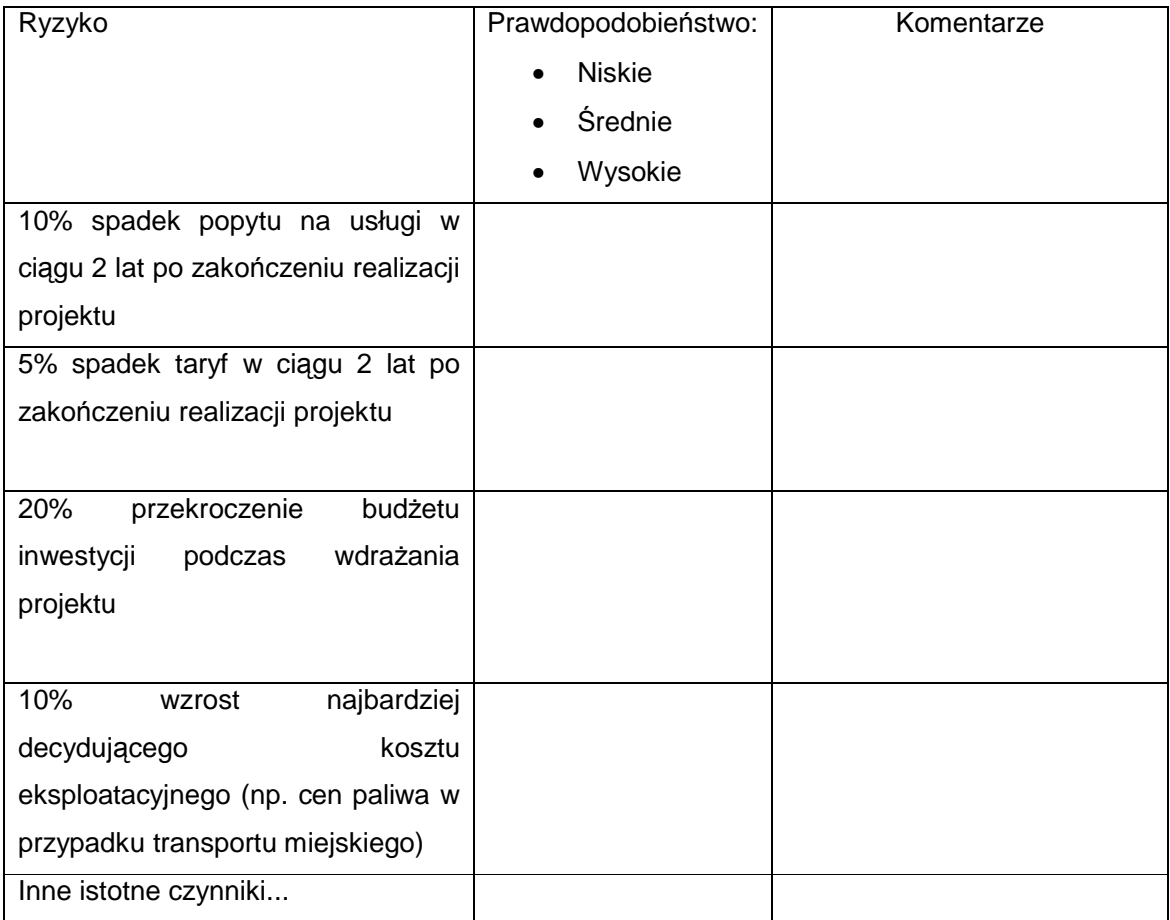

## **11.4. Podrozdział 4 - Analiza kosztów i korzy**ś**ci społecznych**

Analiza kosztów i korzyści społecznych powinna dowieść, że wdrażanie projektu poprawia dobrobyt kraju (zob. np. Boardman i in. (1996) lub Pearce i in. (2006)). Jednak w przypadku licznych małych inwestycji bardzo trudne jest przeprowadzenie wiarygodnej analizy kosztów i korzyści społecznych (CBA) dla każdej z nich osobno, ponieważ skutki środowiskowe są ograniczone i mogą nie przekładać się na mierzalne zmiany jakości aktywów środowiskowych (np. biologiczne oczyszczanie ścieków w dwudziestopięciotysięcznej miejscowości nie wpływa na zmianę klasy jakości wody dużej rzeki). Dlatego też pełna analiza kosztów i korzyści powinna zostać przeprowadzona w przypadku dużych projektów (powyżej 25 mln EUR). W przypadku małych projektów należy przeprowadzić jakościowa i ilościową ocenę ekonomicznych, społecznych i środowiskowych korzyści, które nie zostały uwzględnione w analizie finansowej, bez ich przeliczania na wartości pieniężne.

## **11.4.1 Duże projekty**

W przypadku dużych projektów zalecana jest pełna analiza kosztów i korzyści (CBA). Podstawowa różnica pomiędzy analizą finansową i analizą kosztów i korzyści polega na tym, iż ta pierwsza jest wykonywana z punktu widzenia beneficjenta, podczas gdy druga z punktu widzenia społeczeństwa. Punktem wyjścia analizy kosztów i korzyści są przepływy środków pieniężnych określone w analizie finansowej. Aby przejść od analizy finansowej do analizy kosztów i korzyści przepływy finansowe muszą zostać skorygowane o efekty zewnętrzne, transfery oraz ceny rozrachunkowe. Następnie beneficjent powinien obliczyć ekonomiczną wartość bieżącą netto (ENPV), ekonomiczną stopę zwrotu (ERR) oraz stosunek korzyści do kosztów (B/C).

## **11.4.1.1 Korekty przepływów finansowych 11.4.1.1.1 Efekty zewn**ę**trzne**

1) Efekty zewnętrzne są to efekty, które nie są odzwierciedlone w transakcji ani po stronie produkcji ani konsumpcji. W przypadku rozważanych sektorów, kluczowe efekty zewnętrzne związane są ze środowiskiem naturalnym, zdrowiem i jakością życia. W poniższej tabeli zaprezentowane zostały przykłady pozytywnych i negatywnych efektów zewnętrznych związanych z inwestycjami. Szczegółowa prezentacja wszystkich możliwych zewnętrznych korzyści związanych z acquis dotyczącym ochrony środowiska znajduje się w Faircloth and Barnes (1999) oraz ECOTEC (2001).

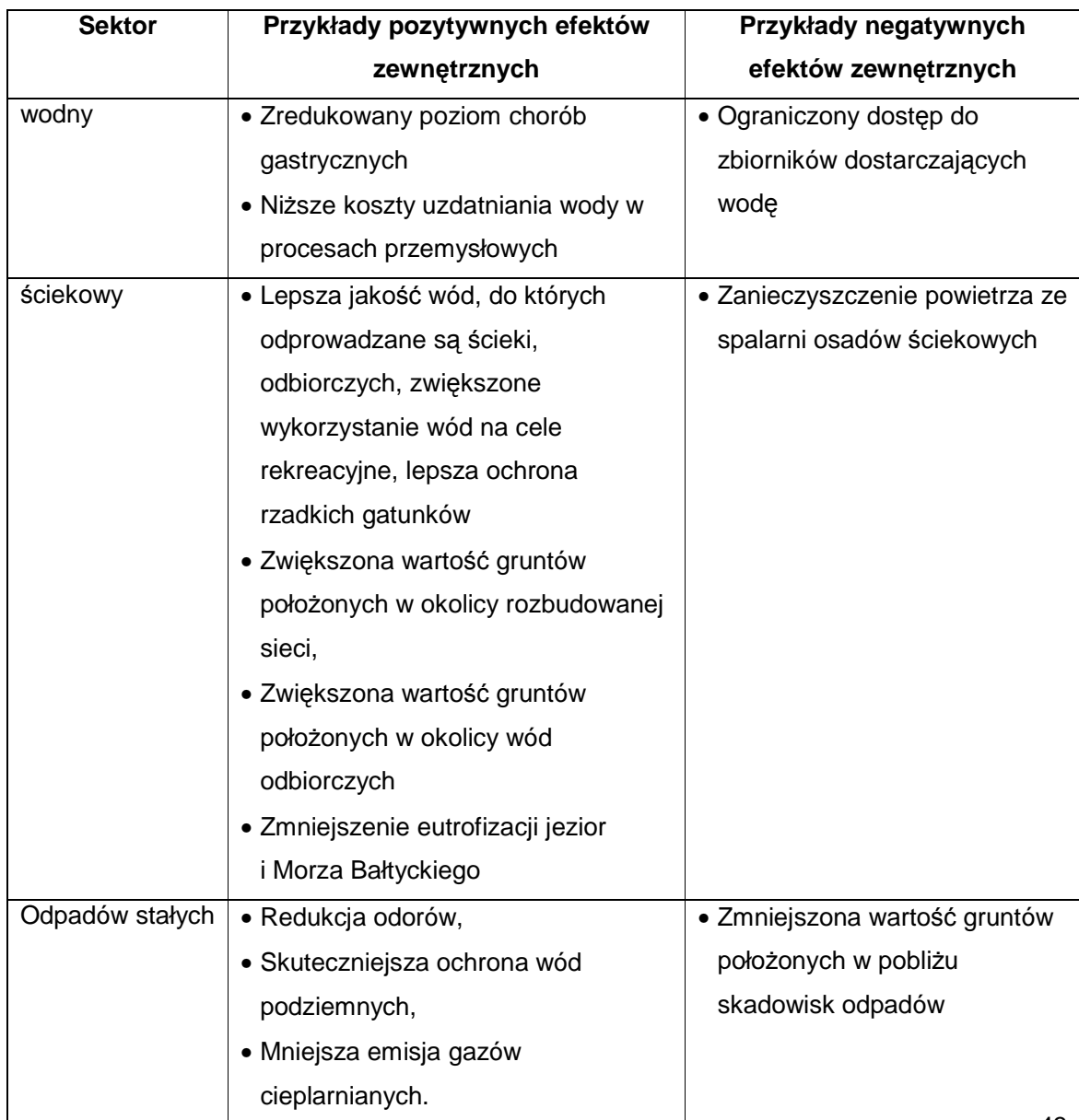

2) Oszacowanie efektów zewnętrznych powinno zostać wykonane w trzech krokach. Po pierwsze, wszystkie efekty zewnętrzne, zarówno pozytywne jak i negatywne, powinny zostać zidentyfikowane i właściwie opisane. Następnie efekty powinny zostać określone ilościowo. Przykładowo, w przypadku poprawy jakości wody pitnej, beneficjent powinien przytoczyć dane epidemiologiczne dotyczące chorób gastrycznych w analizowanym regionie, wywołanych niską jakością wody oraz oszacować stopień zmniejszenia się liczby przypadków tych chorób dzięki poprawie jakości wody. W trzecim kroku beneficjent powinien oszacować koszt dla społeczeństwa spowodowany efektami zewnętrznymi. Oznacza to, że beneficjent powinien wyrazić w pieniądzu efekt zewnętrzny. (zob. Pearce et al. (2006) w celu dokładnego przeglądu metod szacowania). Kontynuując powyższy przykład, beneficjent powinien oszacować koszt społeczny związany z leczeniem pojedynczego przypadku choroby gastrycznej (zaniechana produkcja, koszty leczenia, itp.) Powinno być to podstawą do całościowego oszacowania korzyści dla społeczeństwa wynikających ze zmniejszenia efektu zewnętrznego.

3) Dalsze zalecenia:

a) Wykonywanie osobnych badań szacunkowych w każdym przypadku może być zbyt kosztowne. W niektórych przypadkach rozsądne rezultaty mogą zostać uzyskane poprzez przeniesienie korzyści, tzn. wykorzystanie rezultatów z badań szacunkowych wykonanych w innych krajach (zob. Pearce et al. 2006). Przegląd badań szacunkowych, właściwych dla sektorów wodnego, ściekowego oraz odpadów można znaleźć w Faircloth and Barnes (1999) oraz ECOTEC (2001).

b) Niektóre efekty zewnętrzne nie dają się wyrazić w pieniądzu z powodu zbyt wysokich kosztów badań szacunkowych lub braku metod ekonomicznej wyceny danego efektu zewnętrznego. Dlatego ważne jest, aby opisać takie efekty bardzo dokładnie oraz zaznaczyć, że pewne istotne korzyści nie zostały zawarte przy obliczaniu wskaźników analizy kosztów i korzyści (CBA).

## **11.4.1.1.2 Transfery**

Poprzez transfery należy rozumieć realokacje dóbr między członkami społeczeństwa dokonywaną przy zastosowaniu różnych instrumentów polityki państwa. Do kategorii tej zaliczyć można podatki, cła, opłaty, zasiłki dla bezrobotnych, pomoc społeczną itd. W przypadku sektorów środowiskowych właściwe dla analiz są jedynie podatki. Podatek dochodowy od osób prawnych - CIT powinien zostać usunięty z finansowych przepływów pieniężnych. W przypadku, gdy podatek VAT nie podlega zwrotowi (część samorządów i instytucji publicznych), podatek ten powinien być usunięty z obliczeń nakładów kapitałowych (inwestycyjnych). W analizie CBA powinny zostać pominięte również cła importowe na wyposażenie (w sytuacji, kiedy dostawcą sprzętu jest podmiot spoza UE).

Należy zauważyć, że opłaty środowiskowe nie są transferami. Stanowią one rodzaj ceny ukrytej za korzystanie z udogodnień środowiskowych, Dlatego też powinny one zostać uwzględnione w analizie.

#### **11.4.1.1.3 Ceny rozrachunkowe**

Ceny rozrachunkowe odzwierciedlają koszt alternatywny (dla społeczeństwa) wykorzystania dodatkowej ilości danego zasobu. W przypadku rynku konkurencyjnego, cena równowagi odzwierciedla koszt alternatywny dla społeczeństwa. Wówczas cena rozrachunkowa jest taka sama jak cena rynkowa. Problem powstaje w sytuacji, kiedy mamy do czynienia z rynkiem niekonkurencyjnym, tj. monopol bądź rynek regulowany dla takich ważnych zasobów jak elektryczność czy siła robocza.

Rynek energii elektrycznej jest obecnie liberalizowany w całej Europie. Ponadto, taryfy w Polsce są na zbliżonym poziomie do taryf w pozostałych państwach UE. Jeśli nie jest do końca pewne, czy aktualne taryfy odzwierciedlają alternatywny koszt dla społeczeństwa, należy pamiętać, że wszelkie zniekształcenia znikną wkrótce dzięki liberalizacji. Tak więc nie ma potrzeby wprowadzania korekty w tym zakresie.

Rynek pracy jest regulowany poprzez minimalne wynagrodzenie. Może to zniekształcić rynek w odniesieniu do niewykwalifikowanych pracowników. W praktyce oznacza to, że przedsiębiorstwo użyteczności publicznej mogłoby zatrudnić niewykwalifikowanych pracowników po niższych kosztach (poniżej płacy minimalnej), gdyby stosowne regulacje w tym zakresie nie istniały. Dlatego też zalecane jest, dla celów analizy, obniżenie kosztu nowych niewykwalifikowanych pracowników w regionach o dużym bezrobociu (tzn. powyżej średniej krajowej).

Podsumowując, w praktyce, w sektorach związanych ze środowiskiem, jedynie rozrachunkowe koszty niewykwalifikowanej siły roboczej będą różnić się znacząco od cen rynkowych.

## **11.4.1.2 Obliczanie i interpretacja wska**ź**ników w analizie kosztów i korzy**ś**ci (CBA)**

1) Po skorygowaniu finansowych przepływów pieniężnych możliwe jest obliczenie wskaźników w analizie CBA. ENPV, EIRR oraz B/C są obliczane poprzez zastosowanie wskaźników finansowych (np. NPV) do skorygowanych przepływów pieniężnych. Zaleca się stosowanie tej samej stopy dyskontowej, która była stosowana w analizie finansowej (tzn. nominalna stopa dyskontowa na poziomie 8%).

Interpretacja rezultatów jest prosta, podobnie jak w standardowej analizie finansowej. Jednakże rezultaty są interpretowane z punktu widzenia podejmującego decyzje, który reprezentuje społeczeństwo, a nie inwestora. Jeśli ENPV > 0, EIRR > 8%, B/C > 1, projekt jest wartościowy dla społeczeństwa, ponieważ jego wdrożenie przyczyni się do zwiększenia dobrobytu. Należy zauważyć, że jeśli jeden z tych warunków jest spełniony, wszystkie inne również powinny być spełnione. Oznacza to wówczas, że zdyskontowany strumień korzyści społecznych jest większy niż zdyskontowany strumień kosztów nałożonych na społeczeństwo.

Rygorystyczne przestrzeganie analizy CBA oznacza, że projekt nie powinien otrzymać wsparcia, jeśli nie spełnia powyższych warunków. Jednak w niektórych przypadkach podejmujący decyzje może uzasadnić wsparcie projektu (i przyznanie środków unijnych). Po pierwsze, wskaźniki mogą niedoszacowywać ekonomiczną efektywność projektu, jeśli nie jest możliwe oszacowanie i wycena znaczących pozytywnych efektów zewnętrznych. Po drugie, w przypadku projektów, których celem jest spełnienie obowiązkowych standardów UE, Państwo Członkowskie ma obowiązek osiągnąć zgodność z acquis UE w zakresie środowiska nawet w tych przypadkach, kiedy wyniki analizy CBA nie są satysfakcjonujące.

W tym drugim przypadku beneficjent powinien odnieść się do analizy efektywności kosztowej, aby wykazać że realizacja inwestycji stanowi dla społeczeństwa najtańszą opcję. Ekonomiczną podstawą dla przyznania grantu w takich przypadkach jest zatem fakt, że (1) pomimo słabych wyników analizy CBA inwestycja jest konieczna w celu sprostania przepisom dyrektywy; (2) inwestycja jest wykonywana przy zastosowaniu najmniej kosztownej opcji.

2) Podsumowując, analiza kosztów i korzyści (CBA) jest obowiązkowa dla dużych projektów (w sektorze środowiska > 25 milionów EUR) na mocy rozporządzenia Rady nr 1083/2006. Jednak beneficjent nie powinien obawiać się prezentowania rezultatów, które nie są możliwe do przyjęcia w rygorystycznej analizie CBA, pod warunkiem, że inwestycje są usprawiedliwione koniecznością sprostania obowiązkom wynikającym z dyrektywy oraz że są wykonywane przy zastosowaniu najmniej kosztownej opcji. Takie projekty powinny zostać zakwalifikowane do otrzymania dofinansowania. Bardziej pożądane z punktu widzenia decydentów jest posiadanie dokładnych informacji (nawet jeśli wyniki CBA są słabe), niż prezentowanie pozytywnych rezultatów analizy CBA opartych na zawyżonych założeniach, które mogą zostać zakwestionowane.

#### **11.4.2 Małe projekty**

W przypadku małych projektów zaleca się przeprowadzenie analizy jakościowej i ilościowej. Beneficjent powinien wymienić i opisać szczegółowo wszystkie istotne środowiskowe, ekonomiczne i społeczne skutki projektu i ująć je ilościowo (zob. pkt 4.1.1.1). Ponadto beneficjent powinien odnieść się do analizy efektywności kosztowej, wykazując, że realizacja inwestycji stanowi dla społeczeństwa najtańszą opcję.

# **11.5. Podrozdział 5 - Metodyka wyznaczania w ramach aglomeracji zakresu sieci kanalizacyjnej, która mo**Ŝ**e by**ć **obj**ę**ta finansowaniem z Funduszu Spójno**ś**ci**

1) Dyrektywa nr 91/271/EWG w sprawie oczyszczania ścieków komunalnych, jak i regulacje krajowe (art. 43 ust. 1 ustawy z dnia 18 lipca 2001 r. Prawo wodne (Dz. U. z 2005 r. Nr 239, poz. 219 z późn. zm.) wskazują aglomerację o równoważnej liczbie mieszkańców (RLM) równej 2000 jako najmniejszą, dla której istnieje **obowiązek** wyposażenia jej w sieć kanalizacyjną dla ścieków komunalnych zakończoną oczyszczalnią ścieków. Wyposażenie aglomeracji mniejszych od 2000 RLM w sieci kanalizacyjne i oczyszczalnie ścieków uwarunkowane jest potrzebami ochrony jakości wód w ciekach stanowiących odbiorniki ścieków z tych aglomeracji.

2) Obowiązek oraz sposób wyznaczania aglomeracji został wskazany w Rozporządzeniu Ministra Środowiska z dnia 22 grudnia 2004 r. w sprawie sposobu wyznaczania obszaru i granic aglomeracji (Dz. U. Nr 283, poz. 2841, z późn. zm.; dalej "Rozporządzenie"). Zgodnie z Rozporządzeniem obszar aglomeracji wyznaczany jest przez wojewodę.

Jednocześnie załączane do dokumentacji Wniosków do FS rozporządzenia lub projekty rozporządzeń wojewodów w sprawie wyznaczenia aglomeracji wskazują, że ww. Rozporządzenie pozostawia dość znaczną dowolność interpretacyjną.

Skutkiem tego jest fakt, iż pewna liczba rozporządzeń wojewodów ws. aglomeracji lub ich projektów w opinii NFOSiGW nie jest zgodna z intencją Ministra Środowiska oraz wymaganiami KPOŚK.

Zła interpretacja Rozporządzenia przy wyznaczaniu aglomeracji przez wojewodów może prowadzić do konieczności zapewnienia systemów kanalizacji zbiorczej, w związku z realizacją zobowiązań Traktatu Akcesyjnego, na obszarach obecnie nie zamieszkałych lub o koncentracji ludności i działalności gospodarczej nieuzasadniającej jej budowy. Skutkiem tego nastąpi wzrost kosztów wyposażenia aglomeracji w systemy kanalizacji zbiorczej.

Znaczący wzrost niezbędnych nakładów na wyposażenie wszystkich aglomeracji w wymagane systemy kanalizacji zbiorczej może skutkować brakiem możliwości sfinansowania tych wydatków w okresie wynikającym z zobowiązań akcesyjnych. Niewypełnienie w terminie zobowiązań akcesyjnych może skutkować nałożeniem na Polskę kar przez Komisję Europejską.

Dodatkowym skutkiem braku zachowania zasady ostrożności przy definiowaniu aglomeracji może być wybudowanie infrastruktury, której koszty utrzymania ze względu na bardzo niską efektywność finansową i ekonomiczną będą nie do udźwignięcia przez społeczności lokalne.

W związku z powyższym oraz ograniczonym budżetem dostępnych środków z Funduszu Spójności (FS) powinien on koncentrować się na najbardziej efektywnych obszarach w ramach aglomeracji wyznaczanych przez wojewodów.

Niniejsza metodyka służy wyznaczeniu sieci kanalizacyjnej w ramach aglomeracji wyznaczonych przez wojewodów, która może być przedmiotem współfinansowania z Funduszu Spójności.

W szczególności metodyka ma zapewnić ujęcie, w przedsięwzięciach przewidzianych do współfinansowania z Funduszu Spójności tych obszarów aglomeracji, gdzie zaludnienie lub działalność gospodarcza są zgodnie z duchem Rozporządzenia wystarczająco skoncentrowane, aby ścieki komunalne były zbierane i przekazywane do oczyszczalni ścieków komunalnych.

## **11.5.1 Zało**Ŝ**enia**

Przyjmuje się, że bez naruszenia zapisów Rozporządzenia:

48

a) Sieć kanalizacyjną w ramach aglomeracji, która będzie przedmiotem współfinansowania z FS wyznacza się w oparciu o istniejącą tam zabudowę mieszkalną, prowadzoną działalność gospodarczą, działalność o charakterze użyteczności publicznej oraz pozwolenia na budowę, wydane zgodnie ze studium uwarunkowań i kierunków zagospodarowania przestrzennego gminy, miejscowymi planami zagospodarowania przestrzennego, decyzjami o lokalizacji inwestycji celu publicznego.

b) Dla kanalizacji projektowanej bierze się pod uwagę, że realizacja sieci kanalizacyjnej na obszarze aglomeracji z doprowadzeniem do oczyszczalni ścieków powinna być uzasadniona ekonomicznie, finansowo i technicznie, przy czym wskaźnik koncentracji nie może być mniejszy od 120 mieszkańców na 1 km sieci.

c) Wskaźnik koncentracji wyznacza się jako stosunek przewidywanej do obsługi przez projektowaną sieć liczby mieszkańców aglomeracji i maksymalnej liczby turystów wynikającej z liczby zgłoszonych/zarejestrowanych miejsc noclegowych do długości projektowanej sieci (łącznie z kolektorami przerzutowymi).

## **11.5.2 Post**ę**powanie**

1) W celu wyznaczeniu sieci kanalizacyjnej, w ramach aglomeracji wyznaczonych przez wojewodów, która może być przedmiotem współfinansowania z Funduszu Spójności<sup>18</sup> niezbędnej do podłączenia ludności zamieszkującej w jej granicach, obecnie niekorzystającej z systemu zbiorczego, dokonuje się analizy zakresu przewidzianej do finansowania z FS budowy nowej kanalizacji w oparciu o mapę sporządzoną zgodnie z "Wytycznymi do sporządzania map na potrzeby analizy opcji do Wstępnych Studiów Wykonalności lub na potrzeby weryfikacji SIWZ do Studiów Wykonalności" zatwierdzonymi przez Ministerstwo Środowiska w dniu 19 stycznia 2006 r. lub o dokumentację przedsięwzięcia (z dokumentacją graficzną) zawierającą dane równoważne.

Poniższej analizy dokonuje się w n-krokach, osobno dla zlewni każdej oczyszczalni ścieków (OŚ) obsługującej daną aglomerację.

2) W kroku zerowym wyznacza się lokalizację (lokalizacje) oczyszczalni ścieków, która będzie (będą) obsługiwać aglomerację i zasięg istniejącej sieci kanalizacyjnej odprowadzającej ścieki do tej (tych) oczyszczalni.

W pierwszym kroku, licząc od i-tej Oczyszczalni Ścieków (OŚi) obsługującej analizowaną aglomerację, przyjmuje się przyłączenie do istniejącej sieci, graniczących z nią:

<sup>18</sup> Zgodnie z § 5 ust. 1 pkt 2 Rozporządzenia

a) sieci w ramach Podstawowych Jednostek Osadniczych (PJO)<sup>19</sup> o wskaźniku koncentracji wynoszącym co najmniej 120 Mk/km (bazowa wartość progowa).

b) odcinków sieci przebiegających przez PJO nie spełniające bazowego progowego wskaźnika koncentracji wraz z sieciami tych PJO, zakończonych PJO o wskaźniku koncentracji większym od 120 Mk/km, przy czym cały przyłączany odcinek powinien spełniać warunek średniego wskaźnika koncentracji wynoszącego co najmniej 120 Mk/km. Dołączana sieć obejmuje także PJO o wskaźniku koncentracji większym od 120 Mk/km.

3) Jeżeli wyznaczona w 1-szym kroku całkowita liczba mieszkańców przewidziana do korzystania z planowanej do wybudowania sieci (Mk<sub>i1</sub>) podzielona przez długość tej sieci  $(DS_{i1})$  daje średni wskaźnik koncentracji powyżej progowej wartości wskaźnika koncentracji dla tego kroku to w kroku 2-gim przyjmuje się dołączenie do wyznaczonej w kroku 1-szym sieci, graniczących z nią:

a) sieci w ramach Podstawowych Jednostek Osadniczych (PJO) o wskaźniku koncentracji wynoszącym co najmniej 120-(5\*1) Mk/km (wartość progowa dla drugiego kroku).

b) odcinków sieci przebiegających przez PJO nie spełniające progowego wskaźnika koncentracji (dla drugiego kroku) wraz z sieciami tych PJO, zakończonych PJO o wskaźniku koncentracji większym od 120-(5\*1) Mk/km, przy czym cały przyłączany odcinek powinien spełniać warunek średniego wskaźnika koncentracji wynoszącego co najmniej 120-(5\*1) Mk/km. Dołączana sieć obejmuje także PJO o wskaźniku koncentracji większym od 120-(5\*1) Mk/km.

4) Jeżeli wyznaczona w kroku n-1 całkowita liczba mieszkańców przewidziana do korzystania z planowanej do wybudowania sieci (Mkin-1) podzielona przez długość tej sieci  $(DS_{in-1})$  daje średni wskaźnik koncentracji powyżej progowej wartości wskaźnika koncentracji dla tego kroku to w kroku n przyjmuje się dołączenie do wyznaczonej w kroku n-1 sieci, graniczących z nią:

a) sieci w ramach Podstawowych Jednostek Osadniczych (PJO) o wskaźniku koncentracji wynoszącym co najmniej 120-5\*(n-1) Mk/km (wartość progowa dla n kroku). b) odcinków sieci przebiegających przez PJO nie spełniające progowego wskaźnika koncentracji wraz z sieciami tych PJO, zakończonych PJO o wskaźniku koncentracji większym od 120-5\*(n-1) Mk/km, przy czym cały przyłączany odcinek powinien spełniać warunek średniego wskaźnika koncentracji co najmniej 120-5\*(n-1) Mk/km. Dołączana

<sup>&</sup>lt;sup>19</sup> Nazewnictwo zgodnie z "*Wytycznymi do sporządzania map na potrzeby analizy opcji do Wstępnych Studiów Wykonalno*ś*ci lub na potrzeby weryfikacji SIWZ do Studiów Wykonalno*ś*ci"* zatwierdzonymi przez MŚ w dniu 19 stycznia 2006 r.

sieć obejmuje także PJO o wskaźniku koncentracji większym od 120-5\*(n-1) Mk/km.

5) Kiedy wyznaczona w n-tym kroku całkowita liczba mieszkańców przewidziana do korzystania z planowanej do wybudowania sieci (Mk<sub>in</sub>) podzielona przez długość tej sieci (DS<sub>in</sub>) daje średni wskaźnik koncentracji poniżej bazowej wartości progowej kolejno odrzucamy:

- a) sieć dla Podstawowych Jednostek Osadniczych  $(PUO)^{20}$
- b) odpowiednie odcinki sieci, zgodnie z podpunktami b punktów 2 i 3.

o najmniejszym wskaźniku koncentracji do momentu, kiedy całkowita liczba mieszkańców przewidziana do korzystania z planowanej do wybudowania sieci  $(Mk_{i(n)\text{a}q120})$  podzielona przez długość tej sieci (DS<sub>i(n)agl120</sub>) daje średni wskaźnik koncentracji równy lub powyżej bazowej wartości progowej.

6) Do uzyskanych wyników dodaje się odcinki sieci wynikające z §3 ust.5 Rozporządzenia, gdy granice terenów, o których w nim mowa graniczą z terenami, na których wyznaczono sieć zgodnie z pkt. 1-4 metodyki.

7) W wyniku ww. postępowania określane są dla zlewni każdej OŚ obsługującej aglomeracje dwa podstawowe parametry sieci kanalizacyjnej, która może być przedmiotem współfinansowania z FS, tj.:

- DS<sub>i(n)agl</sub> długości projektowanej sieci (łącznie z kolektorami przerzutowymi) niezbędnej do budowy w celu podłączenia mieszkańców  $(Mk_n)$  w zlewni danej OŚ obecnie niekorzystających z sieci.
- Mk<sub>i(n)agl</sub> przewidywana do obsługi przez projektowaną sieć liczba mieszkańców i maksymalna liczby turystów wynikająca z liczby zgłoszonych/zarejestrowanych miejsc noclegowych.

8) W wyniku ww. postępowania określane są dwa podstawowe parametry sieci kanalizacyjnej, która może być przedmiotem współfinansowania z FS, tj.:

$$
DS = \sum_{i=1}^{x} DS_{i(n)agl}
$$

$$
Mk = \sum_{i=1}^{x} Mk_{i(n)agl}
$$

gdzie:

<sup>&</sup>lt;sup>20</sup> Nazewnictwo zgodnie z "Wytycznymi do sporządzania map na potrzeby analizy opcji do Wstępnych Studiów *Wykonalno*ś*ci lub na potrzeby weryfikacji SIWZ do Studiów Wykonalno*ś*ci"* zatwierdzonymi przez MŚ w dniu 19 stycznia 2006 r.

- DS długości projektowanej sieci (łącznie z kolektorami przerzutowymi) niezbędnej do budowy w celu podłączenia (Mk) mieszkańców obecnie niekorzystających z sieci.
- Mk przewidywana do obsługi przez projektowaną sieć liczba mieszkańców i maksymalna liczby turystów wynikająca z liczby zgłoszonych/zarejestrowanych miejsc noclegowych.
- x liczba OŚ obsługujących daną aglomerację (miejscowość por. założenie 2.1).
- n dla danej OŚ liczba iteracji niezbędna do wyznaczenia parametrów sieci kanalizacyjnej, która może być przedmiotem współfinansowania z FS.

Tak wyznaczona sieć kanalizacyjna w ramach aglomeracji wyznaczonych przez wojewodów, może być przedmiotem współfinansowania z Funduszu Spójności.

9) Schemat ideowy.

**Schemat ideowy** 

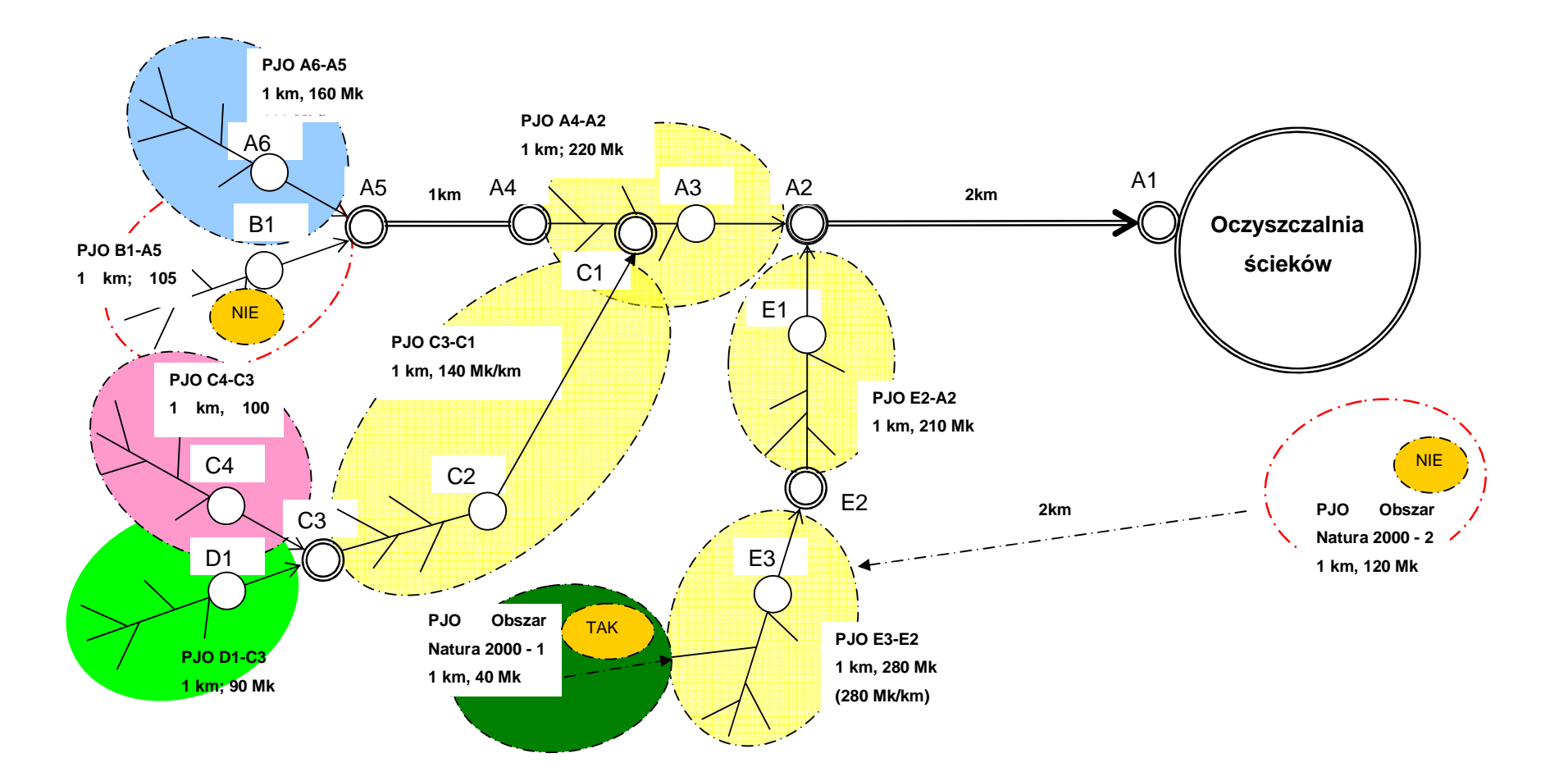

## **11.6. Podrozdział 6 - Analiza efektywno**ś**ci kosztowej w oparciu o dynamiczny koszt jednostkowy (Dynamic Generation Cost)**

Dekada lat 90-tych charakteryzowała się dynamicznym wzrostem nakładów na ochronę środowiska. Opłaty i kary ekologiczne, zasilające fundusze ochrony środowiska, pozwoliły zgromadzić znaczne środki na dofinansowanie inwestycji i działań proekologicznych. Początkowo kryteria przyznawania pomocy finansowej były bardzo łagodne, później coraz większą uwagę przykładano do selekcji projektów inwestycyjnych. Jednak w dalszym ciągu nie został wypracowany spójny system oceny ekonomicznej inwestycji. W sytuacji, kiedy inwestycje ekologiczne są w znacznym stopniu finansowane ze środków publicznych, ocena opłacalności inwestycji jedynie z punktu widzenia inwestora może doprowadzić do niepoprawnej alokacji zasobów.

Z tego względu Fundusz ISPA udziela dofinansowania pod warunkiem, że zostanie dowiedziona efektywność ekonomiczna inwestycji. Komisja Europejska, wzorując się na doświadczeniach funduszy kohezyjnych, zaproponowała przeprowadzanie analizy kosztów i korzyści społecznych (CBA – Cost-Benefit Analysis). Jednak szybko okazało się, że to podejście do oceny ekonomicznej inwestycji jest mało skuteczne. Po pierwsze, wycena korzyści, związanych z poprawą jakości środowiska, jest trudna i niejednoznaczna. Po drugie, można wątpić, czy CBA jest adekwatną metodą w odniesieniu do inwestycji proekologicznych.

Jeżeli koszty społeczne są wyższe niż korzyści społeczne, to – zgodnie z metodyką CBA – powinno się zaniechać realizacji danej inwestycji. Jednak większość inwestorów nie ma takiej możliwości, ponieważ normy muszą być spełnione. Miasta, które są głównymi beneficjantami pomocy, po prostu nie mogą – w dłuższym czasie – notorycznie łamać prawa. Czyli pytanie, które naleŜy zadać, brzmi: jaki jest najniższy koszt osiągnięcia zamierzonego celu?

Na to pytanie można odpowiedzieć stosując metodę efektywności kosztowej. Należy wyznaczyć cel, możliwe sposoby jego osiągnięcia, przeanalizować koszty realizacji poszczególnych opcji, i – na koniec – wybrać opcję, która jest najtańsza. Podejście to jest prostsze do zastosowania (nie ma potrzeby wyceniania korzyści, związanych z poprawą jakości środowiska) i prowadzi do jednoznacznych wniosków.

Poniżej przedstawiony został sposób wyprowadzenia, stosowania i interpretowania dynamicznego kosztu jednostkowego (DGC – dynamic generation cost). Jest to wskaźnik opracowany i wykorzystywany w niemieckim banku KfW, który od wielu lat dofinansowuje inwestycje infrastrukturalne. Metoda ta stała się w Niemczech na tyle popularna, że Organizacja Współpracy Landów w zakresie Gospodarki Wodnej (LAWA), uznała ją jako standardowe narzędzie oceny ekonomicznej inwestycji. Przy czym metoda ta jest stosowana nie tylko w odniesieniu do gospodarki wodnej i ściekowej i nie tylko w Niemczech. Na przykład projekty inwestycyjne ubiegające się o dotację z programu Swiss Financial Assisstance były oceniane przy użyciu tej metody (Ernst Basler+Partners 1999).

#### **11.6.1 Metoda**

1) W literaturze przedmiotu można znaleźć wiele miar szacujących efektywność kosztową inwestycji. NF – na przykład – stosuje kategorię kosztu jednostkowego, który wylicza się poprzez podzielenie sumy nakładów inwestycyjnych przez efekt ekologiczny uzyskany w jednym roku. Miara ta ma trzy wady. Po pierwsze, koszt redukcji zanieczyszczeń zależy nie tylko od nakładów inwestycyjnych ale również od kosztów eksploatacyjnych. Może się zdarzyć, że inwestycja, charakteryzująca się wyższymi nakładami inwestycyjnymi, jest znacznie tańsza w eksploatacji i – per saldo – emisja może zostać zredukowana mniejszym kosztem. Po drugie, nie jest wzięte pod uwagę to, że poszczególne instalacje różnią się okresem eksploatacji – droższa instalacja być może będzie służyła znacznie dłużej i pozwoli na zredukowanie większej ilości zanieczyszczeń. Po trzecie, biorąc pod uwagę efekt ekologiczny z jednego roku, zwykle z roku, kiedy zostaje osiągnięta pełna wydajność, pomija się problem niższego efektu ekologicznego, uzyskiwanego w latach dojścia do pełnej wydajności. Jeżeli ten okres jest długi (np. wybudowano dużą oczyszczalnię ale rozbudowa systemu kanalizacyjnego jest rozciągnięta na wiele lat), metoda kosztu jednostkowego nie jest w stanie uchwycić tego, że zainwestowany kapitał przez wiele lat jest zamrożony. Być może lepiej byłoby dofinansować inwestycję droższą, która przyniesie natychmiastowy efekt ekologiczny.

Miernik efektywności kosztowej może uchwycić wszystkie te mechanizmy, jeżeli nie będzie wskaźnikiem statycznym a dynamicznym, wykorzystującym dane kosztowe i ilościowe z całego okresu trwania instalacji. To znaczy opisujemy inwestycję nie tylko w momencie jej realizacji ale również eksploatacji. Pozwala to uchwycić różnice w kosztach eksploatacyjnych, w długości czasu życia obiektu, w strukturze czasowej uzyskiwania efektu ekologicznego. Ujęcie dynamiczne jest dobrze znane w ekonomii i finansach. Biorąc pod uwagę zmianę wartości pieniądza w czasie, koszty i przychody uzyskiwane w różnych latach sprowadza się "do wspólnego mianownika" przy użyciu metod dyskontowych.

2) Strona kosztowa. Zdyskontowane koszty całkowite (ZKC) są dane następującym wzorem:

(1) 
$$
ZKC = \frac{KI_0 + KE_0}{(1+i)^0} + \frac{KI_1 + KE_1}{(1+i)^1} + \frac{KI_2 + KE_2}{(1+i)^2} + \frac{KI_3 + KE_3}{(1+i)^3} + \dots + \frac{KI_n + KE_n}{(1+i)^n}
$$
, gdzie

 $KI_t$  – koszty inwestycyjne poniesione w danym roku;

 $KE_t$  – koszty eksploatacyjne poniesione w danym roku;

- i stopa dyskontowa;
- t rok, przyjmuje wartości od 0 do n, gdzie 0 jest rokiem, w którym ponosimy pierwsze koszty, natomiast n jest ostatnim rokiem, działania instalacji.

Po przekształceniu równania (1), uzyskujemy:

(2) 
$$
ZKC = \sum_{t=0}^{t=n} \frac{KI_t + KE_t}{(1+i)^t}
$$
.

Równanie (2) pokazuje całkowite koszty, jakie trzeba ponieść na wybudowanie i utrzymanie instalacji. Koszty te są zdyskontowane na początek okresu 0.

Strona przychodowa. Każdego roku uzyskamy pewien efekt ekologiczny (EE), któremu przypisujemy cenę  $p_{EE}$  za jednostkę. Przy czym zakładamy, że cena ta jest stała w całym okresie analizy. Wyliczamy wartość zdyskontowanych przychodów (ZP).

$$
(3) \ ZP = \frac{p_{EE} * EE_0}{(1+i)^0} + \frac{p_{EE} * EE_1}{(1+i)^1} + \frac{p_{EE} * EE_2}{(1+i)^2} + \frac{p_{EE} * EE_3}{(1+i)^3} + ... + \frac{p_{EE} * EE_n}{(1+i)^n}.
$$

(4) 
$$
ZP = \sum_{t=0}^{t=n} \frac{p_{EE} * EE_t}{(1+i)^t}.
$$

(5) 
$$
ZP = p_{EE} * \sum_{i=0}^{i=n} \frac{EE_i}{(1+i)^i}.
$$

Jeżeli przedsięwzięcie byłoby rentowne, to warunkiem koniecznym (ale nie wystarczającym) jest to, żeby zdyskontowany strumień przychodów był większy lub równy zdyskontowanemu strumieniowi kosztów. Tak więc patrzymy, jaka cena pozwala na spełnienie równania (5).

 $(ZP)$  *ZP* = *ZKC*.

$$
\text{(6)}\ \ p_{EE} \sqrt[k]{\sum_{t=0}^{t=n} \frac{EE_t}{(1+i)^t}} = \sum_{t=0}^{t=n} \frac{KI_t + KE_t}{(1+i)^t}.
$$

Po przekształceniu uzyskujemy definicję dynamicznego kosztu jednostkowego:

(7) 
$$
DGC = p_{EE} = \frac{\sum_{t=0}^{t=n} K I_t + KE_t}{(1+i)^t}.
$$

Należy zaznaczyć, że formuła (7) jest prawdziwa, jeżeli horyzont analizy jest równy czasowi życia inwestycji. To znaczy, przyjęto założenie, że główne składniki analizy całkowicie zużyją się w okresie przyjętym do analizy. Jeżeli tak by nie było, to należałoby sumę zdyskontowanych kosztów pomniejszyć o zdyskontowaną wartość pozostałą.

Dynamiczny koszt jednostkowy jest równy cenie, która pozwala na uzyskanie zdyskontowanych przychodów równych zdyskontowanym kosztom. Inaczej to ujmując, można powiedzieć, że DGC pokazuje, jaki jest techniczny koszt uzyskania jednostki efektu ekologicznego. Koszt ten jest wyrażony w złotówkach na jednostkę efektu ekologicznego. W przypadku gospodarki ściekowej, gdzie miarą efektu ekologicznego może być ilość oczyszczonych ścieków, wskaźnik będzie miał miano: zł/m3.

## **11.6.2. Interpretacja wska**ź**nika efektywno**ś**ci kosztowej**

1) DGC jest łatwy do zrozumienia nawet przez osoby, które nie znają go, ponieważ posługuje się wielkościami, z którymi każdy człowiek spotyka się na co dzień. Jeżeli ktoś dowiaduje się, że DGC wynosi 10 zł za zebranie i oczyszczenie m $^3$  ścieków a jedna osoba produkuje miesięcznie 3,5 m $^3$  ścieków, to może łatwo wyliczyć, jakie są miesięczne koszty obsługi jednej osoby. Dla decydenta politycznego informacja ta jest bardziej zrozumiała niż ujemne NPV, które osiąga wartość (abstrakcyjnych)

kilkudziesięciu milionów, lub IRR, mające wartość kilku procent. Dodatkowo, wskaźniki finansowe zmieniają się w zależności od sposobu finansowania inwestycji, w szczególności od intensywności pomocy publicznej.

Wskaźnik DGC może być odniesiony do ceny rynkowej jednak takie porównanie nie daje się interpretować wprost, np. DGC poniżej ceny stosowanej przez przedsiębiorstwo nie oznacza, że realizowany projekt jest rentowny. Takie stwierdzenie nie jest uprawnione, ponieważ nie zostały uwzględnione koszty finansowe (trzeba by przeprowadzić analizę finansową, zbadać przepływy pieniężne i wyliczyć odpowiednie wskaźniki). Tak więc porównanie DGC z ceną rynkową (netto) daje nam jedynie wyobrażenie, jaką część kosztów technicznych pokrywają konsumenci. Jest to cenna własność, która może być argumentem w dyskusji o spełnieniu zasady "zanieczyszczający płaci".

2) Na wskaźnik DGC można patrzeć na dwa sposoby. Po pierwsze z punktu widzenia przedsiębiorstwa, które chce osiągnąć pewien cel i rozważa wybór najlepszej opcji. Analiza kosztu technicznego pozwala uszeregować alternatywy od najtańszej do najdroższej. W tym przypadku aspekty finansowe są drugorzędne, bo każdą opcję można sfinansować (w przybliżeniu) w ten sam sposób.

Po drugie możemy patrzeć na inwestycje z perspektywy społecznej. W tym przypadku traktujemy społeczeństwo, jako inwestora, który może wesprzeć wybrane projekty. Jeżeli jest rozważana grupa projektów, charakteryzujących się jednorodnym efektem ekologicznym, to społeczeństwo powinno wspierać te inwestycje, które charakteryzują się najniższym wskaźnikiem DGC (przy czym wysokość wsparcia zależy od charakterystyki finansowej danego projektu). Dzięki temu dana suma pieniędzy, wyasygnowana ze środków publicznych, przyniesie największy, łączny efekt ekologiczny. Czyli im niższy jest DGC tym lepiej.

Konkluzją tego podrozdziału jest to, że w praktycznych zastosowaniach wskaźnik DGC ma ograniczone własności informacyjne, o ile nie jest odnoszony do alternatywnych rozwiązań danego problemu – bądź na poziomie przedsiębiorstwa bądź na poziomie ogólnospołecznym.

#### **11.6.3 Mo**Ŝ**liwe zastosowania**

Wskaźnik DGC może być wykorzystany na różnych etapach procesu przygotowania i selekcji projektów inwestycyjnych. Najważniejsze zastosowania to: (1) porównywanie alternatywnych rozwiązań dla danego problemu; (2) ograniczanie zakresu inwestycji; (3) selekcja projektów inwestycyjnych.

58

Ad. 1. Analizę alternatywnych rozwiązań można przeprowadzić (sensownie) jedynie w fazie formułowania koncepcji. Pracownia projektowa, przygotowująca koncepcję inwestycji, powinna opisać możliwe warianty osiągnięcia celu, stawianego przez inwestora, i oszacować dla każdego z nich koszty inwestycyjne i operacyjne. Wyliczenie DGC pozwala na wybór najtańszego rozwiązania. Porównywanie alternatyw jest najwłaściwszym zastosowaniem wskaźnika DGC.

Głównym problemem, jaki pojawia się w praktyce, jest to, że do NF trafiają inwestycje, których realizacja jest już – w fazie projektowej – bardzo zaawansowana. Studia wykonalności koncentrują się wyłącznie na przedstawieniu wybranego rozwiązania, zupełnie pomijając dane dotyczące alternatyw. W najlepszym przypadku analizowane alternatywy są zwięźle opisywane z pominięciem danych ilościowych i kosztowych. Tak więc trudno jest stwierdzić, czy wybrana opcja, rzeczywiście charakteryzuje się najniższym DGC.

Szczegółowy opis poszczególnych alternatyw powinien być zamieszczony w studium wykonalności. Jeżeli ten opis obejmowałby podstawowe dane techniczne i kosztowe, pracownicy NF mogliby sprawdzać, czy została wybrana najlepsza opcja. Jednak trzeba mieć świadomość, że dane odnoszące się do alternatyw mają charakter przybliżony i są wyjątkowo trudne do zweryfikowania. Poza tym jeżeli projektanci rzeczywiście wykonaliby analizę efektywności kosztowej, to trudno byłoby przypuszczać, że popełniliby jakieś zasadnicze błędy (metoda jest w gruncie rzeczy bardzo prosta).

Problem jest zupełnie inny. Analiza opcji ma sens jedynie wtedy, kiedy jest wykonywana ex ante, tzn. zanim władze samorządowe podjęły ostateczną decyzję o wyborze opcji (a co za tym idzie – nie poniosły istotnych kosztów opracowania jednej z opcji). W sytuacji, gdy decyzja została już podjęta, samorządy są bardzo silnie zdeterminowane i za wszelką cenę będą broniły wyselekcjonowanego rozwiązania. Tak więc rola NF nie powinna koncentrować się na analizie opcji (ze względu na asymetryczny dostęp do informacji) a raczej na promowaniu dobrej praktyki, jaką jest przeprowadzanie analizy efektywności kosztowej przed podjęciem decyzji o wyborze opcji.

Ad. 2. Wielu inwestorów przygotowuje kompleksowe inwestycje, których koszty (nawet po uzyskaniu wysokiego wsparcia z Funduszu ISPA) przekraczają możliwości płatnicze mieszkańców i budżetu gminnego. Takie inwestycje grupują zwykle od paru do kilkunastu mniejszych projektów, których realizacja nie musi być uzależniona. Aby dostosować zakres inwestycji do możliwości finansowych użytkowników systemu,

59

naleŜy wyliczyć DGC dla poszczególnych projektów cząstkowych. A następnie odrzucić te, które charakteryzują się najwyższymi wartościami tego wskaźnika.

Analiza ta jest ograniczona do projektów cząstkowych charakteryzujących się jednorodnym efektem (np. ilość zebranych ścieków albo ilość dostarczonej wody). Innym problemem jest to, że odrzucenie niektórych projektów oznacza, że normy zostaną spełnione tylko na wybranym obszarze. Odrzucone projekty nie powinny być całkowicie zaniechane a jedynie odłożone na później, kiedy społeczeństwo stanie się bardziej zamożne a inwestor odzyska zdolność kredytową.

Ad. 3. Fundusze ekologiczne stoją przed trudnym zadaniem selekcjonowania projektów. Wskaźnik DGC pozwala na ułożenie listy rankingowej dla grup projektów o jednorodnym efekcie ekologicznym. Fundusze powinny szeregować projekty wg DGC i wybierać projekty, począwszy od tego, który charakteryzuje się najniższym wskaźnikiem. Taka procedura gwarantuje, że koszt uzyskania efektu ekologicznego, jaki poniesie społeczeństwo, będzie najniższy.

Głównym problemem jest określenie miary efektu ekologicznego. Wpływ na środowisko m3 ścieków zrzuconych do jeziora, które nie ma odpływu, jest zupełnie inny niż w przypadku, gdy odbiornikiem jest duża rzeka. W praktyce tylko w nielicznych obszarach ochrony środowiska selekcja projektów może być oparta wyłącznie na wskaźniku efektywności kosztowej. Jest to możliwe w przypadku ochrony klimatu (efekt cieplarniany), ponieważ nie ma znaczenia miejsce emisji a jedynie ilość gazów cieplarnianych, która dostaje się do atmosfery.

### **11.6.4. Dane potrzebne do analizy**

Wyliczenie wskaźnika DGC wymaga zebrania danych o: (1) kosztach inwestycyjnych, kosztach eksploatacyjnych, (3) efekcie ekologicznym. Ponadto analityk musi przyjąć założenia, dotyczące: (4) stopy procentowej i rodzaju cen, które odzwierciedlają koszty inwestycji (stałe lub bieżące), (5) horyzontu czasowego analizy.

Ad. 1. Z oczywistych powodów dane o kosztach inwestycyjnych zdobyć jest najłatwiej. Kwota inwestycji powinna być rozbita na nakłady inwestycyjne ponoszone w kolejnych latach. Dodatkowo, kwota powinna być rozbita wg okresu życia poszczególnych składników inwestycji. Wynika to z tego, że składniki, które zużyją się szybciej muszą zostać odtworzone. Najczęściej stosowanym podziałem jest rozróżnienie pomiędzy nakładami poniesionymi na budynki i rurociągi (długi czas

 $\dot{z}$ ycia – od 30 do 50 lat) a nakładami na wyposażenie i instalacje (krótki czas życia – od 10 do 15 lat).

Warto tutaj zaznaczyć, że rzeczywiste koszty inwestycyjne mogą być większe niż sumy występujące w opisie projektu inwestycyjnego. Przy czym nie chodzi tu o zaniżanie kosztów przez inwestora (raczej moglibyśmy spodziewać się zawyżania kosztów) a o to, że w analizie efektywności kosztowej należy wziąć pod uwagę wszystkie koszty, które trzeba ponieść, żeby osiągnąć dany efekt ekologiczny.

Na przykład w Sosnowcu jest przygotowana budowa kolektora, który pozwoli na przerzucenie ścieków z trzech, starych, oczyszczalni do nowoczesnego obiektu, spełniającego normy UE. We wniosku koszty inwestycyjne odnosiły się jedynie do budowy kolektora. Natomiast osiągnięcie efektu ekologicznego będzie wymagało zamknięcia starych oczyszczalni, co podnosi łączne koszty inwestycyjne.

Ad. 2. Kategoria kosztów eksploatacyjnych jest trudniejsza do opracowania. Po pierwsze dlatego, że informacje na ten temat najczęściej są zdawkowe, niepełne i mało dokładne. Po drugie koszty eksploatacyjne powinny być rozpatrywane w węższych kategoriach: koszty stałe, koszty zmienne.

Do kosztów stałych należy zaliczyć takie pozycje, które nie są bezpośrednio związane z poziomem produkcji.<sup>21</sup> Zwykle zalicza się do nich koszty: zatrudnienia, remontów i materiałów. Natomiast koszty zmienne są powiązane z wielkością produkcji. W przypadku gospodarki ściekowej można wyodrębnić takie pozycje jak: energia, środki chemiczne, opłaty ekologiczne, gospodarka osadowa.

W analizie patrzymy na zmiany w kosztach eksploatacyjnych, spowodowane realizacją inwestycji. Tak więc należy wziąć pod uwagę również spadek kosztów eksploatacyjnych, który przecież może być spowodowany najróżniejszymi czynnikami. Trudno objąć ten problem spójną klasyfikacją. Kontynuując przykład Sosnowca, jako oszczędności można potraktować wyeliminowanie kosztów eksploatacyjnych starych oczyszczalni (bo zostaną zamknięte). Dodatkowo, ścieki będą lepiej oczyszczane, tak więc spadną opłaty i kary ekologiczne.

Ad. 3. Oszacowanie efektu ekologicznego i jego rozkładu w czasie jest kluczowym elementem analizy. Jeżeli efekt ekologiczny jest reprezentowany przez produkt, który jest przedmiotem wymiany handlowej, to trzeba posiadać informacje o popycie na daną usługę. Na przykład ocena efektywności kosztowej rozbudowy systemu

-

<sup>&</sup>lt;sup>21</sup> Nie oznacza to, że nie zmieniają się w ogóle. Jeżeli po paru latach zostanie oddany do użytku nowy obiekt, to zatrudnienie może wzrosnąć.

kanalizacyjnego wymaga posiadania informacji o ilości ścieków, która zostanie odebrana w poszczególnych latach. Przy czym w analizie uwzględnia się jedynie te ścieki, które pobiera się odpłatnie od klientów a nie całkowitą ilość ścieków dopływających do oczyszczalni.

Oszacowanie popytu na usługi nie jest zadaniem łatwym, szczególnie w Polsce, poniewaŜ w okresie transformacji zmieniają się zarówno wzory zachowań konsumpcyjnych jak i uwarunkowania o charakterze strukturalnym. Dodatkową trudnością jest to, że studia wykonalności często są oparte na założeniach technicznych a nie ekonomicznych. Oszacowanie popytu nie może być oparte ani na danych o przepustowości systemu ani na standardach inżynieryjnych stosowanych do projektowania instalacji. Popyt na usługi musi być wynikiem rzetelnie przeprowadzonej analizy rynku.

Ad. 4. Analiza efektywności kosztowej może być przeprowadzona w cenach stałych lub zmiennych. Ze względu na długi horyzont analizy, typowy dla inwestycji infrastrukturalnych, trudne jest oszacowanie wskaźnika inflacji. Dlatego wskazane jest stosowanie cen stałych. Przy czym ceny realne poszczególnych czynników produkcji mogą zmieniać się w miarę upływu czasu. Na przykład można spodziewać się wzrostu płac i spadku cen energii elektrycznej. Jeżeli prognozowane zmiany są znaczące, należy odpowiednio skorygować poszczególne kategorie kosztów eksploatacyjnych.

Jeżeli analiza jest przeprowadzana z punktu widzenia przedsiębiorstwa, to stopa procentowa (w przypadku analizy prowadzonej w cenach stałych jest to stopa realna) powinna odzwierciedlać alternatywny koszt kapitału dla danego podmiotu. Jeżeli analiza jest przeprowadzana z punktu widzenia społeczeństwa, to realna stopa procentowa powinna odzwierciedlać długookresowe, społeczne preferencje dla wartości pieniądza w czasie. Tak więc nie jest to realna stopa procentowa, która obecnie obowiązuje w Polsce, rzędu kilkunastu procent. W przypadku większości analiz przeprowadzanych na potrzeby Funduszu ISPA przyjmuje się 5 procent. Wielkość ta jest zbliżona do 6-cio procentowej stopy dyskontowej wyznaczonej przez Ministerstwo Finansów na potrzeby analiz inwestycji, dofinansowywanych przez Fundusz Termomodernizacyjny.

Ad. 5. Horyzont czasowy, przyjęty do analizy, powinien odpowiadać czasowi życia najbardziej trwałych składników inwestycji. W przypadku inwestycji infrastrukturalnych nie powinien być krótszy niż 25 lat. Przy czym zbytnie wydłużanie okresu analizy nie ma istotnego wpływu na wynik, ponieważ zdyskontowana wartość

62

kosztów i korzyści, które pojawiają się po kilkudziesięciu latach, jest relatywnie mało znacząca.

## **11.6.5. Podsumowanie**

Dynamiczny koszt jednostkowy (DGC) jest jedną z metod oceny efektywności ekonomicznej, która może być z powodzeniem wykorzystana do analizy inwestycji ekologicznych.

DGC jest wskaźnikiem, który można łatwo wyliczyć, posługując się danymi, które są objęte wnioskami o dofinansowanie stosowanymi w Narodowym Funduszu.

DGC jest wyrażony w ten sam sposób jak cena za usługę i dzięki temu może być intuicyjnie zrozumiały również dla osób, które nie znają się na analizie ekonomicznej i finansowej.

DGC ma wiele zastosowań. Do najważniejszych należą: wybór opcji, "odchudzanie" programu inwestycyjnego, selekcja projektów inwestycyjnych.

Jeżeli DGC byłby liczony w ramach standardowych procedur oceny wniosków, wówczas w krótkim czasie można by określić jakie są przeciętne wartości tego wskaźnika dla inwestycji dofinansowywanych przez NFOŚiGW. Wartości te mogłyby być stać się jednym z kryteriów oceny projektów.

## **Bibliografia do podrozdziału 11.6**

Basler+Partners (1999), Financial Assistance Program with Poland. Appraisal of Six AIJ/JI Project Proposals in the Katowice Region, Zollikon.

CES i Integration (2001), Planowanie i finansowanie inwestycji wodociągowokanalizacyjnych, seminarium szkoleniowe, Warszawa.

KfW (1993), Wprowadzenie do interpretacji i kalkulacji dynamicznych kosztów własnych dla projektów usuwania ścieków, Frankfurt.

## **11.7. Podrozdział 7 - Metoda szacowania dochodu do dyspozycji**

1) Celem tej metody jest przedstawienie konsultantom i potencjalnym beneficjentom prostego, praktycznie użytecznego narzędzia szacowania i prognozowania dochodu do dyspozycji gospodarstw domowych. Metoda ta oparta jest na danych zbieranych przez Główny Urząd Statystyczny prowadzący rokroczne badanie obejmujące próbę 32 000 gospodarstw domowych. Aspekty metodologiczne badania, w szczególności definicja dochodu do dyspozycji, są przedstawione w opracowaniu GUS (2004).

W Polsce, podobnie jak w innych krajach, rozkład dochodu gospodarstw domowych jest prawostronnie asymetryczny. Oznacza to, że występuje wąska grupa bardzo bogatych gospodarstw domowych. W wyniku tego średnia nie jest odpowiednim wskaźnikiem statystycznym w analizie zdolności do płacenia za usługi, ponieważ przeszacowuje dochód i co za tym idzie dostępność cenowa gospodarstw domowych do usług (z ang. affordability). W przypadku rozkładu asymetrycznego bardziej odpowiednią miarą jest mediana. Pokazuje dochód do dyspozycji gospodarstwa domowego zajmującego centralną pozycję w próbie (tzn. w próbie 11 gospodarstw domowych uporządkowanych od najbiedniejszego do najbogatszego, szóste gospodarstwo domowe określa medianę). Mediana pozostaje całkowicie niezmienna, nawet mimo dalszego bogacenia się bogatego gospodarstwa domowego. W związku z tym w przypadku analizy zdolności do płacenia za usługi, mediana dochodu jest zalecaną miarą statystyczną.

2) Kroki szacowania wysokości dochodu do dyspozycji gospodarstw domowych:

(1) NaleŜy wybrać medianę dochodu do dyspozycji gospodarstw domowych z odpowiedniej tabeli dla danej kategorii:

a) Regionu, w którym znajduje się beneficjent,

b) Największego miasta korzystającego z inwestycji (poniżej 20 000 mieszkańców, między 20 000 a 100 000 mieszkańców, powyżej 100 000 mieszkańców).

(1) Wartość dotyczy 2004 roku. Powinna być prognozowana w następujący sposób:

a) Zwiększona, rok po roku, o połowę wskaźnika wzrostu płacy realnej,

b) Skorygowana, rok po roku, o stopę inflacji.

W przypadku projektu obejmującego miejscowości należące do różnych kategorii dochodu, zaleca się obliczanie średniego ważonego dochodu. Oznacza to, że od beneficjenta oczekuje się wybrania dla każdej miejscowości szacunkowego dochodu z załączonej tabeli i pomnożenia przez wagę opartą na liczbie mieszkańców danej miejscowości.

| <b>POLSKA</b>               | <b>Srednia</b> | <b>Percentyl</b> | <b>Mediana</b> | <b>Percentyl</b> |
|-----------------------------|----------------|------------------|----------------|------------------|
| Województwo                 |                | 25%              | 50%            | 75%              |
| 02 Dolnośląskie             | 869            | 488              | 746            | 1060             |
| Kujawsko-pomorskie<br>04    | 777            | 438              | 657            | 957              |
| Lubelskie<br>06             | 776            | 445              | 673            | 950              |
| Lubuskie<br>08              | 777            | 478              | 702            | 1006             |
| Łódzkie<br>10               | 854            | 501              | 750            | 1073             |
| Małopolskie<br>12           | 868            | 488              | 726            | 1071             |
| Mazowieckie<br>14           | 1101           | 562              | 857            | 1333             |
| Opolskie<br>16              | 890            | 514              | 802            | 1112             |
| Podkarpackie<br>18          | 708            | 408              | 624            | 887              |
| Podlaskie<br>20             | 753            | 427              | 660            | 946              |
| Pomorskie<br>22.            | 893            | 473              | 749            | 1113             |
| <b>Slaskie</b><br>24        | 875            | 520              | 769            | 1100             |
| <b>Swietokrzyskie</b><br>26 | 717            | 403              | 629            | 900              |
| Warmińsko-mazurskie<br>28   | 777            | 447              | 680            | 968              |
| Wielkopolskie<br>30         | 829            | 478              | 717            | 1032             |
| 32 Zachodniopomorskie       | 914            | 514              | 790            | 1141             |
| Ogółem w tabeli             | 870            | 485              | 734            | 1067             |

Tab. 1. Rozkład dochodu do dyspozycji gospodarstw domowych w Polsce

Źródło: GUS

Tab.2. Rozkład dochodu do dyspozycji gospodarstw domowych w miastach i wsiach o liczbie ludności poniżej 20 000 mieszkańców

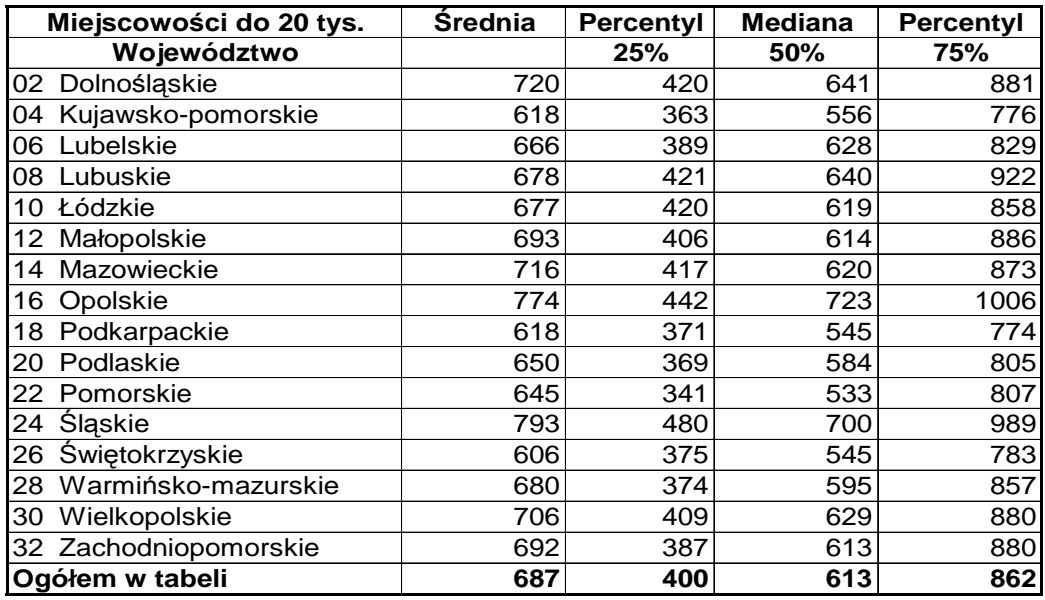

Źródło: GUS.

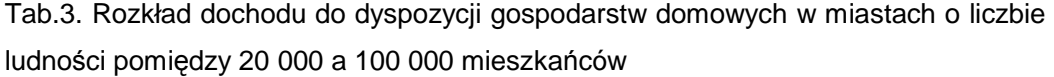

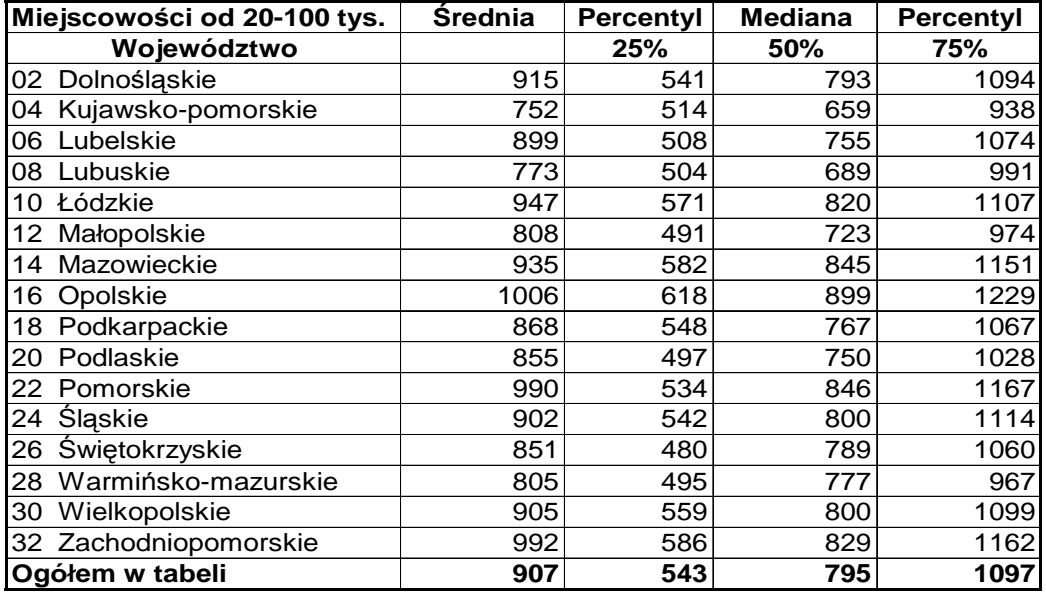

Źródło: GUS.

Tab.3. Rozkład dochodu do dyspozycji gospodarstw domowych w miastach o liczbie ludności powyżej 100 000 mieszkańców

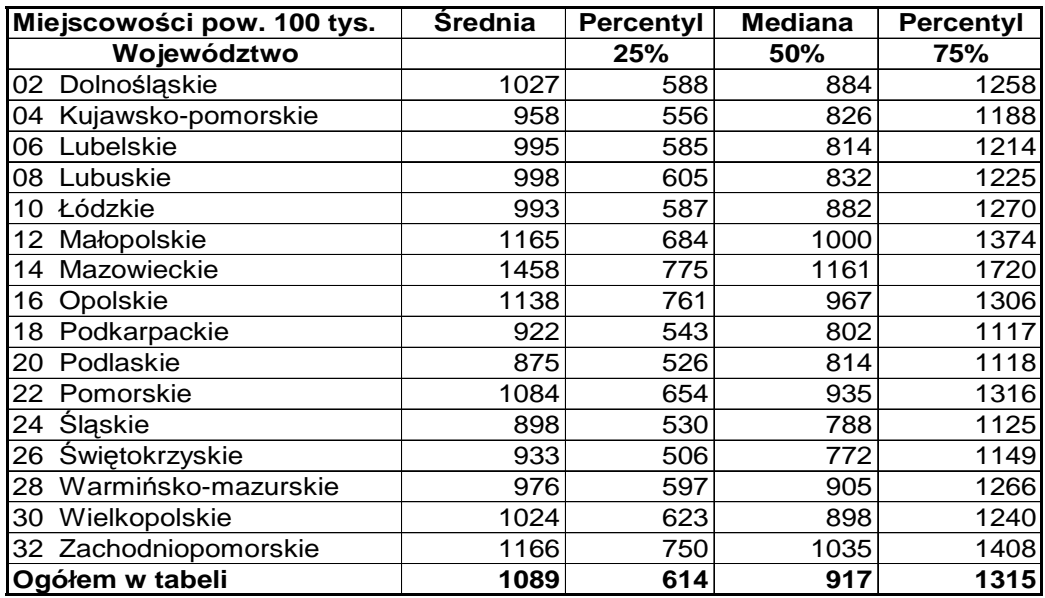

Źródło: GUS.

Literatura

GUS (2004), Badanie budżetu gospodarstw domowych w 2003 r., Główny Urząd Statystyczny, Warszawa.

# **11.8 Podrozdział 8 - Przykład liczbowy**

(przedstawiony został również w formacie xls)

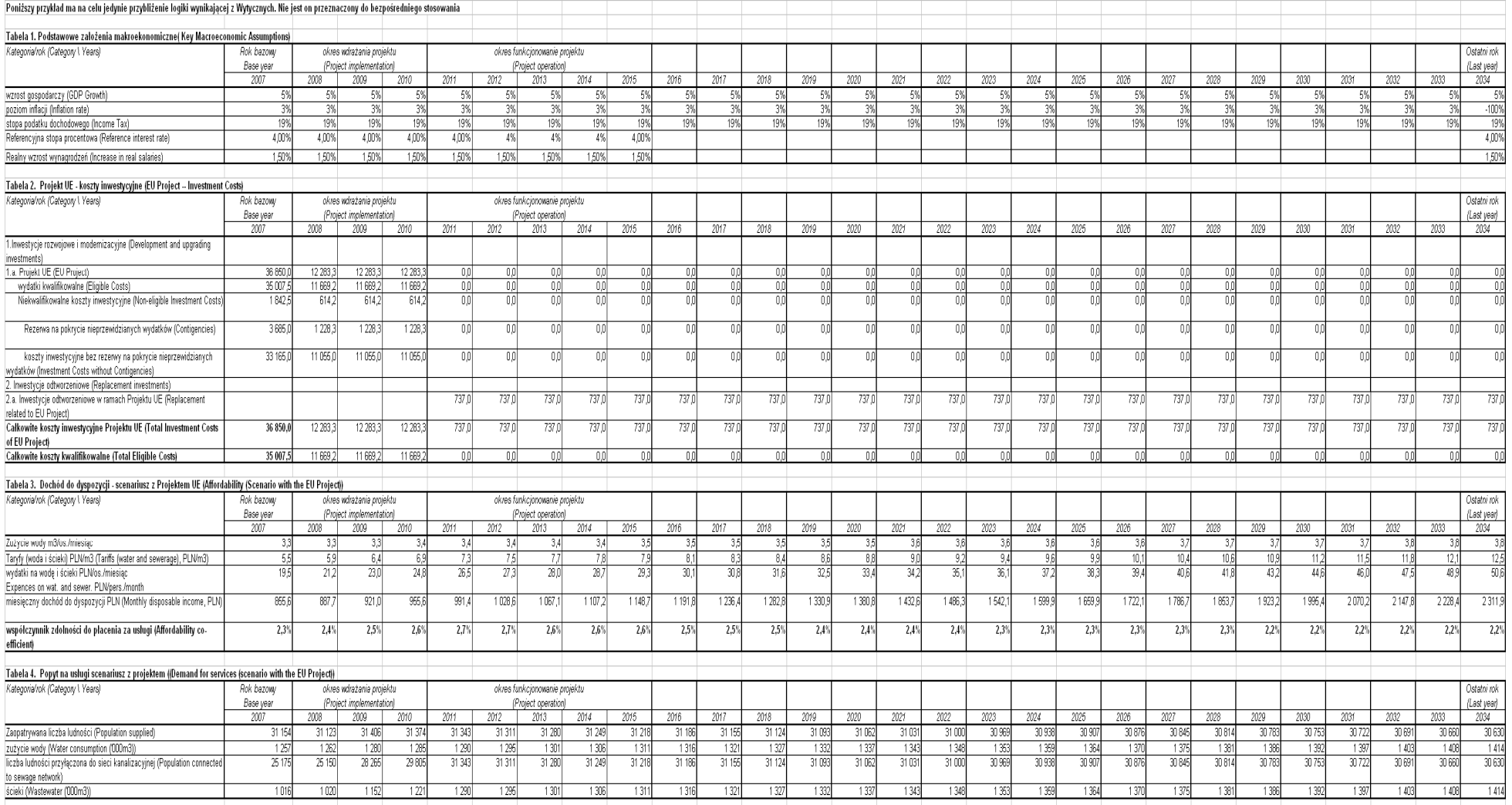

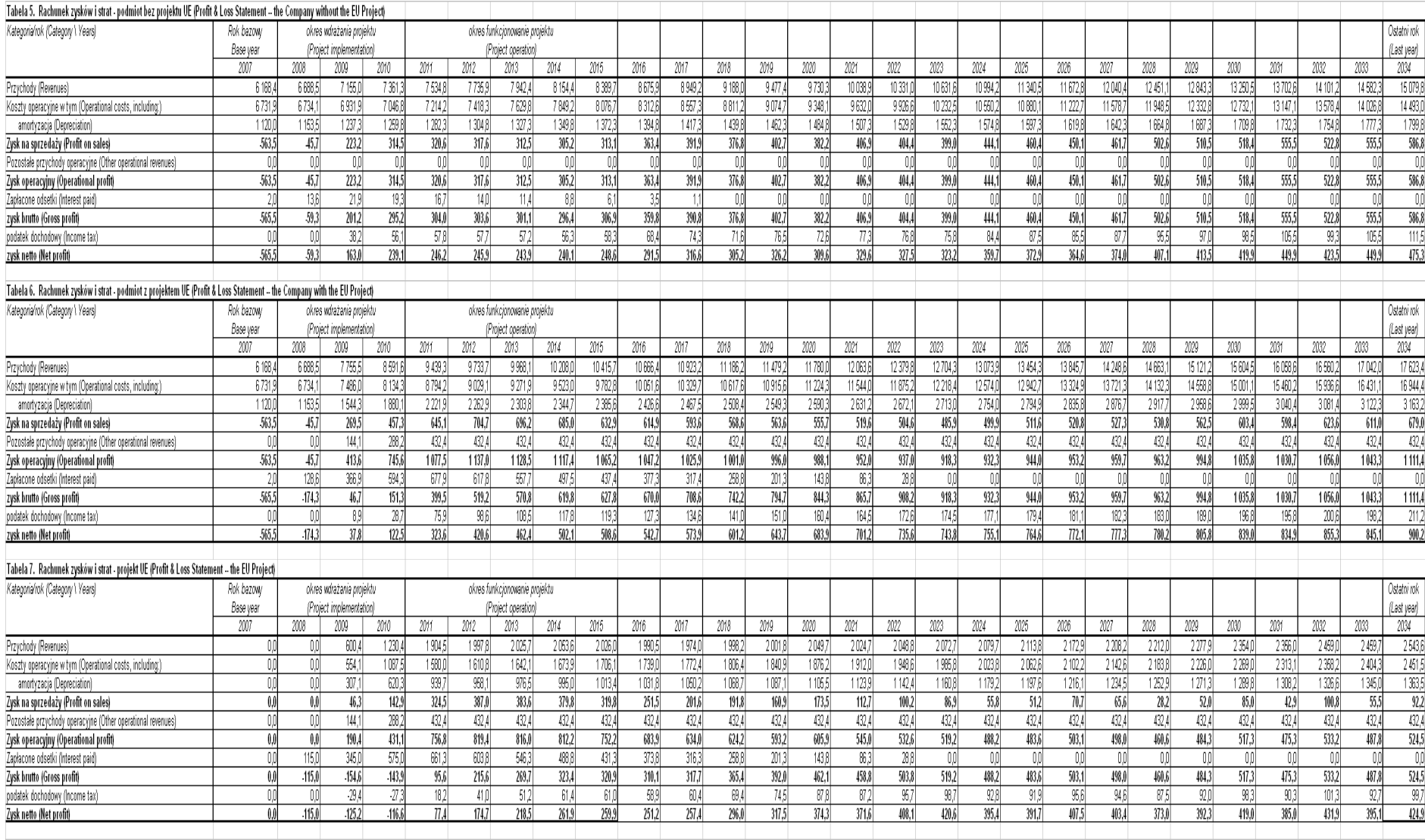

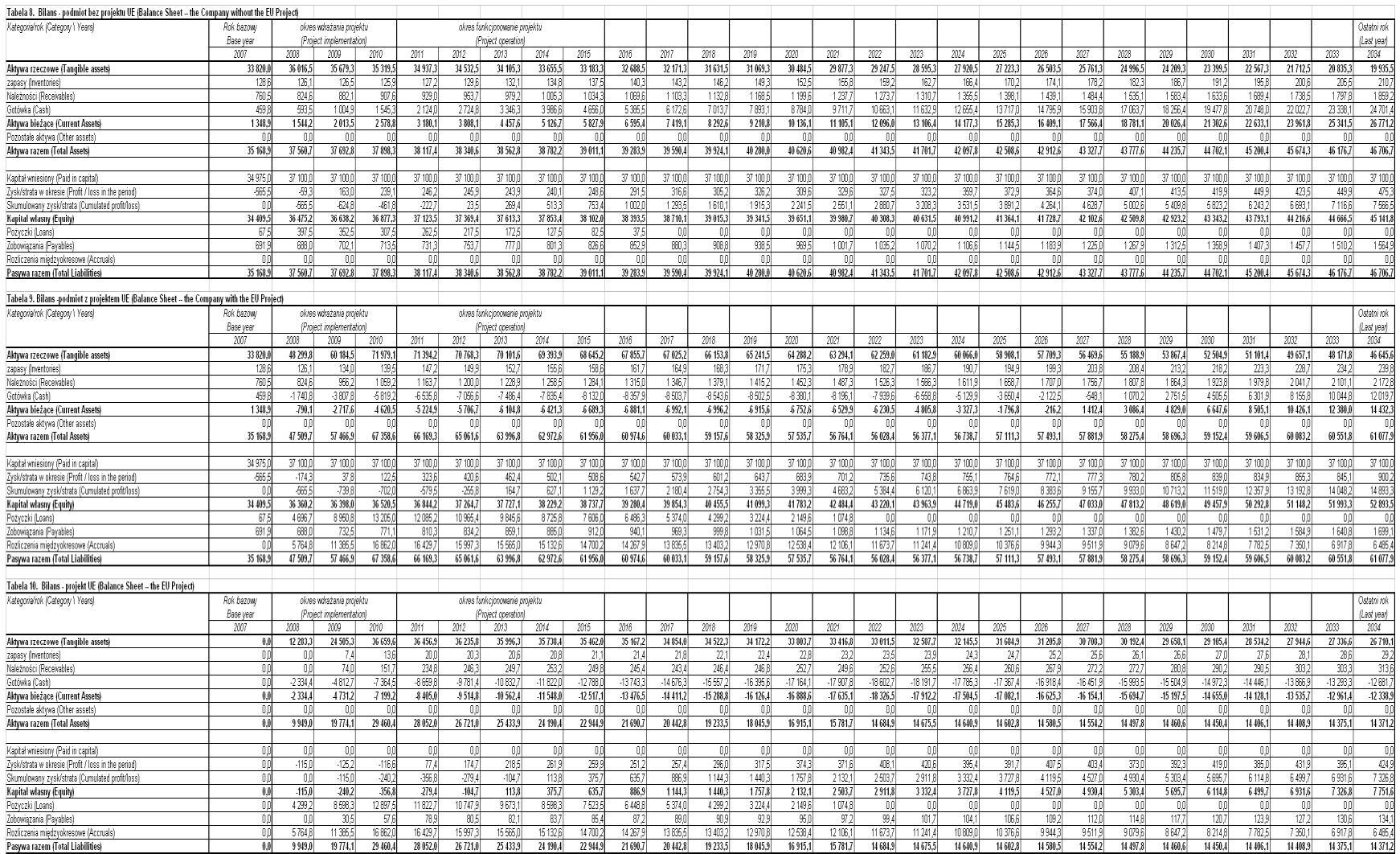

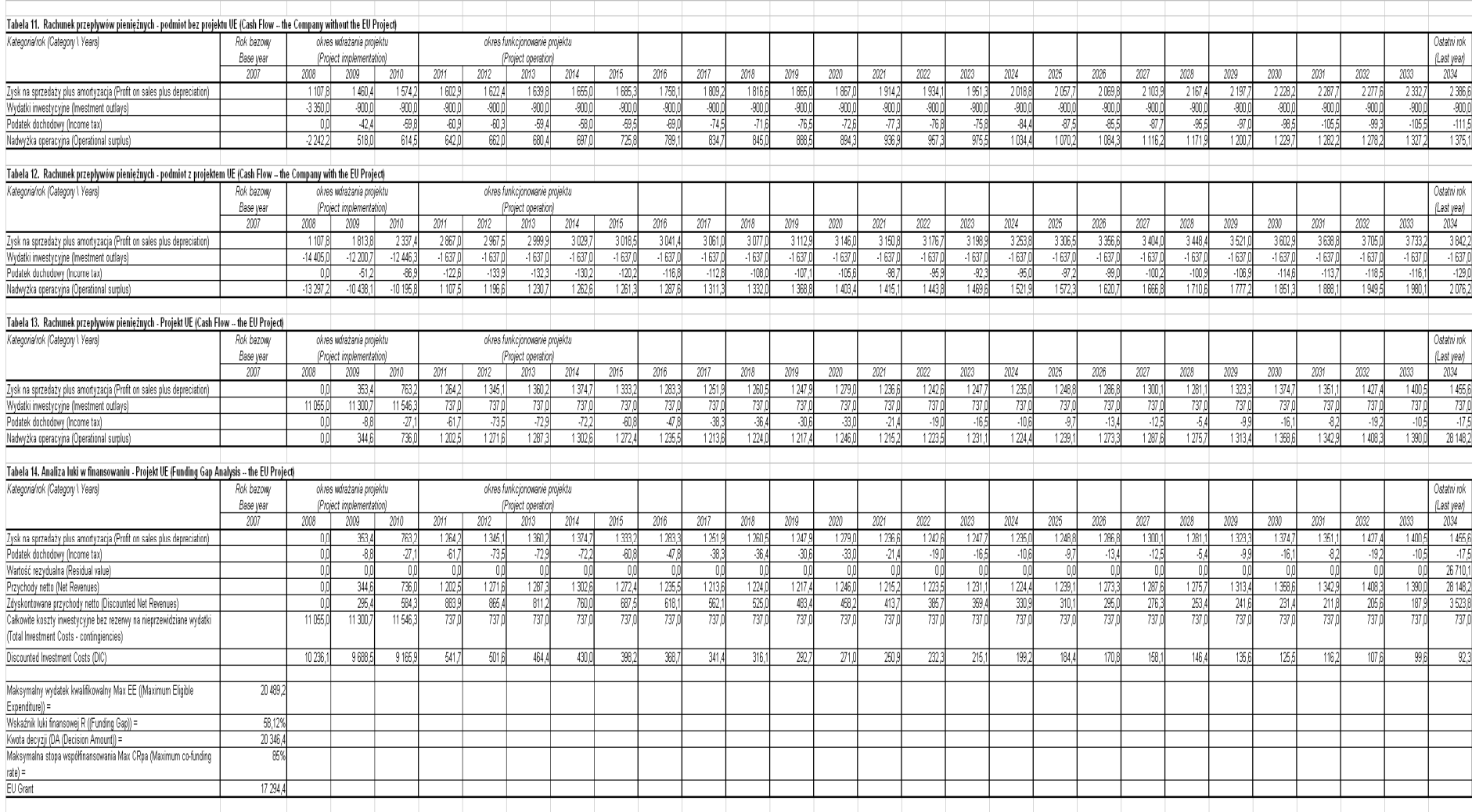

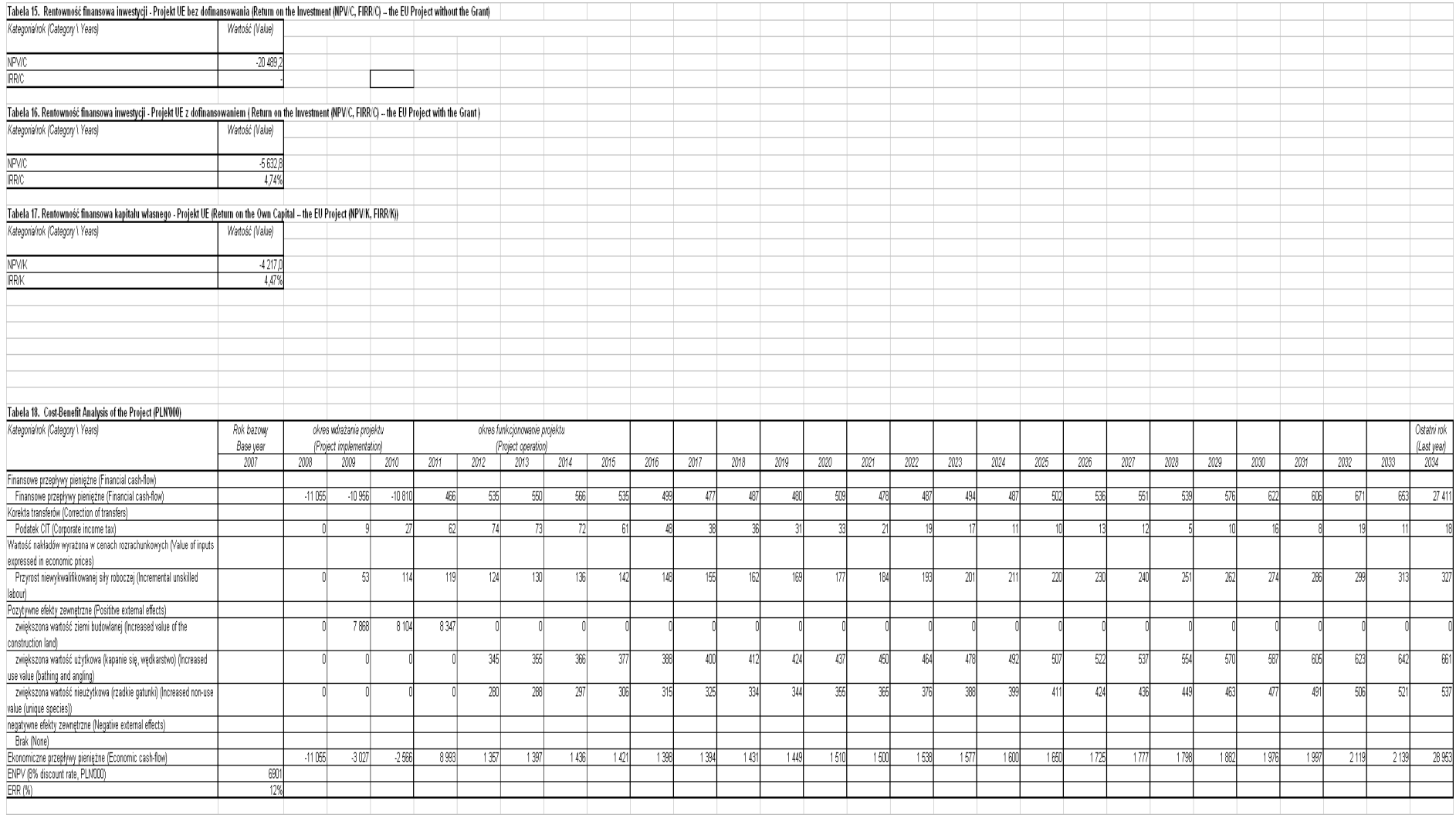
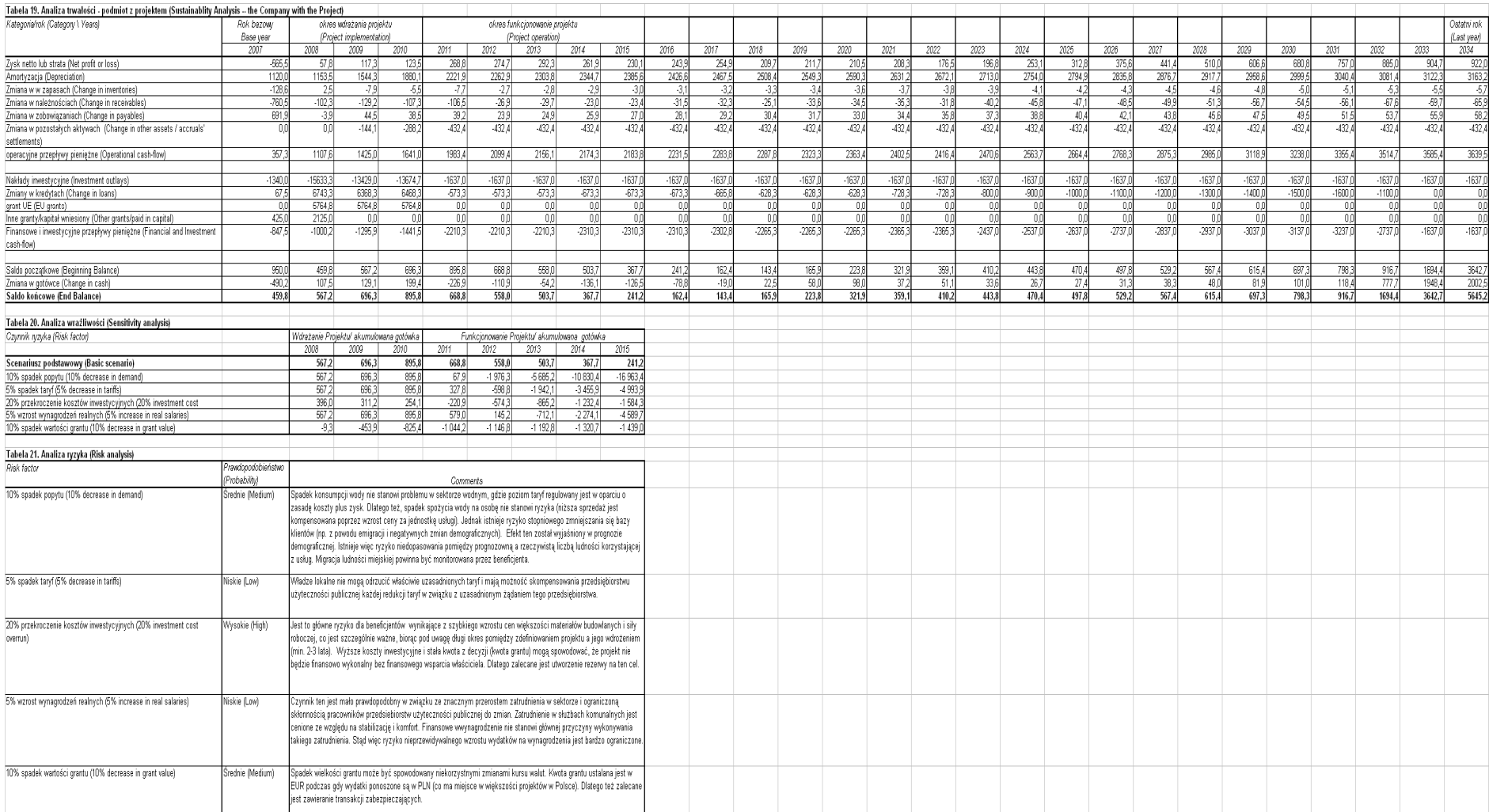

#### **Rozdział 12 – Postanowienia ko**ń**cowe**

- 1) W sytuacji, gdy nie ma możliwości **obiektywnego oszacowania** z wyprzedzeniem dochodu wygenerowanego przez projekt, dochód wygenerowany w okresie pięciu lat od zakończenia operacji odliczany jest od wydatków zadeklarowanych Komisji (art. 55 ust. 3 rozporządzenia Rady (WE) nr 1083/2006). Sytuację taką należy traktować z bardzo dużą ostrożnością. Zdaniem Komisji Europejskiej inwestor powinien zawsze być w stanie z wyprzedzeniem oszacować, czy realizowany projekt wygeneruje dochody ponoszone bezpośrednio przez korzystających, ponieważ stanowi to kluczowy element każdego projektu. Nawet, jeżeli inwestor działa w otoczeniu gospodarczo-społecznym cechującym się dużą niepewnością, dokonanie oszacowania dochodów powinno zawsze być możliwe. Dlatego zalecane jest przeprowadzenie dokładnej analizy ryzyka.
- 2) Po zakończeniu realizacji projektu, o którym mowa w art. 55 ust. 3 rozporządzenia Rady (WE) nr 1083/2006, Instytucja Zarządzająca powinna zapewnić właściwe procedury monitorowania dochodu wygenerowanego przez projekt. W szczególności, Instytucja Zarządzająca (w przypadkach określonych w art. 55 ust. 3 rozporządzenia Rady (WE) nr 1083/2006) powinna monitorować, czy dochód wygenerowany przez projekt został uwzględniony, informować Instytucję Certyfikującą o ewentualnych nieuwzględnionych dochodach oraz uwzględniać te nieuwzględnione wcześniej dochody podczas sporządzania deklaracji wydatków oraz wniosków o płatność do Instytucji Certyfikującej.
- 3) W przypadku stwierdzenia, nie później niż trzy lata po zamknięciu programu operacyjnego, wygenerowania dochodu, który nie został uwzględniony przy obliczaniu luki w finansowaniu w trybie art. 55 ust. 2 i który nie został uwzględniony w trybie art. 55 ust. 3 rozporządzenia Rady (WE) nr 1083/2006, dochód ten podlega zwrotowi do budżetu ogólnego Unii Europejskiej proporcjonalnie do wkładu funduszy.
- 4) Dla projektów, których całkowity koszt jest mniejszy niż 200 000 EUR, Instytucja Zarządzająca może przyjąć proporcjonalne procedury monitorowania generowanego dochodu.
- 5) Jeżeli w trakcie realizacji projektu wystąpią dochody o charakterze incydentalnym, wcześniej nieplanowane i nieuwzględnione w związku z tym w ramach przeprowadzonych analiz (dochody incydentalne), wówczas:
	- a) w przypadku, gdy wydatki związane z wygenerowanymi dochodami incydentalnymi stanowią wydatki kwalifikowalne w ramach projektu, uzyskany dochód incydentalny pomniejsza wydatki kwalifikowalne w ramach projektu, przy czym przez wydatki

związane z wygenerowanymi przychodami należy rozumieć tylko dodatkowe wydatki związane z uzyskaniem przychodów, które nie zostały uwzględnione w ramach kosztów projektu.

b) w przypadku, gdy wydatki związane z wygenerowanymi dochodami incydentalnymi nie stanowią wydatków kwalifikowalnych w ramach projektu, uzyskany dochód incydentalny nie pomniejsza wydatków kwalifikowalnych w ramach projektu.

#### **Rozdział 13 – Zalecana bibliografia**

- 1) Komisja Europejska, 2002, Analiza kosztów i korzyści w projektach inwestycyjnych. Przewodnik. (ang. Guide to cost-benefit analysis of investment projects), http://europa.eu.int/comm/regional\_policy/sourc es/docgener/guides/cost/guide02\_en.pdf.
- 2) Komisja Europejska, 2006, Metodologia przeprowadzania analizy kosztów i korzyści. Wytyczne, Nowy okres programowania 2007-2013, Dokument roboczy nr 4, Bruksela (ang. Guidance on the methodology for carrying out Cost-Benefit Analysis), http://ec.europa.eu/regional\_policy/sources/docoffic/2007/working/wd4\_cost\_en.pdf
- 3) W zakresie wytycznych ujętych w rozdziale 11:
	- a) Boardman, A., D. Greenberg, A. Vining, D. Weimer, 1996, Cost-Benefit Analysis: Concepts and Practice, Prentice Hall, Upper Saddle River.
	- b) ECOTEC, 2001, The Benefits of Compliance with the Environmental Acquis for the Candidate Countries, ECOTEC Research and Consulting Limited, Birmingham.
	- c) European Commission, 2002, Guide to cost-benefit analysis of investment projects, http://europa.eu.int/comm/regional\_policy/sources/docgener/guides/cost/guide02\_en.pdf.
	- d) European Commission, 2006, Guidance on the methodology for carrying out Cost-Benefit Analysis, Working document no. 4, Brussels.
	- e) Faircloth, P. and C. Barnes, 1999, A study of Benefis of Comliance with the EU Environmental Acquis, Draft Final Report – June 1999, a report for the EU Comission prepared by EPE and EDC, Brussels-Dublin
	- f) Pearce, D., G. Atkinson, S. Mourato (2006), Cost-Benefit Analysis and the Environment. Recent Developments, OECD, Paris.
- g) Basler+Partners (1999), Financial Assistance Program with Poland. Appraisal of Six AIJ/JI Project Proposals in the Katowice Region, Zollikon.
- h) CES i Integration (2001), Planowanie i finansowanie inwestycji wodociągowokanalizacyjnych, seminarium szkoleniowe, Warszawa.
- i) KfW (1993), Wprowadzenie do interpretacji i kalkulacji dynamicznych kosztów własnych dla projektów usuwania ścieków, Frankfurt.
- j) GUS (2004), Badanie budżetu gospodarstw domowych w 2003 r., Główny Urząd Statystyczny, Warszawa.

# **Zał**ą**cznik 1 – Obliczanie dofinansowania z funduszy UE dla projektów generuj**ą**cych dochód**

- 1) Obliczenie wysokości dofinansowania dla projektów generujących dochód (niezależnie od wartości ich całkowitych kosztów) składa się z następujących kroków:
	- a) Wyliczenie kosztu kwalifikowalnego projektu w oparciu o kosztorys EC.
	- b) Wyliczenie wskaźnika luki w finansowaniu R.
	- c) Wyliczenie podstawy ustalania poziomu dofinansowania (EC\*R) (tzw. "kwoty decyzji"); kwota ta w przypadku dużych projektów umieszczana jest w decyzji KE zatwierdzającej dofinansowanie dla projektów.
	- d) Wyliczenie wartości dofinansowania z funduszy UE dla projektu jako iloczynu podstawy ustalania poziomu dofinansowania (EC\*R) i stopy dofinansowania dla danej osi priorytetowej (Max CRpa)<sup>22</sup>.
- 2) Przykład liczbowy:
	- a) Dla projektu polegającego na budowie nowej oczyszczalni ścieków wartej 10 milionów EUR (koszt kwalifikowalny), wartość bieżąca przyszłych dochodów wynikających z opłat ponoszonych przez użytkowników pomniejszonych o koszty utrzymania infrastruktury oszacowano na 1,5 mln EUR. Wartość bieżaca inwestycji, obliczona z uwzględnieniem ew. kosztów niekwalifikowalnych (np. kosztu obsługi kredytu zaciągniętego przez gminę na realizację projektu) i zastosowaniem odpowiedniej stopy dyskontowej wynosi 9,5 mln EUR. Poziom dofinansowania dla osi priorytetowej, w ramach której realizowany będzie projekt, wynosi 85%.
		- Dane podsumowanie:

 $EC = 10$  mln EUR  $DNR = 1.5$  mln EUR  $DIC = 9.5$  mln  $EUR$  $Max$  CRpa = 85%

- b) Wyliczenie wartości dofinansowania z funduszy UE rozwiązanie.
	- Wyliczenie wskaźnika luki w finansowaniu (R)

 $22$  W przypadku, w którym w ramach priorytetu występuje zróżnicowany poziom dla poszczególnych działań, stosuje się stopę dofinansowania właściwą dla odpowiedniego działania.

 $R = (DIC-DNR)/DIC = (9,5 mln EUR - 1,5 mln EUR) / 9,5 mln EUR = 84,2%$ 

- **•** Ustalenie wartości "kwoty decyzji" (DA) DA = EC \* R = 10 mln EUR \* 84,2% = 8,42 mln EUR
- Ustalenie wartości dofinansowania z funduszy UE (Dotacja UE) Dotacja UE = DA \* Max CRpa = 8,42 mln EUR \* 85% = 7,157 mln EUR
- Ustalenie efektywnej stopy dofinansowania projektu z UE: Dotacja UE / EC = 7,157 mln EUR / 10 mln EUR = 71,6%.

# **Zał**ą**cznik 2 - Zakres Wytycznych**

Na szaro oznaczono elementy studium wykonalności opisane w Wytycznych w sposób skrótowy, ze względu na fakt, iż założono, że dokładna analiza dotycząca tych zagadnień powinna zostać przeprowadzona w rozdziałach poprzedzających część studium wykonalności, której poświęcono niniejsze Wytyczne. Zakłada się, że w części studium wykonalności, której elementy opisano w Wytycznych przedstawione zostanie podsumowanie zagadnień dotyczących identyfikacji projektu, definicji celów projektu oraz analizy wykonalności i rozwiązań alternatywnych.

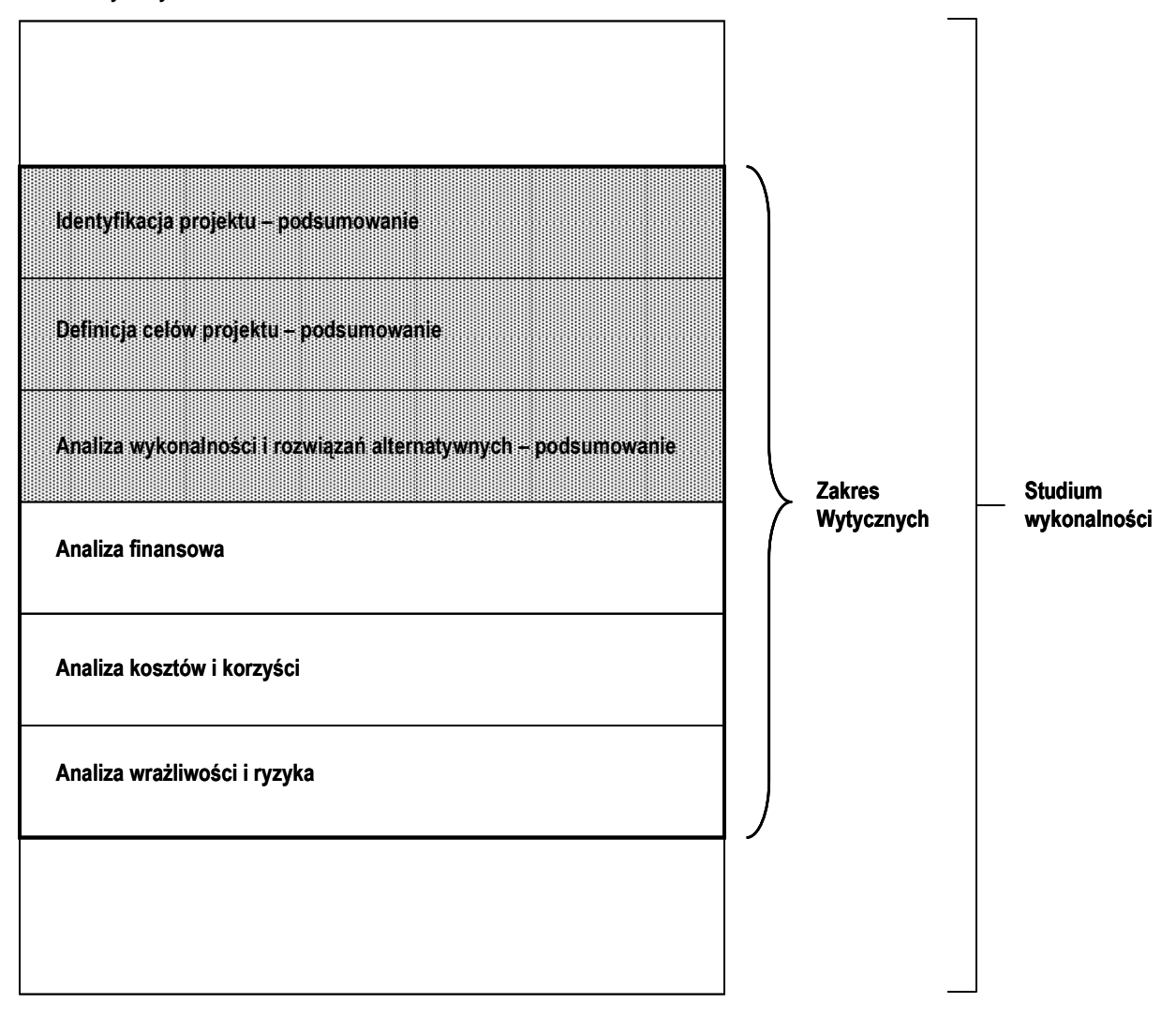

Załącznik 3 - Zestawienie kategorii przepływów pieniężnych branych pod uwagę w **celu wyliczenia wska**ź**ników efektywno**ś**ci finansowej i ekonomicznej oraz wzory do obliczenia tych wska**ź**ników.** 

# **1. Wska**ź**niki efektywno**ś**ci finansowej projektu**

a) Kategorie przepływów pieniężnych branych pod uwagę w celu wyliczenia wskaźników efektywności finansowej.

FNPV/C, FRR/C:

- **•** Przychody
- Wartość rezydualna
- **Koszty operacyjne**
- **Nakłady inwestycyjne**

FNPV/K, FRR/K:

- **•** Przychody
- Wartość rezydualna
- **Koszty operacyjne**
- **Koszty finansowania**
- Spłaty kredytów
- **Kapitał własny prywatny**
- Krajowy wkład publiczny (na poziomie lokalnym, regionalnym i centralnym)

Uwaga: w kalkulacji FNPV/K oraz FRR/K nie bierze się pod uwagę wartości dofinansowania z funduszy UE, gdyż celem ustalenia wartości FNPV/K i FRR/K jest ustalenie zwrotu i wartości bieżącej kapitału krajowego zainwestowanego w projekt.

b) Wzory do obliczenia wskaźników efektywności finansowej.

# **FNPV/C Finansowa bie**Ŝą**ca warto**ść **netto inwestycji**

WZÓR

$$
FNPV / C(S) = \sum_{t=0}^{n} a_t S_t^C = \frac{S_0^C}{(1+r)^0} + \frac{S_1^C}{(1+r)^1} + ... + \frac{S_n^C}{(1+r)^n}
$$

gdzie:

 $S^C$  – salda przepływów pieniężnych generowanych przez projekt w poszczególnych latach przyjętego okresu odniesienia analizy

n – okres odniesienia (liczba lat)

a – finansowy współczynnik dyskontowy

$$
a_t = \frac{1}{(1+r)^t}
$$

r – przyjęta finansowa stopa dyskontowa

### **FRR/C Finansowa wewn**ę**trzna stopa zwrotu z inwestycji**

WZÓR

$$
FNPV / C(S) = \sum_{t=0}^{n} \frac{S_t^C}{(1 + FRR / C)^t} = 0
$$

gdzie:

 $S^C$  – salda przepływów pieniężnych generowanych przez projekt w poszczególnych latach przyjętego okresu odniesienia analizy

n – okres odniesienia (liczba lat)

#### **FNPV/K Finansowa bie**Ŝą**ca warto**ść **netto kapitału**

WZÓR

$$
FNPV/K(S) = \sum_{t=0}^{n} a_t S_t^K = \frac{S_0^K}{(1+r)^0} + \frac{S_1^K}{(1+r)^1} + ... + \frac{S_n^K}{(1+r)^n}
$$

gdzie:

S<sup>K</sup> – salda przepływów pieniężnych dla podmiotu realizującego projekt w poszczególnych latach przyjętego okresu odniesienia analizy

n – okres odniesienia (liczba lat)

a – finansowy współczynnik dyskontowy

$$
a_t = \frac{1}{\left(1 + r\right)^t}
$$

r – przyjęta finansowa stopa dyskontowa

### **FRR/K Finansowa wewn**ę**trzna stopa zwrotu z kapitału**

WZÓR

$$
FNPV / K(S) = \sum_{t=0}^{n} \frac{S_t^{K}}{(1 + FRR / K)^{t}} = 0
$$

gdzie:

SK – salda przepływów pieniężnych dla właściciela zainwestowanego kapitału w poszczególnych latach przyjętego okresu odniesienia analizy

n – okres odniesienia (liczba lat)

# **2. Wska**ź**niki efektywno**ś**ci ekonomicznej projektu**

Wzory do obliczenia wskaźników efektywności finansowej.

#### **ENPV Ekonomiczna bie**Ŝą**ca warto**ść **netto**

WZÓR

$$
ENPV = \sum_{t=0}^{n} a_t S_t^E = \frac{S_0^E}{(1+r)^0} + \frac{S_1^E}{(1+r)^1} + ... + \frac{S_n^E}{(1+r)^n}
$$

gdzie:

S<sup>E</sup> – salda strumieni ekonomicznych kosztów i korzyści generowanych przez projekt w poszczególnych latach przyjętego okresu odniesienia analizy

n – okres odniesienia (liczba lat)

a – ekonomiczny współczynnik dyskontowy

$$
a_t = \frac{1}{(1+r)^t}
$$

r – przyjęta ekonomiczna stopa dyskontowa

#### **ERR Ekonomiczna wewn**ę**trzna stopa zwrotu**

WZÓR

$$
ENPV = \sum_{t=0}^{n} \frac{S_t^E}{(1 + ERR)^t} = 0
$$

gdzie:

S<sup>E</sup> – salda strumieni ekonomicznych kosztów i korzyści generowanych przez projekt w poszczególnych latach przyjętego okresu odniesienia analizy

n – okres odniesienia (liczba lat)

## **B/C Wska**ź**nik korzy**ś**ci-koszty**

WZÓR

$$
B/C = \frac{\displaystyle\sum_{t=0}^{n} a_t B_t^E}{\displaystyle\sum_{t=0}^{n} a_t C_t^E} = \frac{\displaystyle\frac{B_0^E}{(1+r)^0} + \frac{B_1^E}{(1+r)^1} + ... + \frac{B_n^E}{(1+r)^n}}{(1+r)^0} + \frac{C_1^E}{(1+r)^1} + ... + \frac{C_n^E}{(1+r)^n}}
$$

gdzie:

B<sup>E</sup> – strumienie korzyści ekonomicznych generowanych przez projekt w poszczególnych latach przyjętego okresu odniesienia analizy

C E – strumienie kosztów ekonomicznych generowanych przez projekt w poszczególnych latach przyjętego okresu odniesienia analizy

n – okres odniesienia (liczba lat)

a – ekonomiczny współczynnik dyskontowy

$$
a_t = \frac{1}{(1+r)^t}
$$

r – przyjęta ekonomiczna stopa dyskontowa